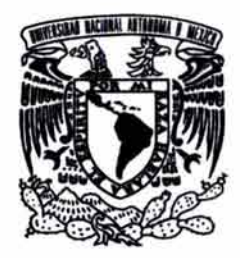

# **UNIVERSIDAD NACIONAL AUTÓNOMA DE MÉXICO**

# **ESCUELA NACIONAL DE ARTES PLÁSTICAS**

"El diseño editorial en la elaboración de un documento electrónico aplicado como material didáctico para la impartición de la materia de Teoría e Historia del Diseño 1 y 11. (Precursores del Diseño Gráfico en México, de José Guadalupe Posada a Vicente Rojo)".

> **Tesis**  Que para obtener el título de:

# **Licenciada en Diseño y Comunicación Visual**

# **Presentan**

Carolina Esperanza Arista Munguía lmelda García Ronquillo Tania María Navarro Moreno

Director de Tesis: Lic. Adrián Flores Montiel Asesor de Tesis: Profra . Alicia Portillo Venegas

México, D.F., 2004

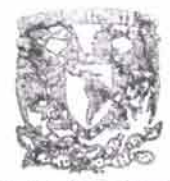

LA TrTUUCIOM

**8QJn.A** NACIONAL **De artes plastica**. 'lt!"'''C0 O.F

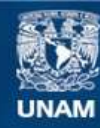

Universidad Nacional Autónoma de México

**UNAM – Dirección General de Bibliotecas Tesis Digitales Restricciones de uso**

## **DERECHOS RESERVADOS © PROHIBIDA SU REPRODUCCIÓN TOTAL O PARCIAL**

Todo el material contenido en esta tesis esta protegido por la Ley Federal del Derecho de Autor (LFDA) de los Estados Unidos Mexicanos (México).

**Biblioteca Central** 

Dirección General de Bibliotecas de la UNAM

El uso de imágenes, fragmentos de videos, y demás material que sea objeto de protección de los derechos de autor, será exclusivamente para fines educativos e informativos y deberá citar la fuente donde la obtuvo mencionando el autor o autores. Cualquier uso distinto como el lucro, reproducción, edición o modificación, será perseguido y sancionado por el respectivo titular de los Derechos de Autor.

~ST<sup>A</sup>**TESIS NO** SAL1. LE LA **BIBLIOTFr'** 

and the state of the state

 $\mathcal{A}^{\text{max}}_{\text{max}}$  and  $\mathcal{A}^{\text{max}}_{\text{max}}$ 

 $\label{eq:1.1} \mathcal{Q}(\overline{\mathcal{Q}}_{\mathcal{A}}) = \mathcal{Q}(\overline{\mathcal{Q}}_{\mathcal{A}})$ 

 $\mathbb{R}^n$  . The second state  $\mathbb{R}^n$ 

Total Control

"[...] Pensé que el universo era un vasto sistema de señales, una conversación entre seres inmensos. Mis actos, el serrucho del grillo, el parpadeo de la estrella, no eran sino pausas y sílabas, frases dispersas de aquel diálogo. ¿Cuál sería esa palabra de la cual yo era una sílaba? ¿Quién dice esa palabra y a quién se la dice? [...]"

Octavio Paz.

A mis abuelitos, cuyo recuerdo guardo en el corazón.

A mis padres, ninguna palabra será capaz de expresar mi inmenso amor y agradecimiento al cariño y apoyo que me han brindado a lo largo de mi vida.

A mi hermana, por haberme dado tanto y por compartir conmigo momentos inolvidables.

A mis familiares y amigos, por el respoldo y las palabras de aliento que siempre he encontrado en ellos.

A la Universidad Nacional Autónoma de México, de la cual siempre estaré orgullosa de formar parte.

Carolina Esperanza.

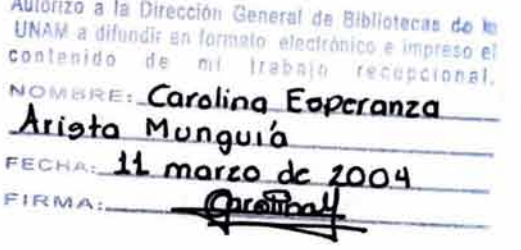

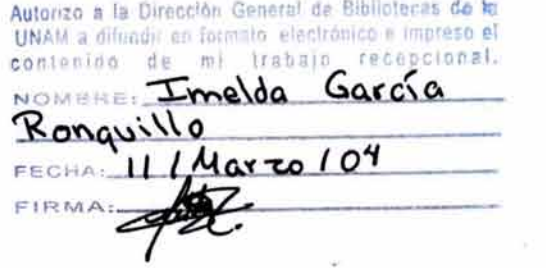

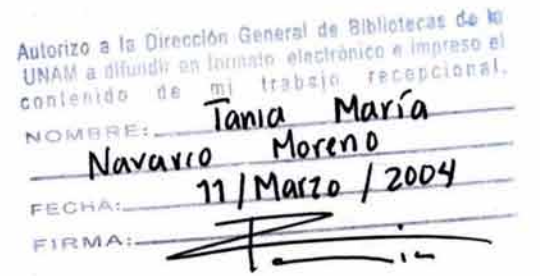

dos

**A mis podres.** Como siempre me han dicho, lo educación es la mejor herencia que se le puede dejar a un hijo, y ahora que yo lo tengo depende de mi saberlo valorar y disfrutar.

Es por ello que te agradezco o ti popó y o ti mamó por hacerme acreedora de tan valiosa fortuna.

**A mis hermanos.** Sé que el camino no ha terminado, pero yo he recorrido lo que o ustedes les falto y les puedo decir que no fue fócil, sin embargo, me siento orgulloso por lo que he logrado. Han sido una porte fundamental de este largo comino y se que ahora podré servirles de guía poro su futuro recorrer.

lmeldo.

Un instante de futuro incierto... un presente que es hoy, lo que recuerda mi pasado.

Ahora soy lo que todavía no alcanzo a definir con palabras.

Y en la conclusión de este sueño, las gracias y abrazos grandes a mis padres, a mi hermano, a mi abuelita y familia. A mis amigos de siempre.

Todo mi cariño

Tania.

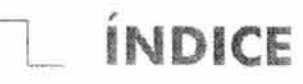

W

**CONTRACTOR** 

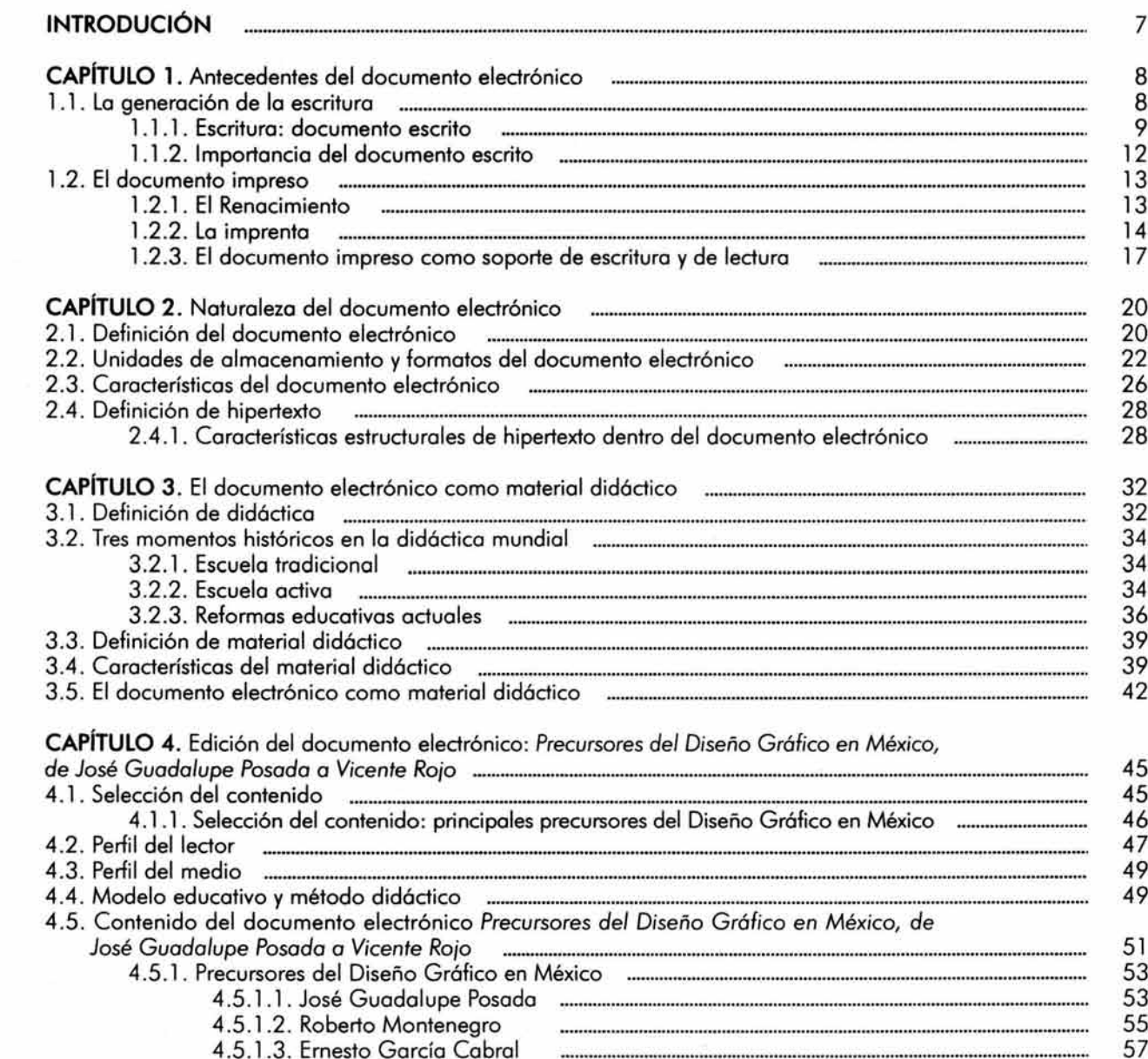

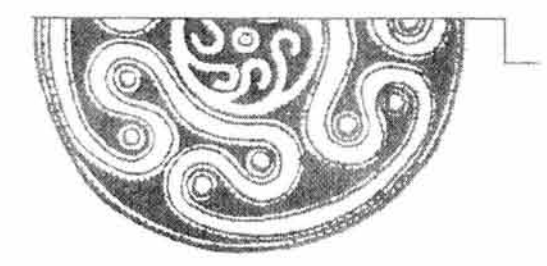

# ÍNDICE

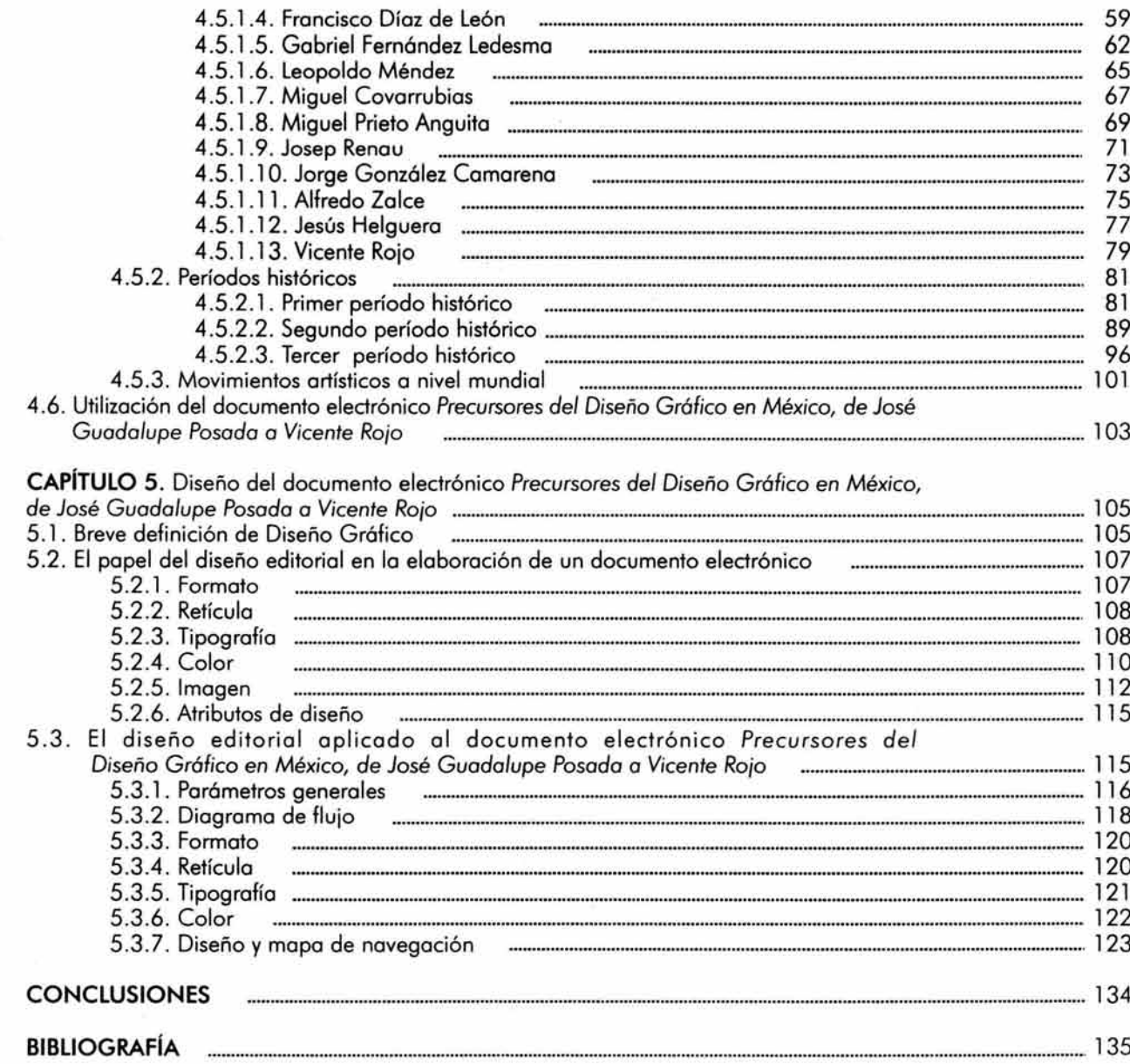

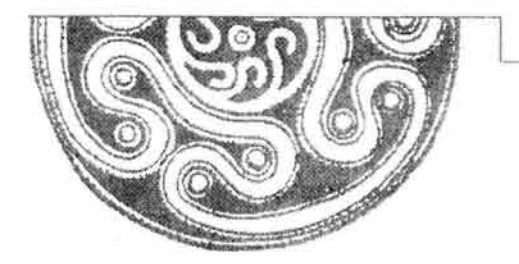

# L INTRODUCCIÓN

Al inicio de nuestro proyecto nos dimos cuenta de la gran posibilidad que éste nos ofrecía de explorar nuevas y complejas óreas en el campo de la comunicación, así como la oportunidad de enriquecer y ayudar a la enseñanza del diseño grófico en la Escuela Nacional de Artes Plósticas a partir de la edición y el diseño editorial de un material didóctico que ofreciera la posibilidad de clarificar y ejemplificar visualmente el legado plóstico y grófico realizado por algunos de los que creemos son los principales precursores del diseño grófico en nuestro país, debido a su trabajo que fue facilitando, de maner paulatina, la aparición y forjación de esta disciplina. El contenido de este material didóctico utilizaría como soporte al documento electrónico.

En un principio, el documento electrónico se nos hacía interesante solamente por sus cualidades tecnológicas, olvidando por completo sus características intrínsecas que como soporte de escritura y de lectura ofrece, así como la justificación de su utilización en un proceso de enseñanza-aprendizaje. Todo esto nos ayudó a entender que primero que nada tendríamos que analizar los antecedentes del documento electrónico para que de esa manera pudiéramos observar y comparar las ventajas y desventajas que como soporte comunicacional ofrece en nuestra sociedad. Es por ello que en nuestra investigación desarrollaremos de manera concisa la creación de la escritura, las características del documento escrito, la invención de la imprenta y por ende el significado y legado cultural que ésta ha dejado en nuestra sociedad. Por su parte, el documento electrónico será analizado en todos los campos posibles de investigación, es decir, desde el punto de vista comunicacional, cultural, pedagógico y tecnológico con el fin de justificar y explicar su utilización en la enseñanza de la materia Teoría e Historia del Diseño 1 y 11 impartida en el séptimo y octavo semestre en el área de Diseño Editorial de la licenciatura Diseño y Comunicación Visual, no sin antes haber analizado las características necesarias que se pretenden cumplir para la creación de un material didáctico efectivo con base en el estudio y comprensión de la pedagogía y didáctica.

Por último, desglosaremos los pasos y parómetros a seguir para la edición y diseño editorial de este documento electrónico, ya que estos serón los encargados de dotarlo de determinadas características verbales, gráficas y visuales que harón posible hacerlo interesante y atractivo al público al que va dirigido.

Es importante mencionar que a lo largo de esta investigación buscamos, antes que nada, contribuir a la investigación y docencia del diseño grófico en la Escuela Nacional de Artes Plásticas, así como tratar de demostrar la importancia que tiene el diseño editorial dentro la creación de este tipo de documentos. También tenemos como fin el iniciar un proyecto autosuficiente de publicaciones electrónicas para nuestra escuela y con ello retribuir simbólicamente a la Universidad Nacional Autónoma de México por habernos brindado la oportunidad de formarnos académica y profesionalmente en sus aulas.

Aprovechamos este medio para agrader infinitamente la ayuda y orientación de nuestro director de tesis, el licenciado Adrión Flores Montiel y de nuestra asesora y amiga la profesora Alicia Portillo Venegas, sin los cuales no hubiera sido posible la elaboración de dicho proyecto.

Las tesistas .

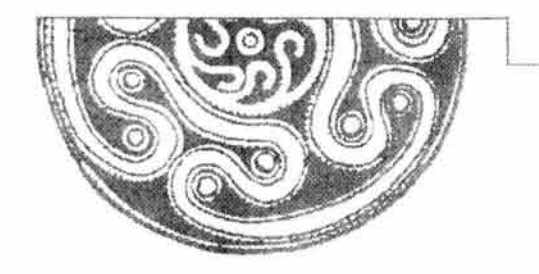

# Capítulo **UNO**

# **ANTECEDENTES DEL DOCUMENTO ELECTRÓNICO**

#### **1. 1. La generación de la escritura**

A lo largo de lo historio el hombre ha tenido lo necesidad de plasmar ideos, conocimientos, creencias, sentimientos, etc., por lo que paulatinamente ha desarrollado diversos códigos comunicacionales. En un principio dichos códigos se concentraron en la parte oral: la palabra, la cual fue el resultado del desarrollo del cerebro y de los sentidos, de la creciente claridad de conciencia, así como de la capacidad de abstracción y de discernimiento. Por lo tanto, lo memoria, entendiendo o ésto como uno función neuronal poro recordar pensamientos que se iniciaron originalmente por lo llegado de señales sensoriales al cerebro, fue la facultad que se cultivó a partir del uso de la palabra por ser la más fácil de satisfacer y porque los conocimientos que se obtienen con su ayuda son los que con menor dificultad pueden ser acumulados a partir de una constante repetición.

El lenguaje oral, es decir, lo codificación del pensamiento mediante sonidos producidos, fue, sin duda, un hecho revolucionario. Permitió la referencia de objetos no presentes, así como la expresión de los estados internos de la conciencia . Gracias al hablo se almacenó el conocimiento humano e impuso una estructura al pensamiento con la posibilidad de transmitirlo o otros.

Más tarde la palabro evolucionó paro encontrar su expresión gráfica: la escrituro y con este hecho se inició la historia; los testimonios orales se convirtieron, por lo tanto, en testimonios escritos (documentos), los cuales constituyeron por primero vez en la historio del hombre un testimonio "veraz" de los hechos acontecidos. Este suceso se puede explicar desde el punto de visto fisiológico, ya que durante este período el hombre desarrolló su cerebro, en particular el área de Whernike localizado específicamente en la parte posterior del lóbulo temporal del hemisferio dominante, por lo general el izquierdo, lo cual se encarga de interpretar el lenguaje, ya sea el que recibe por medio del sistema auditivo o el que le llega por el sistema visual (escrituro).

"El rápido progreso de lo civilización fue atribuido exclusivamente o lo cabezo, al desarrollo y o lo actividad del cerebro. los hombres se acostumbraron a explicar sus actos por sus pensamientos [ ... )" . 1

La trayectoria que lleva a otorgarle a un dibujo un valor de signo, independientemente de lo que expresa a primero vista, es muy ardua e implica un nivel de abstracción asombroso, especialmente si tenemos en cuenta que la humanidad lo realizaba por primero vez.

<sup>&#</sup>x27; Marx, C., F. Engels, *Obras Escogidos,* v. 3, Moscú, Progreso, 197 4, p. 73.

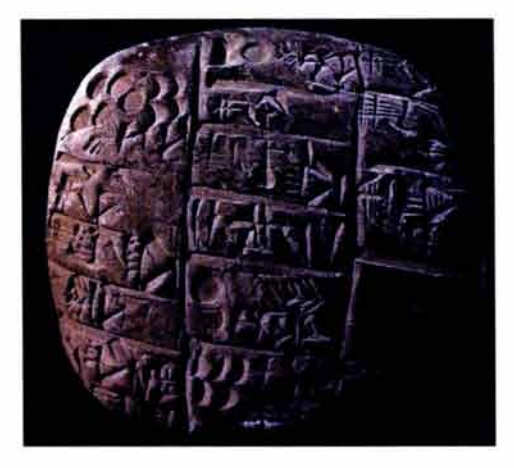

Tableta con caracteres cuneiformes Archivos Reales, palacio G. Ebla. Mediados del III milenio. Museo Arqueológico, Siria.

#### **1.1.1. Escritura, el documento escrito**

Las primeras muestras de escritura datan del año 3300 a. de C. , y fueron realizadas en la ciudad sumeria de Uruk, en Mesopotamia . Los sumerios desarrollaron la escritura cuneiforme la cual se conformaba de signos con trazos triangulares en forma de cuña , característica física consecuencia del instrumento con el que se realizaba y por el cual adquirió su nombre. En un principio fue una escritura simbólica y posteriormente se convirtió en una escritura de carácter fonético . Los textos seguían un orden descendente, es decir, de arriba abajo. El soporte de escritura que utilizaron fueron las tablillas de arcilla.

La arcilla se cortaba en pequeñas tablas planas o ligeramente abombadas; su tamaño era variable, algunas pocas miden 30 por 40 centímetros, pero la mayoría miden la mitad y un gran número sólo la cuarta parte. Su forma solía ser rectangular aunque las hubo redondas y oblongas. Con menor frecuencia, utilizaron tablillas en forma de conos, cilindros o prismas huecos con un número de caras que oscilaban entre seis y diez.

También se utilizaron otros materiales para la fabricación de tablillas que contuvieran principalmente documentos valiosos, entre estos materiales destaca la utilización de oro y otros metales preciosos.

La mayoría de las tablillas que existen son documentos de carácter económico, administrativo y legal (inventarios, hipotecas, recibos, pagarés, contratos de compraventa y matrimoniales, sentencias, etcétera) .

Por su parte, en Egipto se desarrolló la escritura jeroglífica alrededor del año 3100 a. de C.; el egiptólogo francés Jean François Champollion definió a los jeroglíficos en 1824 de la siguiente manera:

"Son ideogramas que representan un objeto, una acción, etc., fonogramas que representan un sonido formado de dos o varias consonantes o determinativos que precisan el sentido de un término".<sup>2</sup>

En griego jerogl ífico significa " escultura sagrada" y en egipcio " las palabras de dios" Esta escritura constaba de más de 700 jeroglíficos. Sin embargo, en realidad se desarrollaron otros dos tipos de escritura: la hierática (escritura sacerdotal) y la demótica (escritura para el pueblo).

El soporte de escritura utilizado por los egipcios fue el papiro, soporte realizado a partir del tallo de una planta (papyros) del la cual adoptaron el nombre. Para elaborar el papiro los egipcios cortaban el tallo en forma de tiras muy finas, posteriormente se ponían a secar y se colocaban superponiéndolas por los bordes en forma horizontal para crear una primera capa (recto) en la cual se escribía, más tarde se añadía otra capa compuesta por tiras

<sup>2</sup> Mettais, Valérie, Su visita del Louvre, Versalles, Art Lys, 1998, p. 36.

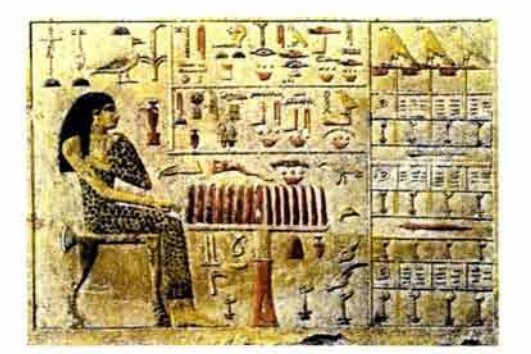

Estela de Nefertiti Giza tumba de la princesa, Antiguo Imperios, dinastía IV, hacia 2590 antes de Jesucristo, Caliza Pintada, 37 .5 x 52 .5 cm.

dispuestas verticalmente {verso). Ambas capas eran golpeadas y humedecidas repetidamente para formar una hoja compacta que se encolaba y se pulía . Varias de estas hojas se pegaban por los bordes para formar largas fajas y de esa manera pudieran formar un rollo (rotu/os), el cual era preciso desenrollarlo para su respectiva lectura . El texto se disponía en columnas de tal manera que la lectura fuera de derecha a izquierda.

El papiro resultó ser un material frágil y sensible al clima, por lo que se protegió de la humedad y el ataque de ciertos insectos bañando las hojas en aceite de cedro. Sin embargo, millones de documentos escritos en papiros se han perdido.

Para escribir, los egipcios utilizaron un junco cortado al través formando así una punta suave que podía utilizarse como pincel. Más tarde fue sustituido por una caña rígida y afilada {ca/amos) que permitía una escritura más fina; la tinta negra y roja que se utilizó se producía mezclando hollín agua y goma.

Los egipcios cultivaron una literatura de carácter funerario como consecuencia directa de su preocupación por la vida en el más allá . Los papiros egipcios superaron tanto los aspectos formales como en el propio contenido de las tablillas mesopotámicas. Pero ambos tuvieron importantes características comunes: la brevedad (con excepción del *Libro de los* muertos), y la anonimia .

Paralelamente, China ya contaba con una sólida tradición literaria y de escritura durante el tercer milenio antes de nuestra era . Esta cultura desarrolló la caligrafía visual y no alfabética . Cada carácter caligráfico se denomina logograma; dichos signos representan una palabra completa . La ideografía también se empleó {representa ideas por medio de figuras o símbolos). Se utilizó de igual forma la prestación fonética en la cual se pedía prestado el signo de una palabra con sonido similar. Los soportes de escritura que utilizaron los chinos fueron diversos, tales como: madera, tela y papel. A pesar de lo antes explicado, los sistemas de comunicación visual utilizados en la antigüedad eran sumamente complejos en su utilización y dominio ocasionando que un número reducido de personas fueran las que tuvieran exclusivamente dicho conocimiento.

Aproximadamente hacia el año 1200 a. de C., la cultura fenicia asimiló las escrituras ya existentes {caracterizadas algunas de ellas por ser escrituras silábicas) y con base en ellas dio origen al alfabeto, comprendiendo a éste como una serie de símbolos visuales simples que representan unidades mínimas de sonido . De esta manera consolidó un gran desarrollo en la historia de la comunicación humana . Este alfabeto fue consonántico (por no contar con vocales) y estaba conformado por 22 signos . El nuevo sistema de escritura conquistó al mundo y muy pronto otras culturas lo adoptarían. Los fenicios utilizaron el soporte de escritura del pueblo egipcio, es decir, el papiro .

Posteriormente los griegos retomaron el alfabeto fenicio y sustituyeron cuatro consonantes por vocales (A, E, 1, O). Más tarde en Roma se retomó este mismo alfabeto ya modificado y se le realizaron otros cambios agregándole más signos: G, J, V, W así como la vocal U y de esta manera conformaron el alfabeto latino que conocemos y utilizamos hoy en día.

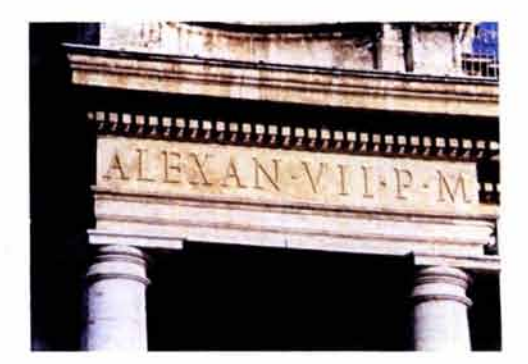

Detalle fachada Basílica de San Pedro, Cario Moderno, 1612, mármol.

"Solamente el alfabeto fonético produce la ruptura entre el ojo y el oído, entre el significado semántico y el código visual; y, así, sólo la escritura fonética tiene el poder de trasladar al hombre desde un ámbito tribal a otro civilizado, de darle el ojo por el oído" . 3

Tanto en Grecia como en Roma se utilizó el rollo de papiro como soporte de escritura . El papiro fue útil a la humanidad durante largo tiempo y permitió escribir en él fácilmente con tinta , borrar con agua lo escrito y embellecerlo con ilustraciones en color. No era un material pesado por lo que se le podía transportar con gran facilidad. Sin embargo su enorme desventaja consistió en su enorme fragilidad y la dificultad en su maleabilidad, así como su escasez, que se comenzó a presentar en algunas regiones. Por todo lo anterior, el papiro fue sustituido paulatinamente por otro material: el pergamino, el cual se presume que proviene de la ciudad de Pérgamo, en Asia menor y el cual fue enormemente difundido por el rey Eumenes 11 de Pérgamo, en el siglo 11 a. de C. , de modo que hacia el siglo IV d. de C., había sustituido casi por completo al papiro como soporte de escritura.

Para la elaboración del pergamino se utilizó la piel de cordero, ternera o cabra, a la que se le eliminaba el pelo, se raspaba y se ponía a macerar en agua de cal para eliminar la grasa. Hecho lo anterior, la piel se ponía a secar y después se frotaba con polvo de yeso, para finalmente pulirla con piedra pómez. Las hojas de pergamino poseían superficies muy suaves pero al mismo tiempo resistentes, por lo que era posible escribir tanto en el anverso como en el reverso. También ofrecía la posibilidad de borrar lo escrito, además de que era sumamente durable y su producción podía realizarse en cualquier país. El instrumento de escritura que se utilizó fue la parte hueca del cañón de la pluma de un ave.

La aparición del pergamino no sólo transformó las técnicas de escritura antigua, sino el formato mismo de los textos. Con la utilización de dicho soporte se comenzaron a generar cuadernos denominados códices, cuya aparición data del siglo 1 de nuestra era .

Sin embargo, el códice como tal ya existía, en un principio fue utilizado por los griegos y los romanos para registros contables. Consistía en un cuadernillo de hojas rayadas hechas de madera cubierta de cera, de modo que se podía escribir sobre él con algo afilado y borrarlo después, si era necesario. Pero con el paso del tiempo el pergamino se convirtió en el material primordial para la elaboración de los códices por las ventajas que éste ofrecía al momento de que sus hojas eran plegadas para formar cuadernillos reuniéndose entre dos planchas de madera para atarse con correas.

Las ventajas que ofrecía el códice de pergamino como soporte de escritura fueron las siguientes :

• Mejora en cuanto la maleabilidad del soporte.

<sup>3</sup> Mcluhan, Marshal, La galaxia Gutenberg. Génesis del homo typographicus, Madrid, Aguilar, p. 39.

- Economía del soporte, yo que en él se podía escribir en los dos caros, ofrecía uno capacidad seis veces superior al papiro.
- Sus columnas eran más anchos que los de los rollos.
- Se conservaban mejor debido o que tenían un sistema de encuadernación.
- Su almacenamiento era más fácil lo mismo que su transporte por ser plano y tener menos volumen.

Los cristianos, por su parte, descubrieron sus ventajas cuando observaron su gran capacidad, la cual permitió una serie de escritos útiles poro los comunidades eclesiásticos: los manuscritos. Por lo que en lo Europa de comienzos de lo Edad Media, eran los monjes quienes se encargaban de transcribir fragmentos de la Biblia y textos de la antigüedad clásico, entre otros.

Los monjes solían transcribir los textos en amplias salas de los monasterios denominadas escritorios (scriptorium). Al principio utilizaron una enorme variedad de estilos locales que tenían en común el hecho de escribir los textos en letras mayúsculas. Más tarde, como consecuencia del resurgimiento del saber impulsado por Carlomagno en el siglo VIII, se creó y utilizó la escrituro carolingio . Posteriormente, se escribió con uno letra fino y redondeado que se basaba en modelos clásicos, y que inspiraría, varios siglos después, o muchos tipógrafos del Renacimiento.

Los manuscritos medievales son de suma importancia debido a sus característicos intrínsecas como soporte de escrituro, es decir, lo presentación de los textos, así como el uso de la caligrafía e imágenes formaron uno unidad visual. La encuadernación fue también de sumo relevancia durante este período yo que, en cierto manero, fue obligado por el mismo códice. Lo encuadernación sirvió no sólo poro resguardar las hojas, función que realizaban los fundos y cajas, sino también para mantenerlas unidas, sujetándolas mediante un cosido lateral. Dos parecen haber sido los tipos principales de encuadernación: de "caja" y de "carpeta".

La historio de los manuscritos es muy rico y complejo en cuanto a información se refiere, desafortunadamente en nuestro trabajo sólo la hemos retomado con el único fin de estudiar su importancia dentro del proceso que ha tenido el documento escrito como soporte de comunicación, por lo que el análisis de todos sus campos posibles de investigación han quedado un tanto superficial. Sin embargo, quedo en manifiesto nuestra invitación o todo público lector a indagar al respecto, ya que lo consideramos un tópico de gran importancia dentro de la historio de lo comunicación.

#### **1.1.2. La importancia del documento escrito**

La importancia del documento escrito reside en que sirve paro hacer estable al discurso, el cual sólo había sido hasta entonces hablado; por lo tanto, poseía cierto grado de evanescencia y prácticamente era imposible de almacenar. Con lo aparición de la escrituro y por ende de los documentos escritos se generó lo memoria individual y colectiva.

El documento escrito permitió la independencia de la información del acto singular entre el hablante y el oyente, temporal y espacialmente determinado, dio la posibilidad de preservar para la posteridad y para los no presentes el registro de lo dicho y oído. Sin embargo, este tipo de documento presenta algunos inconvenientes: es lento con relación a la rapidez del lenguaje hablado y su audiencia es considerablemente menor.

A pesar de ello, el logro innegable del documento escrito reside en que reestructuró nuestra conciencia y creó el discurso anónimo, libre de contexto, independiente del hablante/autor. Pero su difusión no fue rápida ni generalizada, por el contrario, fue un proceso que demandó un largo período de tiempo.

En resumen, podemos decir que la invención de la escritura y por lo tanto del documento escrito debe entenderse como una gran aportación cultural, gracias a la cual nos podemos percatar del grado de civilización de cada sociedad (plasmando su forma de organización social, política, religiosa y cultural), dejando en manifiesto su existencia y perdurabilidad a lo largo de la historia. Sin embargo, debido a la ideología y avances tecnológicos que surgieron durante el Renacimiento se dio paso a un nuevo tipo de documento: el documento impreso. A continuación desarrollaremos este acontecimiento para analizar cada uno de los aspectos que dieron su origen y de esta manera percatarnos de su relevancia e injerencia en todos los campos de nuestra sociedad.

#### **1.2. El documento impreso**

#### **1.2.1. El Renacimiento**

La palabra Renacimiento (del italiano rinascita) se le atribuye al crítico de arte y pintor Giorgio Vasari al emplearla por primera vez para describir los cambios e innovaciones en la plástica italiana realizados desde el siglo XIV. Sin embargo, la definición que establece al Renacimiento como el movimiento literario, artístico y científico producido en Europa durante los siglos XV y XVI, fue producto del historiador Jacobo Burckhardt en el siglo XIX en su obra *La Civilización del renacimiento en Italia .* 

El Renacimiento nació en Florencia alrededor de 1420 y se expandió rápidamente a los principales países europeos, modificando su actitud y mentalidad. Su objetivo principal consistió en rescatar la literatura y filosofía clásica que en ese momento era de difícil acceso para los estudiosos por hallarse dentro de las colecciones privadas monacales y laicas.

El renacimiento significó el reconocimiento y el ejercicio de la razón. La observación de la naturaleza generó conocimiento; contribuyó al desarrollo y realización de descubrimientos científicos en el campo de las matemáticas, la física, la astronomía y la geografía. La actividad marítima de los portugueses, españoles y sus grandes expediciones y conquistas fueron el resultado del pensamiento renacentista . El contacto con nuevos pueblos y culturas propiciaron grandes aportaciones en todos los aspectos de la sociedad occidental, fomentando con ello el crecimiento de una

nueva economía. Este periodo fue el preámbulo de la sociedad moderna.

La filosofía fue la expresión de las ideas correspondientes al desarrollo de la pequeña y mediana burguesía hacia la gran burguesía. El mundo de las artes también se vio impulsado gracias a esta nueva manera de pensar, grandes artistas de la talla de Rafael, Leonardo Da Vinci, Miguel Ángel dejaron una gran herencia cultural que hasta nuestros días persiste.

El humanismo exaltó la realidad humana y la dignificación del hombre (caracterizada por la universalidad del saber). El conocimiento de las obras filosóficas, literarias y de carácter científico-técnicas, así como el proceso acumulativo del conocimiento fue posible gracias a la invención de la imprenta de tipos móviles. La imprenta se difundió rápidamente permitiendo la expansión de los conocimientos a nivel universal. Las reproducciones de documentos impresos y libros a nivel masivo, la reedición de obras y su traducción permitieron concretar el ideal renacentista.

Por último, no hay que perder de vista que antes de la invención de la imprenta de tipos móviles, la introducción del papel de hilo en Europa desde China representó también una importante condición preliminar para el desarrollo de este sistema de impresión.

#### **1.2.2. La imprenta**

Al definir la palabra imprenta (del latín *imprimere,* de *in,* sobre, y *primere,* oprimir) como el "arte de imprimir", se sobreentiende que el alemán Johann Gutenberg, al quien se le atribuye dicho invento, no fue el creador de este sistema de impresión, ya que los chinos habían comenzado a imprimir documentos a partir del grabado en bloques de madera, dando origen a la impresión xilográfica en el año 594 a. de C. El documento impreso más antiguo que se generó bajo este sistema en China fue el libro Sufra de *Diamante,* el cual se encuentra o manero de rollo y consta de de siete hojas unidas entre sí.

Más tarde la xilografía se incorporó en Europa alrededor del siglo XII y se utilizó primordialmente en la decoración de telas, así como en la impresión de pequeños estampas religiosas y de naipes. También se usó paro imprimir libros, los cuales se les conoce como libros de bloque, xilográficos o tabelarios . Estos libros se diferenciaron de sus antecesores chinos porque adquirieron lo formo de códice y no lo de rollo. El primer libro de bloque europeo que se conoce fue la *Biblia* pouperum o *Biblia de los pobres,* impresa en 1430. Otros libros contemporáneos a esta fecha de impresión son: *Speculum humonoe solvotionis* (Espejo de la salvación humano), *Apocalipsis, Ars moriendi* (Arte del buen morir), *Donoto, Símbolo apostólico, Libro de los planetas, Contar de los Cantores,* etc. Los libros tabelarios no rebasan los 33 títulos y entre ellos forman un centenar de ediciones. Los libros, al igual que los documentos impresos bajo este sistema, presentan las siguientes características :

- En caso de los libros su forma era de códice.
- Los libros no rebosaban los cincuenta páginas.
- Los documentos impresos y los libros sólo se imprimían en uno solo coro del papel.
- Se pegaban las dos caras no impresas entre sí para dar la apariencia de estar impresos por las dos coros.
- Los tirajes eran cortos y no de gran calidad (50-100 ejemplares).
- Eran destinados principalmente o personas de escosa cultura.

Este tipo de impresión dejó de existir en Europa a mediados del siglo XV a partir del surgimiento de la imprenta de tipos móviles.

Al igual que la imprenta, la invención de los tipos móviles se atribuye o Chino en el año 960, estos tipos que utilizaban eran de modero y con ellos se imprimieron diversos documentos, toles como: un canon budista (hacia el año 972) y grandes historias dinásticos (en el año 1000). El chino Pi Sheng es considerado el verdadero inventor de los tipos móviles, ya que en 1 045 elaboró caracteres de arcilla cosido utilizando moldes de metal, más tarde los elaboró de estaño, madero y bronce.

Mientras tanto en Coreo también se utilizó la fundición de tipos móviles por primera vez en 1403 e incluso para el año 1450 yo se habían realizado aproximadamente cuatro fundiciones en cobre de los caracteres del alfabeto coreano.

A pesar de ello, lo culturo oriental hizo poco uso de este invento, debido al enorme número de caracteres (ideogramas) del que consto su escritura (7 000 aproximadamente), lo cual hacía prácticamente inaplicable lo utilización de este sistema. Sin embargo, a pesar de todos los avances del mundo oriental en el campo de lo impresión no se tiene lo certeza que los impresores europeos tuvieron conocimiento de ello. Es por ello que a Johonn Gutenberg se le considero el podre de lo imprenta occidental. Su principal aportación consistió en la invención de un instrumento de fundición poro lo realización de tipos móviles o partir de lo aleación del plomo, antimonio y bismuto; así como lo adaptación de uno prenso de uvas renono poro lo impresión de pliegos de papel, dando origen a la primera imprenta primitivo de tipos móviles. No se sabe con exactitud lo fecha de dicho invento pero se cree que fue a mediados del siglo XV.

Varios son los obras que se le atribuyen al toller de Gutenberg: el Miso/ *de Constonzo,* considerado como el primer libro tipográfico, *El ¡uicio final,* el *Calendario Astronómico* para el año 1448, impreso en 1445 o 144 7.

Pero la único obra que se le atribuye con seguridad a Gutenberg es lo *Biblia de los 42 líneas* (consto de dos columnas y en codo uno de ellos se conforma de 42 líneas), también se le conoce como *Biblia latino, Biblia de Gutenberg* y como *Biblia* mozorino (por haberse hollado un ejemplar en la biblioteca del cardenal francés Mazarino). Esta obra consta de 1 282 páginas y su presentación consta de dos tomos; su impresión fue sobre pergamino y

papel y salió a la venta en 1456. No se sabe con exactitud el número de impresiones hechas ni tampoco se sabe cuántas se conservan en nuestros días. Desgraciadamente, cuando empezó la impresión de esta obra Gutenberg se enfrentó a una disputa legal con su entonces socio Johann Fust perdiendo todos los derechos sobre su imprenta.

Por su parte Johann Fust y Peter Schoffer se asociaron y tomaron las riendas de la imprenta y en 1457 imprimieron el Psalmorum *codex* o Solterium, también conocido como *Salterio* Latino o *Salterio de* Maguncia. Esto obro se caracterizó porque presentó características no antes vistas, marcando una pauta para la impresión de libros en el futuro; entre las innovaciones que se efectuaron se encuentran: el pie de imprenta (lugar y año de publicación), la marca de impresor, el colofón, las ilustraciones, la impresión a más de una tinta (negro, rojo, azul), no se utilizaron iluminadores y como dato curioso en esta obra se produjo la primera errata impresa, la cual sería corregida en la reedición de 1459. Posteriormente en 1460 se publicó el *Catholicon* {diccionario y gramática latina), segundo libro impreso que posee colofón y su importancia radica en que precisamente en el colofón se atribuye la invención de la imprenta a Gutenberg. Se piensa que este libro pertenece al mismo Johann Gutenberg aunque salió de las prensas de Peter Schoffer. Más tarde en un libro de Tito Livio impreso en 1505 por Johann Schoffer se vuelve a mencionar...

«En Mognuncio, el ingenioso Johann Gutenberg inventó el maravilloso orle de imprimir en el año de Nuestro Señor 1450, Iros lo cual fue mejorado y terminado por lo industrio, el trabajo o costos de Johonn Fusl y Peter Schoffern<sup>4</sup>

La invención de la imprenta marcó un período muy claro en la historia del documento impreso y por ende en la historia del libro ya que dio origen a lo que ahora denominamos "incunables" (del latín incunabula, en la cuna), es decir, cuando la imprenta estaba en los tiempos de cuna o también se les conoce como "paleotipos" (del gr. *palaiós,* y *typos,* modelo). Los historiadores trataron de delimitar este período estableciendo como fecha de inicio la invención de la imprenta, lo cual es un poco ambiguo, pero se considera que fue alrededor de 1450 hasta el año de 1500.

La expansión de la imprenta no se hizo esperar y rápidamente comenzaron a establecerse talleres de impresión a lo largo de toda Europa. El comercio del documento impreso surgió con gran ímpetu; concentrándose básicamente en el aspecto religioso: las Biblias completas o en ediciones parciales, los libros litúrgicos, misales, fueron algunos de los más vendidos. También las obras clásicas, medievales y contemporáneas de la época (como los grandes tratados teológicos y filosóficos) fueron de gran demanda.

Gracias a la invención de la imprenta ya no existió la limitación de unos cuantos ejemplares de una obra determinada, hechos por copistas, a costo elevado. El documento impreso fue testigo de múltiples conflictos, sociales, económicos

<sup>&#</sup>x27; Mortínez de Souso, José, *Pequeña historia del libro ,* 3a ed., México, Treo, 1999, p. 55.

y políticos. Incluso se pienso que gracias al ambiente que generó lo invención de lo imprenta surgió el movimiento Reformista.

El documento impreso ha evolucionado o lo por de los innovaciones tecnológicos. El sistema de impresión yo no es el mismo que en el siglo XV o siglo XVII. Los formatos, así como la tipografía, las tintas y el papel se han adaptado o los necesidades culturales de lo sociedad.

Es tiempo, entonces, de analizar al documento impreso como soporte de lectura y los cambios o nivel cognoscitivo que éste ha generado.

#### **1.2.3. El documento impreso como soporte de escritura y de lectura**

El documento impreso ha sido uno de los soportes más importantes que ha ayudado o cumplir los funciones de comunicación o lo largo de lo historio . Es el depósito material de lo palabro y por lo tonto del pensamiento humano. Entre los principales característicos materiales como soporte de escrituro y de lectura que presento se encuentran los siguientes:

- Autonomía. No necesito de otro dispositivo poro su lectura.
- Clausuro de lo información. Lo información que contiene es finito, los límites físicos coinciden con los límites del texto.
- Elasticidad. Se ajusto según los cantidades de información, de acuerdo o los corrientes humanos y culturales de codo época.
- Estructuro cerrado. No permite lo variación de sus elementos por porte del lector, materialidad. Soporte con característicos físicos bien determinados (formato, número de páginas, tamaño, peso, etc.).
- Movilidad. Es fácilmente transportable.
- Reproductibilidod. Se realizan múltiples copias; por lo tonto, se duplico tonto el soporte como lo información que él contiene.
- Orden de lo información. Existe uno secuenciolidod, por lo tonto, lo lectura se vuelve lineal.

Cabe retomar esto último característico debido o lo enorme importancia que ello conllevo yo que encierro un concepto no antes mencionado: lo linealidad, cuyo término fue propuesto por Ferdinond de Soussure en su libro titulado Cours *de linguistique générole,* en 1916, designándolo o lo información escrito ordenado en sucesión. Este término lo relacionó automáticamente con lo invención de lo imprenta y por lo tonto con lo generación de documentos impresos y de libros. Diversos estudiosos coinciden con esto ideo e inclusive se han generado opiniones negativos en torno o este nuevo concepto, yo que lo perciben como uno desventaja dentro del proceso cognoscitivo del ser humano...

ulo escuelo de Me Luhon pregono que lo imprenta condujo o un conocimiento lineal, abstracto y desconectado de lo realidad. Que fomentó lo fragmentación de lo sociedad y el tribolismo al producir al hombre solitario como pensador, al hombre del libro, desgajado del vivo entorno de los corrientes culturales de lo comunidad. En otro aspecto, consideran que lo comunicación escrito provoco lo actividad parcial o unidimensional del ser humano al impedir el ejercicio de su rico condición multisensoriol. El alfabeto, en cierto sentido, volvió a expulsar al hombre del Paraíso". 5

En contraposición a la escuela de Me Luhan existe la idea de que la invención de la imprenta creó la posibilidad de generar, producir y distribuir textos a nivel masivo, restaurando en parte la interactividad del habla perdida del texto manuscrito, aunque algunos autores consideran que el documento impreso es sólo el resultado inmediato del documento escrito, ya que argumentan que a final de cuentas el código comunicacional: el alfabeto, es el mismo tanto en la escritura manual como en la impresa.

Sin embargo, creemos importante resaltar la importancia de la imprenta, ya que su utilización en la proliferación de documentos impresos dio como resultado una enorme y decisiva influencia en el conjunto de transformaciones políticas, económicas y sociales que han configurado la modernidad y el mundo tal como es ahora .

Lo impreso generó diversos cambios en cuanto o materia cognoscitiva se refiere, produjo diferentes transformaciones en lo organización del pensamiento. Se posó de un pensamiento concreto o un pensamiento lógico-abstracto.

«[ .. . )se modificaron los instrumentos de la memoria (por ejemplo, dejaron de ser necesarias rimas y cadencias para recordar fórmulas y recetas); se desarrolló el uso de las imágenes impresas con fines mnemotécnicos y explicativos, y, por lo tanto, se hizo posible la producción de tratados técnicos (en los cuales se podían usar números, diagramas y mapas) para la difusión de conocimientos prócticos; se propagó la tradición de la ordenación y clasificación de datos e informaciones, favoreciendo así el nacimiento de recursos prácticos, modernos tales como ficheros, índices, índices analíticos, repertorios, etcétera». 6

Lo escritura albergado en un documento impreso generó lo ruptura entre el ojo (código visual) y el oído (significado semántico), el público dejó de ser oyente para tomar el papel de público lector.

Los cambios a nivel educativo se vieron reflejados en lo alfabetización o nivel masivo y lo aparición de lo escuela pública. De hecho todo lo organización académico está basada en la adquisición de conocimientos o partir de documentos impresos; se do por entendido que entre más nivel cognoscitivo posea el lector mayor es su relación con el material escrito. Sin embargo, el progreso de aprendizaje se debe, en realidad, a lo presencia de una agente

5 Oloecheo, Juan Bautista , *El libro* en *el* ecosistema de *la* comunicación *cultural,* España, Pirámide, 1986, p. 18. ' Eisenstein, E., *The Printing* Press os on Agent *of* Chonge , Cit. por Simone, Roffoele, p. 40.

mediador: nuestra mente. Es decir, no aprendemos directamente de los documentos, esto se debe a que el aprendizaje requiere ser mediatizado por los procesos del pensamiento y de comprensión a través de la ejecución de tareas estratégicas. El conocimiento no proviene del acto de leer, se origina a partir de la extracción del significado.

Nuestra cultura está tan fuertemente basada en la tecnología de la imprenta que resulta superfluo extenderse en sus consecuencias. El mundo tal como lo conocemos es producto de tal acontecimiento.

Los problemas más latentes actualmente en torno a la utilización del documento impreso se centran en el aspecto ecológico (tala de árboles para la elaboración del papel y la contaminación que se produce por las tintas), así como la falta de lectores. Sin embargo, se considera que su principal problemática reside cuando compite con los nuevos avances tecnológicos que a materia de comunicación se refiere, los cuales han generado nuevos soportes de escritura y de lectura, desarrollado nuevos sistemas cognitivos . La aparición del documento electrónico como alternativa de un nuevo sistema comunicacional es claro ejemplo de ello, por lo que en el siguiente capítulo analizaremos sus principales características como soporte de escritura y de lectura.

Queremos terminar este capítulo citando...

"( ... ] los medios audiovisuales fugaces afectan o determinado tipo de documento sin cuestionar en general su existencia, pero produciendo en todo coso uno moderación de su tráfico y de su uso, lo cual no implico necesariamente su disminución o declive". 7

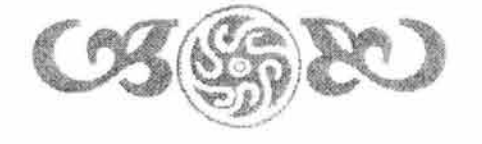

*7* Olaechea, Juan Bautista, op.cit., nota 5, p. 138.

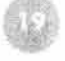

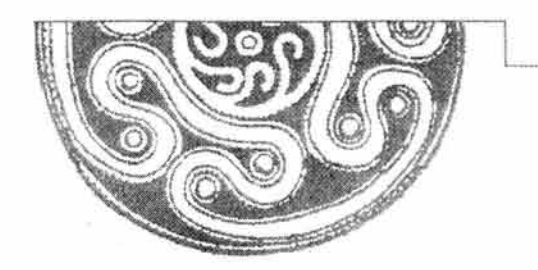

# Capítulo DOS

# **NATURALEZA DEL DOCUMENTO ELECTRÓNICO**

La mayoría de las explicaciones sobre la evolución de las tecnologías de la información conllevan un fuerte y acelerado cambio en su interior, yo que con frecuencia olvidamos que uno tecnología no sólo tiene implicaciones de carácter social, sino también las tiene en el aspecto económico y político. El contexto histórico en el que se sitúo es un factor fundamental para explicar las condiciones de su generalización, así como su éxito o fracaso en comparación a otras tecnologías. La sociedad actúa como propulsor decisivo no sólo en su innovación sino también es parte fundamental en la difusión del mismo. Es decir, todos lo avances tecnológicos tienen lugar dentro de un determinado morco socioeconómico y político que hoce posible no solo su desarrollo en los centros de investigación y universidades, sino también su transferencia a la sociedad y su aplicación o la producción.

La revolución tecnológica en los medios, canales y soportes de la información que se están produciendo actualmente se pueden englobar, en un conjunto más amplio, en los cambios de lo estructura productiva de nuestra sociedad. Un término define este conjunto de transformaciones: el documento electrónico, el cual se genera o partir de lo digitalización de lo información (texto, imágenes y sonidos). Sin embargo, para entender con mayor facilidad este proceso debemos comprender lo que implico en sí el proceso de digitalización.

Se entiende como digitalización al proceso mediante el cual lo información es codificado: lo información se traduce o un lenguaje binario, permitiendo su almacenamiento en grandes cantidades en objetos de tamaño reducido paro facilitar su transportación y permitir su solida en diversos dispositivos.

El documento electrónico está cambiando el soporte primordial del saber y del conocimiento reflejándose de inmediato en el cambio de hábitos y costumbres con relación a la comunicación y el conocimiento. Por lo que creemos conveniente definir lo que es en realidad un documento electrónico poro analizar sus característicos intrínsecas y de esa manera podamos forjarnos un criterio más amplio en torno suyo, reconociendo las ventajas o desventajas que presenta como soporte de escrituro y de lectura, yo que este tipo de documento intento involucrarse en el proceso de adquisición de conocimiento y con ello establecer una nueva relación entre el soporte y el lector.

#### **2.1. Definición del documento eledrónico**

Podemos definir al documento electrónico como: el testimonio escrito previamente digitalizado por medio de uno computadora, cuyo proceso consiste en convertir una serie de códigos binarios a un sistema comunicacional plenamente conocido y comprendido por el hombre: el alfabeto.

El documento electrónico se sirve de una gran variedad de unidades de almacenamiento y de formatos que hocen posible el resguardo de lo información que éste contiene (texto, imágenes y sonidos) y que hocen perdurable su existencia en nuestros días.

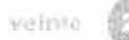

Cabe mencionar que en cuanto al dispositivo de salida que éste utiliza no se sirve más que de la pantalla misma de una computadora, esta característica lo diferencia claramente de los documentos digitales porque éstos últimos utilizan otro tipo de dispositivos para llegar a su público, toles como: las agendas digitales, los E-book, etcétera.

Sin embargo, sabemos que el enfrentarnos a un nuevo tipo de documento, constituido a partir de una serie de tecnologías recientes es y será una tarea difícil ya que este hecho ha traído como consecuencia la generación de muchas interrogantes en torno suyo. A pesar de ello, un número considerable de publicaciones y otros documentos están siendo generados a partir del concepto y características propias del documento electrónico. Este hecho implica un cambio extremadamente radical debido a que las palabras que hasta entonces habían sido retenidas en distintos soportes, tales como: la arcilla, el papiro, el pergamino y el libro, estaban físicamente presentes, se veían, se palpaban y se olían; pero a partir de la generación del documento electrónico nuestras capacidades sensoriales comenzaron a limitarse, ya que ahora sólo es posible el acto de "ver" debido a que se desarrollo dentro del campo de la virtualidad, es decir, es el resultado directo de un proceso físico que involucra directamente a la luz y por ende al único órgano sensible a ella: el ojo.

El documento electrónico no pretende de ninguna manera remplazar al libro ni a otros soportes, al contrario, se debe conceptualizar como una alternativa a la cual el lector o el escritor pueden tener acceso. Al concebirlo como tal, se reconocerán en él características naturales y únicos que otros medios no poseen; este tipo de documento es un soporte independiente que influye de manera clara y precisa en el mensaje, tanto en el aspecto técnico como en el cognoscitivo, ya que se experimenta una manera de leer y escribir diferente a como se hace en un libro tradicional: la linealidad se rompe dando paso a la secuencialidad e interacción de ideas.

El documento electrónico puede ser fijo e inalterable, o bien podemos aprovecharnos del entorno informático en el que se encuentra depositado para cambiarlo tanto en la formo como en el contenido, otorgándole una apariencia dinámica a partir de un sistema de hipertexto, sistema por el cual se puede extender el contenido del documento en todas las direcciones que queramos.

Sin embargo, gran parte de la problemática que enfrenta el documento electrónico está relacionada con su propia preservación, y por ende la de su contenido ya que tendemos a olvidamos de una característica significativa en su producción, es decir, los límites a los que nos podemos enfrentar al manipular este tipo de documento tan estrechamente relacionado con los mismos medios con los que se genera, debido a que la tecnología con la que se construye avanza a pasos tan agigantados que ocurre el fenómeno de la caducidad, volviéndose inmediatamente obsoletos con el poso del tiempo. Tan grande e irreversible es la pérdida de información que se ha venido generando a partir de la utilización de este tipo de documentos que la Organización de las Naciones Unidas para la Educación, la Ciencia y la Cultura (UNESCO) implementará un programa con el fin de contrarrestar el proceso inherente de degradación del documento electrónico.

Otra preocupación en la elaboración de los documento electrónicos, en cuanto a contenido se refiere, es la falta de profundidad en la exposición de ideas, puesto que a veces lo único que ofrecen estos documentos es la múltiple

y multimedi6tica exposición de las mismas ideos elementales, olvidando que el contenido puede ser conciso y certero en su información.

#### **2.2. Unidades de almacenamiento y formatos del documento eledr6nico**

En párrafos anteriores hemos mencionado lo importancia de los unidades de almacenamiento de los cuales se sirve el documento electrónico, por lo que a continuación analizaremos cada una de sus características con el fin de ampliar aún más el panorama y el contexto en el que se desarrolla . Así como también analizaremos algunos de los formatos con los que presento hoy en día y de los cuales hacemos uso constantemente.

#### **Unidades de almacenamiento**

**Disco duro.** Es el recurso sobre el cual el resto de los dispositivos se apoyan por ser el eje principal de almacenamiento de cualquier información previamente digitalizada. Su capacidad varia, dependiendo de los características internas de cada computadora y las necesidades particulares de codo usuario.

**Discos blandos.** Este tipo de unidad se caracteriza por tener capacidades limitadas en cuanto almacenamiento se refiere y a rapidez de transferencia. Pero es cómodo y fácil de usar. El *floppy,* como mejor se le conoce, tiene capacidad de 1 .4 y 2 megabytes. Sin embargo, sobre esto tecnología ya se han desarrollado discos de grandes capacidades de memoria, debido a que los documentos electrónicos tienden cado vez m6s grandes en sus contenidos, tales como: el Zip de 1 00 y 250 megabytes de capacidad.

**CD-ROM.** Los primeros discos compactos *(Audio Campad Disc* o Disco Compacto de Audio) se empezaron o introducir en la primera mitad de los 80 como una alternativa a los discos de vinilo y cassettes que se conocían en ese momento, este proyecto fue introducido por las compañías Sony y Philips. En 1984 ambas compañías extendieron la tecnología paro que se pudiera almacenar y recuperar datos y con ello nació el CD-ROM *(Compact Disc Read Only* Memory). Desde entonces el disco compacto ha cambiado de un modo significativo el modo en que escuchamos música y almacenamos datos.

Estos discos tienen una capacidad de 650 y 700 megabytes de datos con 74 y 80 minutos de música de muy alta calidad. De un modo genérico podemos decir que este disco ha revolucionado el modo en que hoy se distribuye todo tipo de información electrónica.

En 1 990 fueron de nuevo Philips y Sony los que ampliaron la tecnología y crearon el compacto de disco graboble (CD-R). Hasta entonces todos los CDs que se producían se hacían mediante el proceso industrial de estampación de uno maqueta pregrabada, digamos que ero un proceso estandarizado. El disco así

grabado se protege con una capa muy tenue de aluminio lo cual le da el color típico plateado. Hoy día estas técnicas se utilizan para cantidades superiores a 1 ,000 unidades, mientras que para cantidades inferiores es más barato, rápido y conveniente utilizar la grabación en discos blandos . Paralelamente, Sony y Philips desarrollaron un nuevo y revolucionario producto: el DVD *{Digital Video Disc).* Tras él vinieron otros soportes pero ninguno creó las suficientes expectativas. En esta evolución se han producido avances significativos en tecnologías que soportan estos formatos: láser óptico, películas reflectivas, replicación de discos. Todo esto implica una decodificación de la información ya sea de video, audio, datos o elementos multimedia. En septiembre de 1995 Sony, junto con las otras nuevas compañías (Philips, Matsushita, Toshiba, ... ) crearon un estándar unificado para el formato DVD. Respaldado por las grandes compañías electrónicas y del mundo de la multimedia.

En general podemos decir que el CD-ROM es un disco magnético que tiene gran versatilidad pues en él se hace posible el fenómeno de la multimedia (combinación de texto, imagen y sonido). Gracias a su capacidad, en cuanto a información se refiere, podemos observar claramente en él una de las características fundamentales del documento electrónico, es decir la hipertextualidad ya que en estos discos compactos se puede almacenar una gran cantidad de información con la posibilidad de navegar y recuperar información de cualquier parte del disco sin importar el orden en el que fue grabado.

En la actualidad ya se puede hablar de varios títulos publicados en CD-ROM con fines educativos o de entretenimiento, estos discos son completamente interactivos, podemos encontrar discos preescolares, guías turísticas, juegos o algún paseo cultural, en fin, las posibilidades de este soporte son sorprendentes pues de algún modo hacen que la lectura de un tema conjugue sonido, texto e imagen desde un mismo punto de partida como ya habíamos mencionado.

**Unidades de memoria flash.** Este tipo de unidades se caracterizan por ser portátiles (forma de llavero) y porque se conectan a través del puerto USB a la computadora. Se recomienda utilizarlo para transportar archivos de un lugar a otro, con capacidad variable que oscila entre los 16, 32, 64, 128, 256 y 512 MB, así como 1 y 2 GB.

#### **Formatos**

Recordemos que la información de un documento electrónico entra a la computadora por medio de una digitalización previa, los programas y lenguajes serán los encargados de dicho proceso, los cuales se escogerán dependiendo de las características y atributos que queramos obtener de nuestro documento electrónico, por lo que cada uno de ellos ofrecerá un formato o una extensión para su uso y diferenciación entre ellos. A continuación mencionaremos los más representativos.

**PDF.** El formato PDF (Portable Document Format o formato de documento portátil) pertenece a la empresa americana Adobe, una de las m6s importantes proveedoras de software para el mercado editorial. El formato PDF es un formato de archivo universal que mantiene las fuentes, im6genes, gr6ficos y apariencia de cualquier documento de origen, independientemente de la aplicación y plataforma utilizadas para crearlo, este tipo de formato es compacto y completo.

Gran parte de su éxito se debe a haber conseguido que sus formatos de presentación de información sean considerados como estándares. Impuso su formato de impresión en papel, denominado postscript, para la impresión de alta calidad. Actualmente podemos presentar en la pantalla de una computadora un documento PDF exactamente igual a como lo veríamos si lo imprimiéramos con una impresora de alta calidad. Proporciona, adem6s, muchas facilidades para navegar por los documentos, al incluir hiperenlaces que permiten saltar desde un punto del texto a otro relacionado. Muchos especialistas creen que este formato tiene un gran futuro, pese a que su utilización obliga a comprar el software de Adobe para manipular los textos. Para contrarrestar esta crítica Adobe distribuye de forma gratuita los programas lectores más básicos, y ha permitido a otras empresas desarrollar y comercializar programas que también manipulan PDF. Paralelamente, Adobe se ha esforzado por integrar el PDF en el sistema de la World Wide Web, de modo que los navegadores puedan visualizarlo y se puedan distribuir sin dificultad documentos en este formato a través de internet.

Textos marcados con lenguajes SGML, XML, HTML y XHTML. El SGML (Standard Generalized Markup Languoge) es un estándar del Instituto Internacional ISO que apareció en 1986, inspirado en lenguajes de marcado ya existentes que habían demostrado claramente su eficacia para la publicación electrónica. Tiene algunas características que valen la pena destacar para entender el lenguaje que se utiliza en los documentos digitales.

Este metalenguaje se usa para describir cada uno de los lenguajes de la familia SGML. La descripción de cada uno de ellos se denomina DTD (Document Type Definition) y los programas manipuladores de documentos morcados tienen que emplear los ficheros DTD para saber qué etiquetas deben reconocer y qué normas se deben usar para el marcado de dichos documentos. Aunque esta característica puede parecer una complicación a primera vista, en realidad es una enorme ventaja del SGML sobre los lenguajes de marcado rígidos, ya que permite usar lenguajes muy sencillos para manipular documentos de estructura simple. Cabe destacar que esto se usa como un lenguaje de programación, tanto en la red como en los discos compactos.

Este dispositivo separa la estructura del documento de su representación en un determinado dispositivo, es decir, la información que tiene el SGML tiene dos vertientes, la que guarda como parte de su información y la que sirve para su visualización. El estándar SGML recomienda que las marcas que él lleva acabo con el DTD se usen solamente para indicar propiedades conceptuales del documento, como indicar si un elemento es un título o un párrafo corriente. Y no para indicar como se debe imprimir un texto con que tipo de fuente o en un tamaño concreto. Todos los aspectos de representación no deben darse en la DTD, puesto que no se puede estar seguro del dispositivo final que el usuario empleará para acceder al contenido del documento.

Lo información adicional que también se requiere y es importante será normalmente optativo, yo que los distintos dispositivos tendrán parámetros por defecto que usarán para realizar su función. Cuando se quiere modificar lo presentación por defecto se usan los denominadas "hojas de estilo", poro las que existen diversos estándares que yo no forman porte del propio SGML.

Estos característicos don al SGML uno gran potencio y flexibilidad, lo que lo ha hecho muy popular en medios empresariales, académicos y militares. Uno de sus aplicaciones más famosos es lo *World Wide Web*  (WWW) que es lo principal causante del gran éxito de internet.

Poro confeccionar los páginas Web se uso el lenguaje de morcado HTML (HyperText *Markup Longuoge),* que es un miembro de lo familia SGML. Los inventores del WWW y del HTML, que hoy se agrupan en el consorcio WWW, diseñaron el HTML con lo ideo de que fuese lo más sencillo posible, por lo que en sus primeros versiones evitaron obligar o usar DTDs y hojas de estilo para visualizar las páginas web. Los estándares HTML desde lo versión 1.0 o lo HTML 4.0 usan lo sintaxis del SGML, pero permiten etiquetar no sólo información de tipo estructural sino también información de estilo poro indicar cómo se tiene que visualizar un determinado texto. El navegador puede usar esta información, que formo porte del propio documento, sin hacer coso de los deseos del usuario que lo está leyendo. A pesar de ello, su gran éxito mundial lo ha convertido en el principal formato poro textos electrónicos. Ante esta realidad el consorcio W3 está actuando poro mejorar el lenguaje y convertirlo en el formato ideal poro los publicociónes electrónicos. El reto está en conseguir recuperar los cualidades del SGML sin perder la compatibilidad con los numerosos programas y contenidos que yo existen en lo *World Wide Web.* 

**LIT de Microsoft.** Lo diferente del formato LIT no está en lo forma como se produce el documento electrónico, sino en el proceso de cifrado o lectura posterior, que cifro con hasta tres llaves del texto plano original (estos llaves sólo pueden usarse para acceder al contenido gratuito MS *Reoder).* 

El texto de los documentos LIT no es muy diferente al que se manejo con el OEB (Open *E-book),* está basado también en el lenguaje XML. De hecho, LIT cumple con el estándar OEB, según palabras de Microsoft.

El problema de lo gestión de los derechos de propiedad intelectual ha sido su excuso poro presentar uno propuesto que puede crear un monopolio de graves consecuencias poro lo literatura y lo culturo en general. Como no se conocen con exactitud los especificaciones del formato LIT, tanto lo producción como lo lectura de libros en este formato requieren siempre el uso de los programas gratuitos que Microsoft o sus empresas colaboradoras, como *Overdrive,* distribuyen para ello. Microsoft apoyó el estándar OEB y se despertó lo esperanzo de que el sector dispusiera, al fin, de uno base que diera a todos los interesados los mismos posibilidades de competir, garantizando el intercambio de documentos entre diversos programas, tanto poro los lectores como poro los productores. Microsoft se baso en el citado estándar como uno facilidad adicional, pues lo formo más rápido de producir formatos LIT es o partir de los OEB, pero al mantener secretos los cambios entre LIT y OEB busco desviar el caudal de esfuerzos generados por lo definición del estándar hacia

su propio molino. Si es el LIT el formato que se impone al final, sobre el OEB o incluso sobre el PDF, Microsoft tendrá el monopolio de este tipo de documentos, al ser el LIT exclusivo de su empresa. En realidad, nadie cree que esto ocurra así, incluso si el LIT se impone, es seguro que en poco tiempo se descubrirán y revelarán las interioridades de LIT. De momento, no obstante, Microsoft tiene un período de ventaja sobre sus competidores. Lo deseable es que cuando el LIT ya no sea un secreto se vuelva al OEB.

**Formatos mós utilizados.** Los programas que ofrece Microsoft son los más recurrentes para la elaboración de documentos electrónicos sencillos, entre los programas con los que se pueden realizar dicho documentos sobresalen: Word, Excel, Power Point, Acces, FrontPage y Outlook.

**Formatos de documentos electrónicos aptos para el diseño grófico.** Entre los formatos que corresponden o este campo se encuentran todos los realizados bajo las siguientes compañías : Adobe (Photoshop, Ilustrador, lndesign, Page Maker), QuarkXPress, Macromedia (Dreamweaver; Flash, Director, Fireworks), etcétera.

#### **2.3. Caraderísticas del documento eledrónico**

Partiendo de la idea de que el documento electrónico es un soporte de escritura y lectura, debemos también entender que en él pueden existir diferentes comportamientos de la información dependiendo de sus características estructurales y del soporte o formato en el que se encuentre.

#### **Características estructurales**

**Virtualidad:** la información en su nivel energético es ilegible directamente, necesita de unos procesos de descodificación y unos instrumentos (aparatos y programas informáticos) que nos ofrecen una representación virtual.

**No autonomía:** necesita de instrumentos complementarios que permitan su decodificación y lectura (dispositivos de lectura, de salida, etc.).

**Movilidad:** puede ser entendida como:

- a) Transferencia energética entre diferentes puntos de una red . En este caso, su movilidad es total y su velocidad es casi instantánea .
- b) Transferencia de unos soportes a otros sin sufrir modificaciones . La información es siempre la misma e igual en su resultado virtual.

c) Si entendemos a la movilidad en términos físicos, el documento electrónico permite el movimiento de grandes cantidades de información en espacios mucho menores.

**Dupllcabilldad:** un factor esencial a lo largo de la historia de los soportes comunicativos ha sido su capacidad de duplicidad o copia. La imprenta resolvió con rapidez el problema de la copia manuscrita que había existido durante siglos; permitió generar múltiples ejemplares desde un original. Lo que antes había sido un producto final (el manuscrito) paso a convertirse en el elemento del que se partía para la impresión múltiple. También aquí se hace necesario explicar las diferencias. Podemos establecer dos circunstancias muy diferentes. Abordaremos primero la que compete a la red de intemet, en ella la información se encuentra en un único lugar y se accede a ella desde distintos puntos, la información es la que se mueve, los soportes en donde es visualizada no cambian de lugar. En cuanto a otro tipo de información, la que estó guardada en un soporte específico como un CD-ROM la información puede ser copiada las veces que sea necesario, incluso, los editores de este material lo llevan a cabo como en cualquier otro material impreso.

**Estructura abierta:** un documento digital es reconfigurable o abierto. Este es un importante elemento de debate en la actualidad y que afecta aspectos de derechos de autor. Cierto tipo de obras pueden ser modificadas y, de hecho, muchas nacen con la vocación de ser un inicio que posibilite la participación de otros o la personalización de las mismas. Debemos de señalar que ni todas las obras tienen por que considerarse "abiertas" ni tienen por que serlo. Hay obras que se ofrecen para crecer en las redes mediante las aportaciones de otros ya sea mediante añadidos o modificaciones, y obras que se ofrecen terminadas.

**Coexistencia:** es posible que un documento electrónico exista en papel como en algún soporte electrónico. El problema que presenta esta dualidad es definir cual es el "original" y cual es la "copia"; o acaso descartar este tipo de diferenciación, y optar por aceptar que cualquier instancia del documento es tan original como otra. Esto sin descartar que hay documentos electrónicos que sólo existen como tales, y que hay documentos que son copias no originales tomadas desde medios electrónicos.

**lnteractividad:** el fenómeno de la interactividad es uno de los grandes logros del sistema de información digitalizada. La interactividad supone un diólogo entre el lector y el texto que se modifica en función de los elementos que se solicitan en cada momento. El estatismo del texto impreso contrasta con el dinamismo de la respuesta particularizada del texto digital. Un texto interactivo genera respuestas en función de nuestras preguntas.

**Modificación de los órdenes de información:** ésta es una de las características que se encuentran en este momento en plena discusión, en lo referente a la forma hipertextual de conducir la información. En este nuevo soporte los lectores no son llevados por el texto, sino que son ellos mismos los que eligen sus propias trayectorias a lo largo de los mismos, ya que la información se encuentra en distintos núcleos o ramificaciones para que el lector acceda a ellas desde su perspectiva de lo que quiere localizar en el documento.

En cualquier coso, el sistema de hipertexto permite que lo información digital seo un estado armónico entre análisis (establecimiento de unidades informativos discretos) y síntesis (establecimiento de relaciones múltiples entre ellos). Sin embargo, creemos necesario desarrollar y analizar el comportamiento del sistema de hipertexto dentro de un documento electrónico poro que de eso manero podamos comprender los cambios estructurales en cuanto al manejo de información se refiere, así como los cambio cognoscitivos que esto implica.

#### **2.4. Definición de hipertexto**

Etimológicamente lo definición de hipertexto proviene del prefijo griego *hyper,* que aparece tanto en las palabras de origen griego como en aquellos de formación moderno; en los primeros vale por "más allá", "sobre", encimo; en las segundas denota una cantidad o grado superior al normal o excesivo; a veces es alterando con súper. Y de texto, del latín *textum* o *textus,* derivación de *texére* (tejer), entendiéndose por texto al conjunto de palabras que componen un documento o un trotado manuscrito o impreso. En conjunto, el hipertexto se define como un sistema que organizo uno base de información en bloques distintos de contenidos, conectados o través de uno serie de enloces cuyo activación o selección provoco la recuperación de información. Es decir, es un sistema que maneja y organizo la información, en el cual los datos se almacenan en uno red de nodos conectados por enlaces.

A diferencia de los documentos impresos, en los cuales lo lectura se realizo en forma secuencial desde el principio hasta el final, en un sistema de hipertexto lo lectura puede realizarse en formo no lineal, es decir, los lectores no están obligados o seguir uno secuencio establecido, sino que pueden moverse o través de lo información y recorrer intuitivamente los contenidos por asociación, siguiendo sus intereses en búsqueda de un término o concepto.

#### **2.4.1. Características estructurales del hipertexto**

A partir de las características intrínsecos del hipertexto, se han propuesto diferentes modelos que representen su estructuro y funcionamiento. Sin embargo, hemos considerado que el modelo proporcionado por Goll y Honnofin muestra claramente este proceso. Según estos autores, tres son las estructuras primarios que suelen compartir los sistemas de hipertexto: mocronivel, micronivel y control.

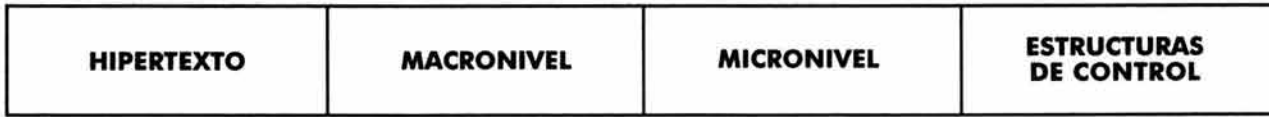

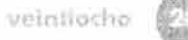

 $\langle \sigma \rangle$ 

# **Modelo de Gall y Hannafin**

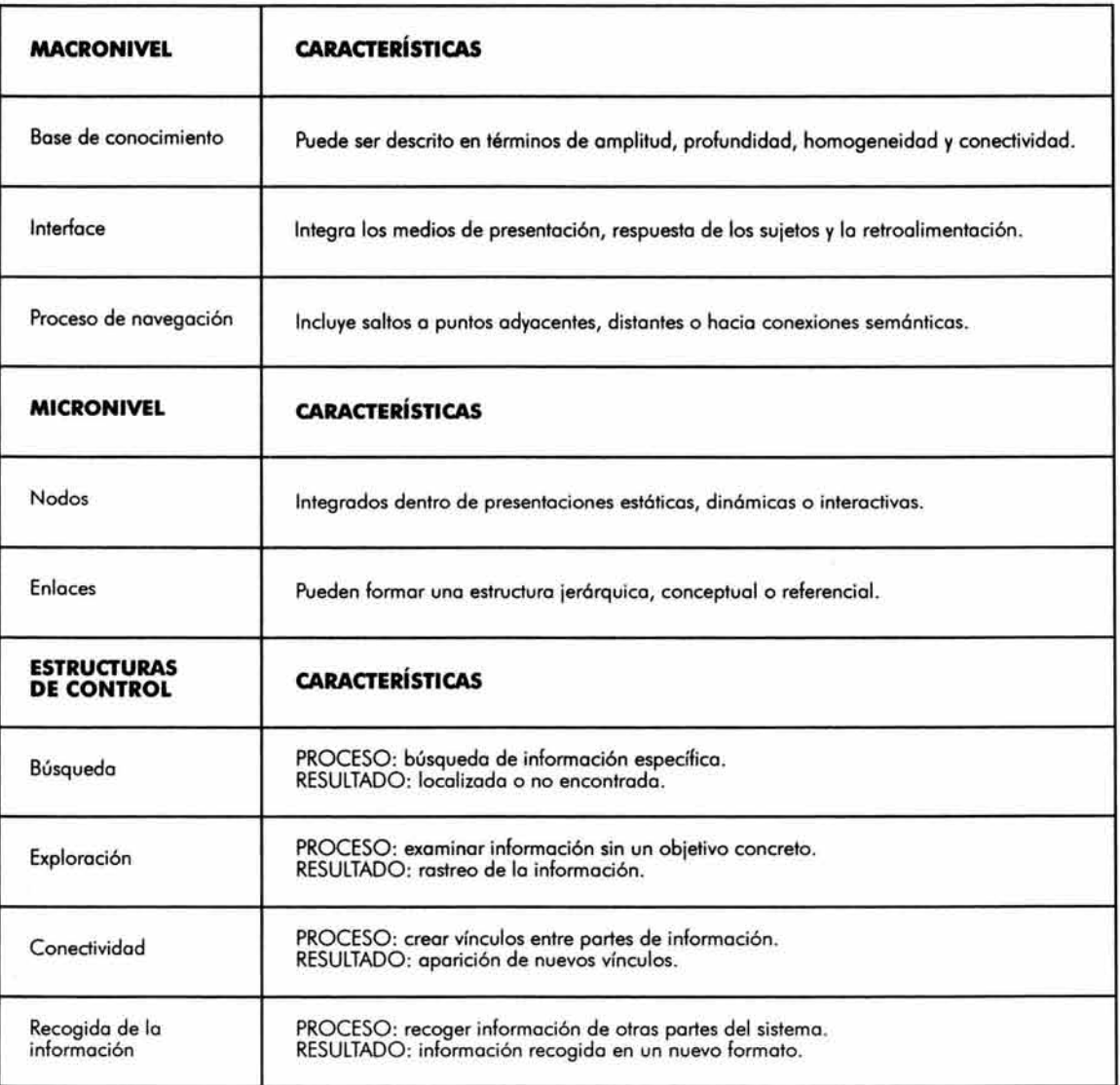

La estructura del hipertexto está estrechamente relacionada con las características propias del documento electrónico, ante este hecho debemos de tomar en consideración que los contenidos y conexiones deberán de ajustarse a las necesidades propias del lector. A continuación mencionaremos algunos objetivos que se deberán de perseguir cuando utilicemos un documento electrónico basado en un sistema de hipertexto.

- e Se debe de proveer al lector de un soporte adecuado donde la información se encuentre organizada y estructurada. Para este fin, pueden utilizarse esquemas preestablecidos en beneficio de la lectura.
- El lector no deberá realizar grandes esfuerzos para obtener la información requerida, ya que a partir del sistema de hipertexto se pretende imitar el funcionamiento de la mente humana, haciendo uso de los modelos cognitivos.
- Se ofrecerá un ambiente colaborativo debido a la relación que se establece entre el soporte y el lector y es este último quien determina la ruta de lectura según sus necesidades y capacidades.

El documento electrónico basado en un sistema de hipertexto ha originado el desarrollo de estrategias de lectura propias que lo caracteriza porque exige la adquisición de nuevos hábitos de lectura que permitan leer todo tipo de textos y de códigos diversos e interrelacionados. El hipertexto implica el conocimiento de nuevas fuentes de información y el tratamiento de las mismas, así como el manejo de nuevos soportes y medios técnicos para su lectura y el conocimiento de estrategias de búsqueda, recuperación y transmisión de la información.

Para algunas personas el hipertexto fomenta un tipo de lectura nerviosa, impaciente, distraída, en búsqueda de nuevos enlaces, de nuevos contenidos, alejada de los hábitos requeridos por la lectura reflexiva. Sin embargo, actualmente se le reconoce su potencia en la capacidad de relacionar conceptos y un aprendizaje no limitado a la memorización repetitiva de los mismos.

En este sentido, el hipertexto fomenta un tipo de conocimiento autodidacta que desarrolla estrategias cognitivas particulares y habilidades de pensamiento propias. La lectura que genera el hipertexto en un documento electrónico se define como un proceso en el que el lector esencialmente construye y reestructura su propio conocimiento de un modo autónomo.

Las resistencias en cuanto al uso del documento electrónico son, seguramente, más de carácter sociológico que de otra índole. Sin embargo, es importante mencionar la problemática inherente que trae consigo el empleo del documento electrónico como soporte de escritura y de lectura: el desarrollo tecnológico, especialmente en el campo de la información hace que una gran cantidad de conocimientos ya no sean directamente accesibles. Esto se debe a que antes de tener acceso al documento electrónico se debe de sobrepasar una barrera : e/ software, el cual es coda vez más complejo en su composición, por lo que es necesario aprender previamente regios, instrucciones

y procedimientos que nos dicen qué pasos hay que dar para llegar a realizar una serie de tareas de carácter comunicacional. Dada su complejidad y ramificación, este saber se difunde a través de un canal que cada vez está menos al alcance de la mano, y que en cualquier caso es distinto del tradicional. Este hecho, para algunas personas, altera el proceso comunicativo, convirtiéndose en ruido.

A pesar de ello no podemos negar que el documento electrónico se está haciendo presente en todos los contextos de nuestra sociedad, lo cual nos permite aventurarnos a decir que este tipo de documento seguirá modificándose velozmente a la par de la tecnología que lo origina y que seguirá dando de que hablar en un futuro no muy lejano.

Queremos precisar que nuestra intención de presentar al documento electrónico como soporte de escritura y de lectura no indica que pensemos en una posible rivalidad entre este tipo de documentos contra los ya existentes o en una posible sustitución. Comprendemos al documento electrónico como una alternativa que se nos presenta a través de la tecnología y el cual se estó esparciendo con gran rapidez.

El documento electrónico, al igual que otros soportes, presenta claras ventajas y desventajas al momento de utilizarlo, pero está en nosotros el aprovechar lo mejor de este medio de comunicación y utilizarlo en nuestro propio beneficio.

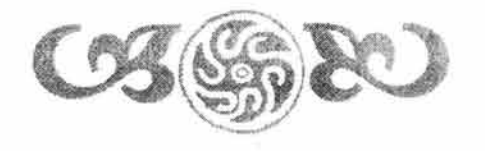

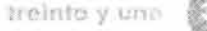

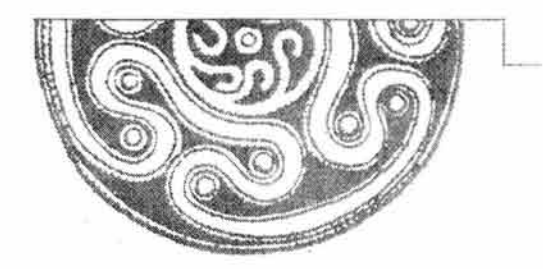

# Capítulo **TRES**

# **EL DOCUMENTO ELECTRÓNICO APLICADO COMO MATERIAL DIDÁCTICO**

Lo incorporación de nuevos tecnologías como uno metodología de trabajo mós en el proceso educativo es un hecho, de ahí que lo creación de materiales didócticos electrónicos y digitales esté aumentando considerablemente. Codo vez son mós los investigaciones que se estón desarrollando basados en los sistemas de educación interactivo como modelo de innovación en educación capaz de crear un entorno de aprendizaje estimulante y cognoscitivomente eficaz. Sin embargo, este hecho no ha aparecido fortuitamente, es el resultado de uno serie de acontecimientos o nivel social cognoscitivo y tecnológico que se ha relacionado estrechamente con el proceso de enseñanza-aprendizaje, por lo que en este capítulo trotaremos de analizar los principales agentes que intervienen dentro de este proceso con el fin de explicar y justificar lo utilización del documento electrónico como material did6ctico con base en sus característicos intrínsecos como medio de comunicación y soporte de información yo que sus efectos y alcances, no sólo se sitúan en el terreno de lo comunicación e información, sino que lo sobrepasan poro llegar o provocar y proponer cambios en lo importición de lo educación en nuestro sociedad. Y ello es debido o que el documento electrónico no sólo se centra en la captación de la información, sino también a sus posibilidades de manipulación, almacenamiento y distribución de lo mismo.

### **3.1. Definición de didáctica**

Poro entender como un documento electrónico puede ser utilizado como material didóctico dentro del proceso de enseñanza-aprendizaje es indispensable definir, antes que nodo, diversos conceptos, tales como: did6ctico y material didóctico, de eso manero podremos entender de uno mejor manero el funcionamiento y utilización del documento electrónico como tal. A continuación citaremos algunos definiciones de lo que es lo didóctico y posteriormente analizaremos su papel dentro de la historio educativo.

"Lo didáctico es un proceder, con bases científicos, encaminado o lograr, por medios rigurosos, el cumplimiento de un objetivo que siempre reside en uno integración , o uno superación del sujeto que se formo; y eso integración o superación, consisten en la asimilación que el destinatario de lo acción didáctica hoce a su persona de tal contenido, que en su programación adecuada, satisface el objetivo que se persigue paro lo cual se reconoce, como punto de apoyo la naturaleza misma del sujeto, susceptible de ser formada, bien que se recurre al auxilio de ciertos medios que hagan posible el contacto fructífero de ese sujeto con ese contenido, resultando de ello, uno naturaleza nueva, con posibilidades de ser constatado por medios adecuados". <sup>8</sup>

<sup>&</sup>lt;sup>8</sup> Villalpando, José Manuel, Didáctica de la pedagogía, México, UNAM, p. 191.

# EL DOCUMENTO ELECTRÓNICO APLICADO COMO MATERIAL DIDÁCTICO

Nla didóctica trata de capacitar al maestro suministróndole los mejores procedimientos para llevar a los alumnos a la realización de las tareas de la enseñanza. Ahora bien, dado que el acto de enseñar es inseparable y correlativo del acto de aprender (una enseñanza eficaz por parte del maestro, se traduce en un buen aprendizaje por parte del alumno), la didóctica como doctrina de los métodos pedagógicos toma como centro de reflexión el proceso por obra del cual el educando entra en posesión de conocimientos, destrezas, hóbitos, experiencias, etc. *w*<sup>9</sup>

"la teoría general de la enseñanza se llama didóctica. Investiga una disciplina particular de la pedagogía, las leyes del proceso unitario de la instrucción y la educación en clase ...

Primeramente hay que determinar los fines y los objetivos de la enseñanza . No se puede enseñar plenamente sin un conocimiento preciso de los objetivos y los propósitos de la enseñanza.

En segundo lugar, la didáctica debe describir el proceso de enseñanza en su forma general y descubrir las leyes de este proceso.

En tercer lugar, hay que derivar principios y reglas para el trabajo del maestro en clase partiendo de los principios generales del aprendizaje.

En cuarto lugar, hay que fijar el contenido de la clase que los alumnos puedan asimilar dado su desarrollo y las diversas actividades prácticas que en fin de cuentas, deben realizar.

En quinto lugar, la didóctica debe formular los principios fundamentales de la organización de la clase, pues instruir quiere decir, ante todo, organizar el aprendizaje de los alumnos.

En sexto lugar, la didáctica debe informar a los maestros sobre los métodos que han de utilizar en la enseñanza de los alumnos, es decir, con cuales el alumno debe ser llevado para cumplir los objetivos propuestos.

En séptimo lugar, la cuestión de los medios materiales que el maestro debe utilizar en la clase, para cumplir las metas asignadas, también a los problemas tratados por la didáctica ...

la didáctica se preocupa de los problemas de la enseñanza solo en la medida en que tienen importancia para todas las asignaturas del programa, haciendo abstracción, por lo tanto de las particularidades de una asignatura dada..."<sup>10</sup>

' Larroyo, Francisco, Pedagogía de la enseñanza superior, México, UNAM, 1959, p 366. 'ºChewsky-Tomas K., Didáctica general, México, Grijalbo, 1966, p. 295.

----·----- ---------

Es decir la didáctica es una parte de la pedagogía que analiza, explica, desarrolla y fundamenta los métodos más eficaces y adecuados a fin de llevar al educando a su formación intelectual adquiriendo hábitos, técnicas, procedimientos, conocimientos, etcétera.

La didáctica no es rigurosa, promueve y desarrolla la experimentación y descubrimientos logrados en la técnica de la enseñanza, introduce nuevos métodos a fin de mejorar los ya existentes. A su vez, la didáctica debe promover el interés del educando hacia la materia que se le está asignando, debe plantearse un orden de enseñanza, una ruta o camino a seguir a fin de que éste sea el más adecuado a las necesidades de la asignatura. Debe también determinar los recursos auxiliares que le sirvan al maestro para desarrollar de la manero más fácil y más sencilla su labor a fin de contribuir con la formación del alumno.

#### **3.2. Tres momentos históricos en la didáctica mundial**

Existen tres momentos en la historia de la didáctica que han marcado el acto de enseñar y aprender a partir de sus contenidos, actividades y metodologías: la escuela tradicional, la escuela activa y las reformas educativas actuales. El principal propósito de cada una de estas escuelas es alcanzar los objetivos didácticos basados en un esquema o modelo educativo propio y el cual se desprende invariablemente de un plan de estudio.

#### **3.2.1. Escuela tradicional**

Este tipo de escuela da prioridad a los contenidos como "formas de saber". Utiliza los métodos y las actividades como "formas de saber hacer", es decir, refuerzan los contenidos. El profesor juega un papel de suma relevancia en este proceso, ya que los contenidos que se presenten y desarrollen ante los alumnos dependerán directamente de las cualidades personales del maestro, es decir, de sus niveles de preparación y de sus experiencias como profesor. La evaluación dependerá de la cantidad de contenidos que los alumnos sean capaces de recordar (memoria).

#### **3.2.2. Escuela activa**

Este tipo de escuela surge en contraposición de la escuela tradicional. Su principal característica reside en que su interés se centro principalmente en las actividades, es decir, el proceso de enseñanza-aprendizaje recae directamente en los métodos y actividades como forma de "saber hacer", convirtiéndose en objetivos didácticos junto con los contenidos, que a su vez se convierten en apoyo. El alumno juega un papel de suma relevancia en este proceso, ya que las actividades y los métodos que se realicen o desarrollen dependerán directamente de sus capacidades y destrezas y de ello dependerá su evaluación. Los proyectos más conocidos que han utilizado este tipo de escuela son: Decroly y Montesori.
EL DOCUMENTO ELECTRÓNICO APLICADO COMO MATERIAL DIDÁCTICO

Modelo esquemático (escuela tradlconal)

**B. (40)** 

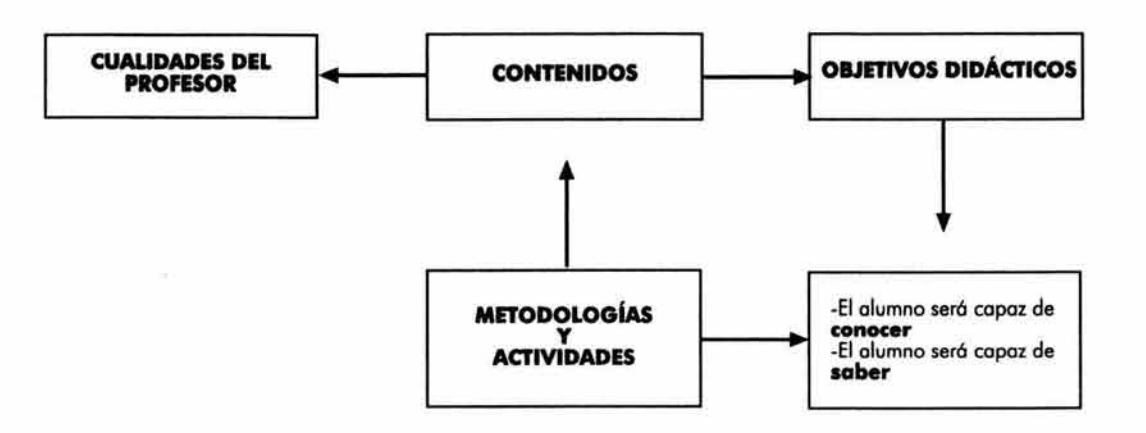

Modelo esquemático (escuela activa)

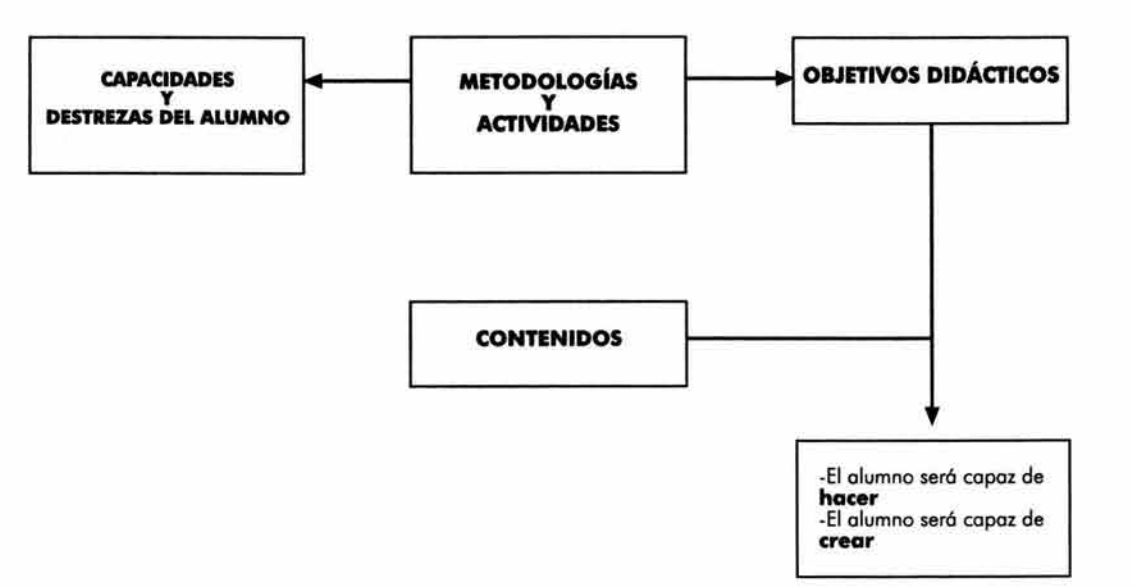

### El DOCUMENTO ELECTRÓNICO APLICADO COMO MATERIAL DIDÁCTICO

### **3.2.3. Reformas educativas aduales**

La revolución del conocimiento, aunado al hecho que la tecnología envejece r6pidamente sin haber madurado lo suficiente, ha impuesto nuevos retos en la educación actual ya que el conocimiento crece aceleradamente imponiéndose nuevas formas de almacenamiento, procesamiento *y* presentación de la información. Esto deber6 reflejarse de igual manera en los programas de estudio, constituyendo una síntesis cultural para los alumnos de manera que ésta sea adquirida en la escuela. En este caso el concepto de escuela se entenderá como el "foro cultural" donde los maestros y alumnos compartirán códigos y contenidos, facilitando el desarrollo de la inteligencia, la cual no es más que un producto social en donde intervienen diversos factores, tales como: la familia, la escuela y el entorno social.

Debido a lo antes mencionado se ha tratado de generar una tercera escuela que se basa principalmente en una reforma educativa con el fin de involucrar aspectos que no se presentan en las escuelas anteriores en pro de un mejor aprovechamiento *y* un mejor beneficio para el alumno *y* la sociedad en la que se desarrolla.

Las reformas educativas actuales buscan la interacción directa de los contenidos, los métodos y actividades, las capacidades *y* destrezas en conjunto con las actitudes *y* valores, tratando de desarrollar la fusión de lo cognitivo con lo afectivo. El pensar y el sentir se presenta en beneficio de un mejor desarrollo personal, social y profesional. Los contenidos y los métodos/actividades se convierten en los medios que harán posible este desarrollo.

La relación entre conocimiento y enseñanza dependerá en su gran mayoría del modelo didáctico, el cual tendrá como función primordial abarcar los principios psicoeducativos, organizar de los contenidos, establecer una metodología, así como desarrollar estrategias y actividades que envuelvan las condiciones de enseñanza-aprendizaje.

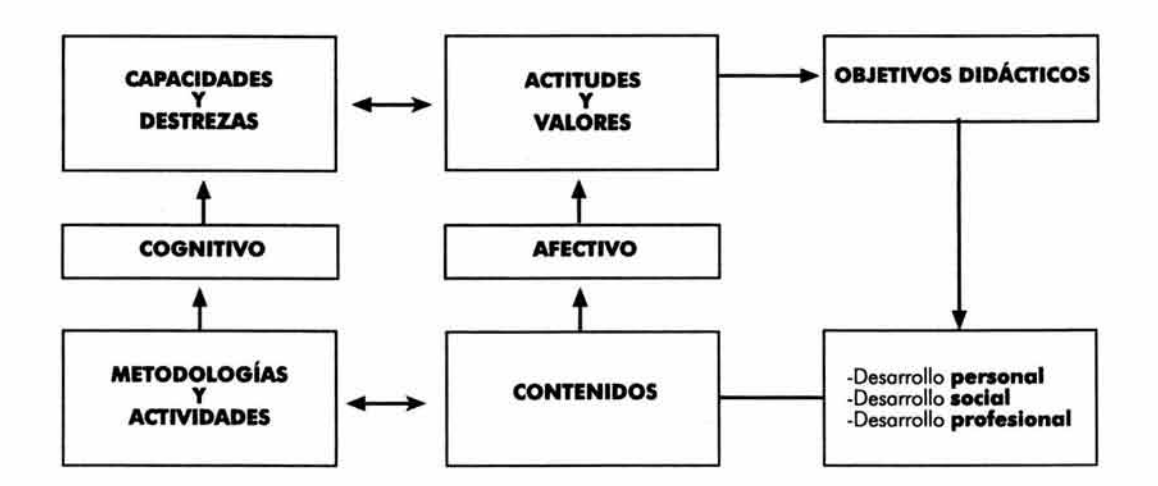

# EL DOCUMENTO ELECTRÓNICO APLICADO COMO MATERIAL DIDÁCTICO

A partir de estos tres tipos de escuelas se han desarrollado cinco modelos educativos que buscan dar respuesta a diversos factores que actúan dentro del proceso de enseñanza-aprendizaje, tales como:

- 1 . ¿Cu61 es la meta que se persigue en el proceso de formación del alumno?
- 2 . ¿Cu61 es la concepción que se postula del desarrollo del alumno?
- 3. ¿Cuál es el tipo de relación que se da entre el maestro y el alumno?
- 4 . ¿Qué criterio se utiliza en la selección de los contenidos?
- 5 . ¿Cómo se concibe la evaluación?

De esta manera, dependiendo de los objetivos didácticos del programa de estudio que se pretenda llevar a cabo se escogerá y desarrollará alguno de los cinco modelos que se mencionaran a continuación, existiendo la posibilidad de mezclarlos y complementarlos entre sí en beneficio del alumno. Los contenidos, la metodología, las actividades y el material didáctico que se utilicen quedarán subordinados al modelo educativo.

### **Modelos educativos**

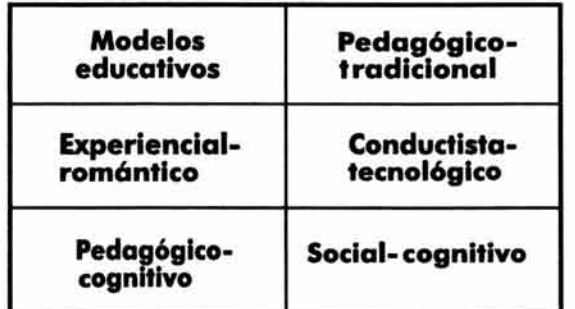

- 1. Pedagógico-tradicional
- 2. Experimental-romántico
- 3 . Conductista-tecnológico
- 4 . Pedagógico-cognitivo
- 5 . Social-cognitivo

# **Modelos educativos**

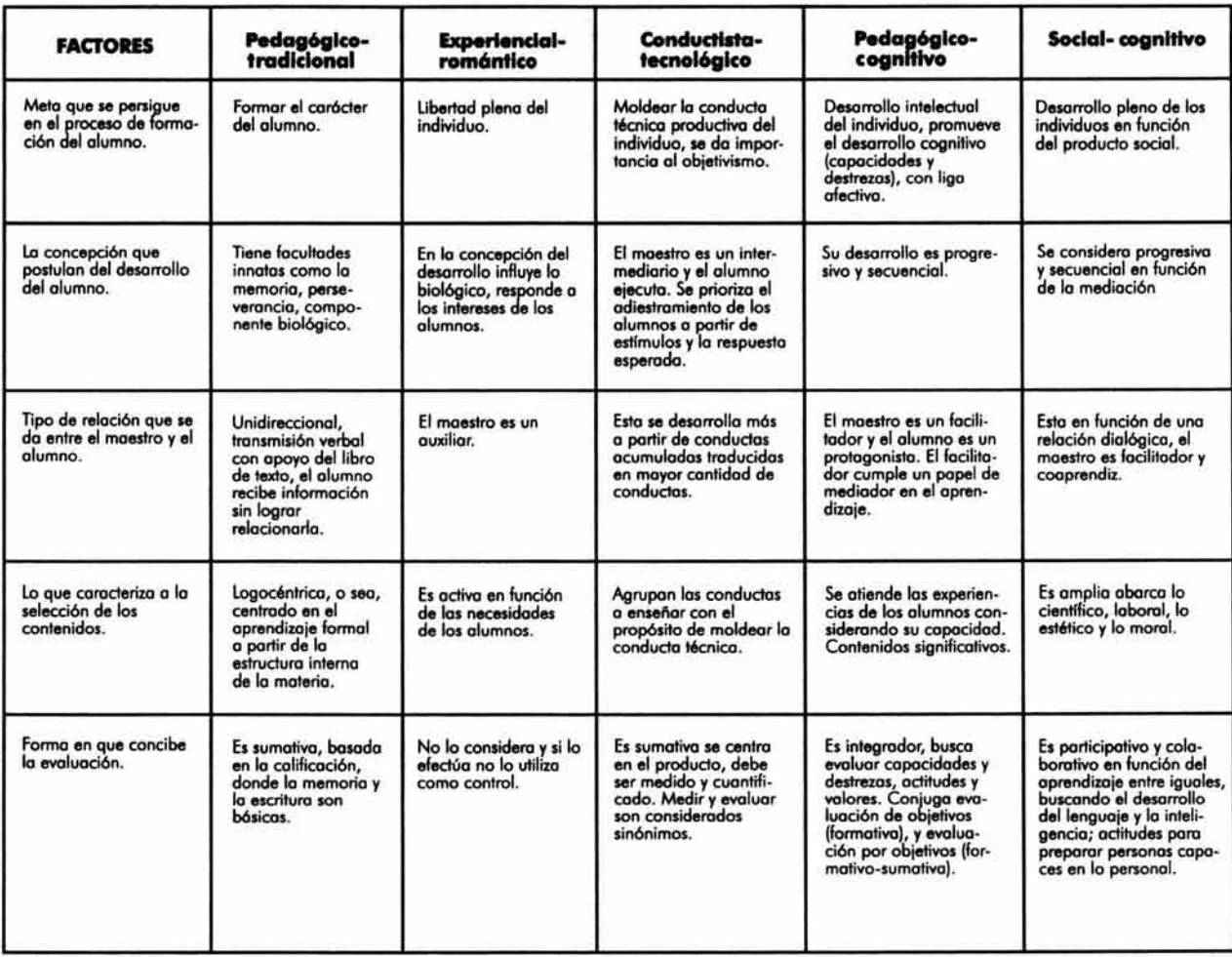

#### El DOCUMENTO ELECTRÓNICO APLICADO COMO MATERIAL DIDÁCTICO

### **3.3. Definición de material didádico**

"[ ... ) la presencia de elementos externos, ajenos al proceso racional del aprendizaje, que sirvan como apoyos en la actividad mental, que representen una referencia concreta y auténtica a la realidad en que vive el sujeto, y que auxilien la quía del maestro...

Toles auxiliares didócticos son, como su nombre lo indico, elementos que ayudan o propician el buen éxito del proceder metódico, Se trato de objetos materiales, de acciones, de fenómenos reales, de contenidos escritos, que, en condiciones de proporcionar uno referencia exterior, uno ayudo concreto, un complemento eficaz, al trabajo que emprendido por el alumno bajo la dirección del maestro, da como resultado que aquél aprendo, esto es, que elabore su propio conocimiento" . 11

El material didáctico es un auxiliar dentro del proceso educativo, facilita la reflexión, a partir de la creación de algún objeto ajeno al método de enseñanza, con el cual el alumno tiene la posibilidad de interactuar y comprender de manera mós sencilla y explicita la información correspondiente.

El material didáctico es un transmisor de información que el alumno procesa en términos de autoaprendizaje, así mismo, el alumno es capaz de evaluar y de razonar las circunstancias asociadas a su creación. Es un recurso que se usa para la enseñanza. Es un material de apoyo capaz de engendrar conocimiento, así como, de crear una interacción con el usuario de manera recíproca, ya que el material le ofrece cierta información, ciertos conocimientos que a su vez el alumno absorberá de mejor manera, provocando en él un desarrollo intelectual mucho más eficiente. Esto no significa que el material didáctico actúe solo, lleva el respaldo del maestro, quien tiene el mando y el control, así como, la decisión de ocupar ciertos métodos de enseñanza a fin de mejorar la calidad del estudiante. Es decir, ocupar el material didáctico no significa que sea autosuficiente y que el alumno sea autodidacta; como se mencionó anteriormente, es un material de apoyo que contribuye al mejoramiento y desarrollo de su enseñanza, con el cual tendrá mejores conocimientos.

#### **3.4 Características del material didáctico**

A continuación daremos una lista con las principales características que debe tener el material didáctico para que éste pueda cumplir con los objetivos deseados dentro del proceso de enseñanza-aprendizaje.

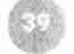

<sup>&</sup>quot; Villalpando, José Manuel, Didáctica, México, UNAM, 1965, p.137.

### El OOCUMIENTO ELECTRÓNICO APUCADO COMO MATERIAL DIDÁCTICO

- El material didóctico debe cumplir con las expectativas, con el tema, y con los contenidos; a fin de justificar el recurso utilizado así como las características a los alumnos a quien se dirige.
- El material didóctico debe cumplir con un periodo de vida determinado, el cual será establecido por el profesor, a fin de cumplir sus objetivos y expectativas dentro de un programa.
- Debe responder a ciertas preguntas tales como; ¿Qué quiere enseñar?, ¿Qué quiere que el alumno adquiera? Es decir, responde a un modelo educativo.
- El material didáctico puede ser un recurso opcional o necesario para ambos casos, tanto para el profesor como para el alumno.
- Debe establecer una evaluación inicial en donde el alumno pueda conocer, opinar respecto al contenido que aquél ofrece y el cual será el objeto de aprendizaje.
- Asimismo, debe seguir con una evaluación continua la cual ofreceró la evolución del objeto de aprendizaje; así como una evaluación final la cual proporcionará los resultados obtenidos y sobre el grado de aprendizaje que obtuvo el alumno al finalizar con el material didáctico.
- Debe ser capaz de crear situaciones atractivas de aprendizaje a fin de motivar al alumno.

El crear un material didáctico es básicamente ser capaz de conceptuar una información para más tarde hacerla visible en una forma clara para el alumno. Esto nos lleva que para poder realizar un material didóctico es necesario no sólo conocer el tema a tratar, también es necesario conocer a nuestra audiencia, lo cual, implica que no hay una forma universal para crear materiales didácticos, ni una metodología exacta.

Cada caso tiene muchas peculiaridades que hay que tomar en cuenta para lograr el éxito, por lo que al elaborar un material didáctico debemos de responder a las siguientes preguntas:

- · ¿La audiencia tiene conocimientos previos del tema a tratar?
- ¿Qué edad y nivel de cultura *visual* tiene nuestra audiencia?
- ¿Están en ese lugar por gusto, por necesidad o por una orden?

También es importante tomar en consideración algunos factores que nos pueden ser útiles para la creación y desarrollo de un material didáctico, tales como:

# El DOCUMENTO ELECTRÓNICO APLICADO COMO MATERIAL DIDÁCTICO

**El camino:** vía por lo cual el usuario avanzo por lo información, debe ser auto-evidente y hasta intuitivo. · Un comino intuitivo significo que tengo uno estructuro lógico tonto en los posos como en los acciones.

**La incomprensibilidad:** nivel de información presente que debe respetar el nivel de conocimiento del usuario, no de inteligencia. Se le deben de ofrecer opciones poro que el usuario elijo el nivel de información proporcionado.

**La guía:** control y herramientas de navegación deben ser escalables con relación o lo complejidad de lo información presentado. Los ayudas deben estor presentes cuando las necesite el usuario, no todo el tiempo.

**El nivel de actividad:** ¿Cuánta lectura debe existir? ¿Cuánta participación es necesaria?

**La preferencias de medios:** preferencia de los usuarios o leer lo mayoría de lo información en un soporte tradicional o en algún otro soporte alternativo.

**Las circunstancias especiales:** es recomendable tomar en cuento algunos posibles peculiaridades del usuario (físicos, intelectuales y técnicos).

**La localidad:** es muy importante tener en cuento dónde se va o presentar el material paro evitar posibles fallos comunicacionales y del ámbito técnico.

Todos estos conceptos tienen que aplicarse a un medio específico que servirá como soporte poro un material didáctico. Debido o sus característicos intrínsecos se dividen en:

• Medios lineales. Son todos aquellos presentaciones donde lo información avanzo en uno solo dirección, sus únicos alternativos son adelante o atrás. Normalmente tienen además del modelo lineal un modelo jerárquico.

Las presentaciones lineales mas conocidas son los diaporamas también la mayoría de las presentaciones de acetatos (tradicionales o electrónicos) tienen esto característico.

• Medios no lineales: Son aquéllos en los que se pueden tener más de uno opción en algunos puntos del recorrido, pero estos desviaciones tienen uno profundidad muy corto y normalmente regresan al punto de partido. Se basan en un modelo paralelo, de matriz y sobrepuesto.

Algunos presentaciones de acetatos electrónicos son de este tipo; también los audiovisuales yo que el audio y lo imagen se apoyan mutuamente.

### El DOCUMENTO ELECTRÓNICO APLICADO COMO MATERIAL DIDÁCTICO

**e** Medios interactivos (multimedia): las presentaciones interactivas en su gran mayoría, cuentan con tres o mós tipos de información a lo largo de su recorrido muchas veces inclusive en forma simultónea. Se basan en el modelo de red, pero cuentan normalmente con todos los demás modelos en alguna parte de su estructura.

Las presentaciones interactivas tienen una peculiaridad, ya que como definición, el usuario toma las decisiones para llegar al final deseado. Sin embargo, él solo puede elegir entre las opciones que la persona que realizó este material le quiso ofrecer. Por lo tanto, se podrían clasificar como presentaciones no lineales con una mayor profundidad en las desviaciones.

#### **3.5. El documento eledrónlco como material didáctico**

El progreso de aprendizaje se debe, en realidad, a la existencia de un agente mediador que no es otro que nuestra propia mente. No aprendemos directamente de los libros, de los discursos o de cualquier otro soporte de lectura, como el documento electrónico. El aprendizaje requiere ser mediatizado por los procesos del pensamiento y de comprensión que el aprendiz realiza a través de la ejecución de tareas en las que aplica estrategias. Por este motivo, podríamos señalar que antes de proporcionar al estudiante medios tecnológicos, deberíamos enseñar a dichos estudiantes cómo deben pensar y actuar de una manera eficaz dentro del proceso de enseñanza-aprendizaje. En este caso el documento electrónico se convierte así, más que en una herramienta de enseñanza o de aprendizaje, en una herramienta para la comprensión, ya que el papel del documento electrónico aplicado como un material didóctico dentro del proceso educativo requiere orientarse a facilitar o promover procesos de pensamiento así como proporcionar estrategias de estudio.

La utilización del documento electrónico como material didáctico aporta un nuevo reto al sistema educativo: es el pasar de un modelo unidireccional de formación, donde por lo general los conocimientos recaen en el profesor o en su sustituto, el libro de texto, a modelos más abiertos y flexibles, donde la información situada en grandes bases de datos tiende a ser compartida entre diversos alumnos.

La utilización del documento electrónico como material didáctico dentro de un proceso educativo implica un cambio en los roles tradicionalmente desempeñados por las personas que intervienen en el acto didáctico, llevan al profesor a alcanzar dimensiones mós importantes, como la del diseño de situaciones instruccionales para el alumno y tutor del proceso didáctico. Ahora bien, no podemos olvidar que el papel fundamental en esta formación lo tiene el profesor. Éste influye tanto con las actitudes que tenga hacia el documento electrónico, como con los usos y propuestas que haga con él en el aula.

Tenemos que ser conscientes que ante tal reto se requiere de un nuevo tipo de alumno. Un alumno más preocupado por el proceso que por el producto, preparado para la toma de decisiones y elección de su ruta de aprendizaje. En definitiva, un alumno más preparado inclusive para el autoaprendizaje, lo cual implica un desafío a nuestro

# EL DOCUMENTO ELECTRÓNICO APLICADO COMO MATERIAL DIDÁCTICO

sistema educativo, preocupado por la adquisición y memorización de información, y la reproducción de la misma en función de patrones previamente establecidos. En cierta medida este nuevo medio utilizado como material didóctico reclama la existencia de una nueva configuración del proceso didóctico y metodológico tradicionalmente usado en nuestros centros, donde el saber no tenga porque recaer en el profesor, y la función del alumno no sea la de mero receptor de información, yo que seró él quien decida la secuencio de información o seguir, estableciendo el ritmo, cantidad y profundización de la información que desea obtener. Todo ello dentro de unos m6rgenes, que pueden ir desde la libertad absoluta, hasta el movimiento limitado o prefijado por el profesor o por el diseñador del documento electrónico, yo que la información se puede construir desde diferentes trayectorias, alternativas y con diferentes tipos de códigos para evitar problemas de desorientación en el alumno.

El documento electrónico como material did6ctico puede ser descrito como un ciclo que incluye una evaluación recurrente de las necesidades de información, una selección de las categorías de información apropiadas y un procesamiento de los contenidos seleccionados ya que este tipo de documento trabaja directamente con el hipertexto, el cual trata de asemejar el funcionamiento de la estructura asociativa de la memoria, automatizando la forma o el método de organización en sí, esto es, en función de un conjunto de reglas o de analógica interna. Así, ante cualquier proceso de toma de decisiones que se requiere para utilizar el sistema de hipertexto, nuestra memoria no realiza una búsqueda secuencial de conceptos. En lugar de ello, el proceso es similar con un juego de asociación de ideas y la activación de una asociación a partir de otra está determinada por el contexto. De esta manera, con la información de la que dispone la memoria, la mente genera un modelo compuesto por una jerarquía de conceptos, cuyas relaciones dependen del contexto donde se produzca el estímulo. Un cambio en el contexto para un mismo estímulo inicial puede dar lugar a uno asociación de ideas completamente diferente. Dentro de un sistema de hipertexto un fragmento de información invoca los conceptos asociados a través de enlaces autom6ticos que están previamente conectados en la red de conceptos, en su estructura interna . Para leer un documento electrónico basado en un sistema de hipertexto el alumno deber6 leer el contenido de una unidad y seleccionar uno de los enlaces propuestos como parte de ella, el alumno por lo tal deberá entender la naturaleza misma de este tipo de documento como material did6ctico con el fin de utilizarlo y aprovecharlo en su propio beneficio.

El papel del documento electrónico como material did6ctico dentro del proceso de aprendizaje queda justificado por el número de sentidos que pueden estimular y la potencialidad de los mismos en la retención de la información. Diversos estudios han puesto de manifiesto que se recuerda el l O por ciento de lo que se ve; el 20 por ciento de lo que se oye; el 50 por ciento de lo que se ve y oye; y el 80 por ciento de lo que se ve, oye y hace. Por lo que el documento electrónico ofrece grandes ventajas para propiciar la retención de lo información. Sin embargo, debemos reiterar en que se tiene que ser conscientes que su aplicación exige nuevos modelos de estructuras organizativas por parte de las instituciones educativos donde se pretenda implementar, ya que estas serón las encargadas de condicionar el tipo de información transmitida, valores y filosofía del hecho educativo, así como las funciones que se le atribuirán y la instalación de la infraestructura necesaria para su aplicación efectiva .

No debemos caer en el error, como anteriormente se cayó con otros medios en boga, en pensar que el documento electrónico supera automáticamente a otros métodos didácticos. Es preciso enfatizar que el documento electrónico

### EL DOCUMENTO ELECTRÓNICO APLICADO COMO MATERIAL DIDÁCTICO

es un elemento curricular mós y que las posibilidades que tenga no se concentran exclusivamente en sus potencialidades técnicas, sino de su interacción directa con el alumno, profesor y el contexto donde se desarrolla. Tenemos que tener claro, que no viene a sustituir a otros materiales didócticos mós tradicionales, sino que viene a ser tan sólo un complemento dentro del proceso educativo y que deberó adaptarse a las tareas propias del aprendizaje. ·

Para finalizar queremos mencionar que antes de utilizar al documento electrónico como material didóctico, debemos también reflexionar sobre sus limitaciones e inconvenientes, que sin lugar a dudas las tiene, como es el caso de la posible falta de conocimiento de la utilización de los aditamentos necesarios para el buen funcionamiento del documento electrónico (sofware y *hardware)* por parte del profesor o el alumno, lo cual podría ocasionar un mal manejo del mismo rompiendo por completo las expectativas a nivel comunicacional y didáctico que se generaron al momento de su realización.

Otro problema que se puede presentar es la falta de infraestructura necesaria que se requiere para ser utilizado, la cual se establecerá dependiendo las características que se le otorguen al documento electrónico (soporte, formato, plataforma, necesidad mínima de memoria y velocidad de una computadora), ya que sin no se tienen los mínimos requerimientos técnicos para ser leído simplemente no habrá acceso a él, ocasionando que el trabajo realizado sea nulo tanto para el realizador como para el profesor y el alumno.

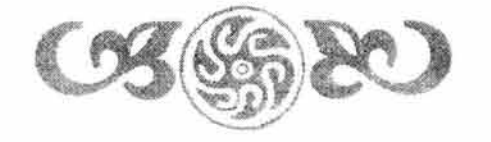

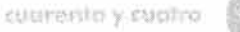

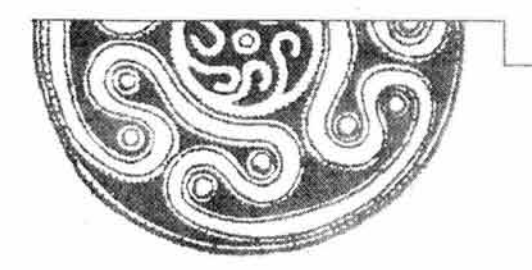

# Capítulo **CUATRO**

# **EDICIÓN DEL DOCUMENTO ELECTRÓNICO:**

*Precursores del Diseño Gr6fico* **en** *México, de José Guadalupe Posada* **a** *Vicente Roio* 

De igual manera que ocurre con los documentos impresos, existen diversos tipos de documentos electrónicos dependiendo de su contenido y de los sistemas tecnológicos que los generan. Muchas de las decisiones que se toman acerca de su elaboración y diseño serón determinadas directamente por los parámetros y objetivos que se deseen obtener de él y de la relación que se pretenda establecer con el lector.

Crear un documento electrónico legible, cuya lectura se generará a partir de la pantalla de una computadora, es un objetivo sólo parcialmente posible debido a diversos factores que intervienen en este proceso (los cuales hemos abordado en los capítulos anteriores). Sin embargo, todo esto deberá de ser analizado desde la planeación del proyecto; es un problema que recaerá directamente en la edición (del latín *editio* o *editionis* = publicación, salida al público; y a su vez de *edere* = sacar o dar a luz).

La edición es una actividad que encierra una serie de tareas organizativas, intelectuales, artísticas y técnicas que en un sentido más amplio incluyen la preparación del texto para corregirlo, proveerlo de los apoyos textuales y gráficos necesarios que permitan formalizar su diseño para su reproducción y distribución con el único propósito de ser leído. Por lo tanto, al concebir un proyecto cuyo medio será un soporte electrónico se deberá planificar de acuerdo o las características intrínsecas que el soporte mismo presente, es decir, tomando en cuenta sus ventajas y desventajas como medio de comunicación. Es por ello que a continuación presentaremos los puntos más importantes que se deben de tomar en cuenta en la edición del documento electrónico *Precursores del Diseño*  Gráfico *en* México, *de* José *Guadalupe Posada* a *Vicente Rojo,* que se propone servir como material didáctico en la impartición de la materia Teoría e Historia del Diseño 1 y 11, la cual se presenta en el mapa curricular del la licenciatura Diseño y Comunicación Visual (orientación en Diseño Editorial) en el séptimo y octavo semestre, en la Escuela Nacional de Artes Plásticas.

### **4.1. Selección del contenido**

Lo primero que se debe hacer para trabajar en cualquier proyecto de edición es la selección del contenido dependiendo de las necesidades específicas por las cuales va a ser generado. Posteriormente, se creará el discurso verbal con base en las características del lector al que va dirigido, así como del soporte comunicacional en donde se depositará . Sin embargo, en este caso al saber que el contenido formará parte del proceso de enseñanzaaprendizaje al actuar como la información que contendrá un material didáctico, deberá responder a ciertas interrogantes, tales como: ¿qué se quiere enseñar? y ¿por qué? Estas preguntas se realizarán con el fin de crear objetivos específicos desde un principio y por consiguiente determinar los parámetros de la información que se deberá desarrollar. A continuación nos daremos a la tarea de realizar el proceso antes descrito pero ahora enfocándonos a un proyecto en específico.

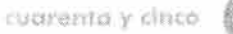

#### **4.1.1. Selección del contenido: precursores del Diseño Gráfico**

#### 1 . ¿Qué se quiere enseñar?

Al responder a esta interrogante podemos decir que uno de nuestros objetivos primordiales en este trabajo es el de mostrar los principales precursores del Diseño Grófico en México, de José Guadalupe Posada a Vicente Rojo; en particular la vida *y* obra de cada uno de ellos, así como el contexto histórico, político y social en el que se desarrollaron *y* en el cual forjaron las pautas *y* los antecedentes para la formación de una nueva disciplina en nuestro país.

#### 2. ¿Por qué?

Porque nuestra tesis pretende resolver un problema en específico: generar material didóciico para la impartición de la materia Teoría e Historia del Diseño 1 y 11 de la carrera de Diseño y Comunicación Visual en la Escuela Nacional de Artes Plásticas y con ello ayudar a cumplir y" complementar" uno de los objetivos generales de dicha materia:

"Proporcionar los conocimientos básicos necesarios para la construcción particular de un marco teórico-histórico en torno al Diseño Grófico". 12

Mencionamos el verbo "complementar" debido a que en ninguna parte del mapa curricular de esta materia, e inclusive de la misma licenciatura (DCV), se propone la enseñanza de los agentes determinantes que hicieron posible la formación *y* establecimiento de la licenciatura de Diseño Gráfico en nuestro país, cuya enseñanza institucional se consolidó en nuestras universidades a finales de los años setenta, a raíz de las necesidades generadas a partir de la elaboración de todo el sistema de comunicación gráfica en las Olimpiadas de 1968. Por lo tanto, este hecho ocasionó que en 1969 la Universidad Iberoamericana creara por primera vez esta licenciatura *y* más tarde el Departamento de Dibujo Publicitario de la Escuela Nacional de Artes Plásticas reestructuró su plan de estudios creando también la licenciatura de Diseño Gráfico y Comunicación Gráfica en el año de 1973.

Basóndonos en lo antes mencionado, nos dimos a la tarea de indagar cuóles fueron algunos de los personajes que a partir de su trabajo e innegable legado hicieron posible dicho acontecimiento; no fue tarea sencilla por lo que a lo largo de nuestra investigación decidimos incorporar a aquéllos que tuvieran una clara *y* contundente preocupación en el 6rea de la gráfica, llevando sus ideas *y* conceptos a los impresos que dieron un nuevo rostro a nuestro país. Por lo que determinamos que los personajes que se desarrollarán en este proyedo serán los siguientes:

<sup>&</sup>lt;sup>12</sup> Plan de estudios. Licenciatura en Diseño y Comunicación Visual, UNAM, 1998, p. 27.

- José Guadalupe Posado
- Roberto Montenegro
	- Ernesto García Cabral
- Francisco Díaz de León
- Gabriel Fern6ndez Ledesmo
- Leopoldo Méndez
- Miguel Covarrubias
- Miguel Prieto
- Josep Renau
- Jorge González Camarena
- **•** Alfredo Zalce
- Jesús Helguera
- **•** Vicente Rojo

Hemos tenido a bien llamarles precursores del Diseño Gráfico por el hecho de que ninguno de ellos estudió como tal dicha disciplina, pero su trabajo diario fue poniendo poco a poco las bases para su construcción, tal y como lo veremos en coda uno de sus biografías. Sus caricaturas, grabados, carteles, revistas y libros son los cimientos fundamentales de lo que ahora nosotros tenemos la oportunidad de estudiar.

No cabe duda de que en cado uno de ellos existe la necesidad de resolver el problema de comunicación de una manera clara, precisa e innovadora. Cada quien con su estilo, con su propuesta y con su técnica nos han dejado im6genes que son un legado importante de retomar. Recordemos que no somos nado si no volteamos o nuestro pasado, tal y como alguna vez lo mencionó Carlos Fuentes: "no hay literatura huérfana, ni presente sin pasado".

#### **4.2. Perfil del lector**

Como ya sobemos el público lector al que va dirigido este documento electrónico son los estudiantes de séptimo y octavo semestre que cursan la materia Teoría e Historia del Diseño 1 y 11 en el 6rea de Diseño Editorial en la licenciatura Diseño y Comunicación Visual de la Escuelo Nacional de Artes Plásticos. Sin embargo, el contenido de este documento electrónico no deja de ser importante para el resto de los alumnos de las otras orientaciones por ser un complemento importante en su formación académica y profesional.

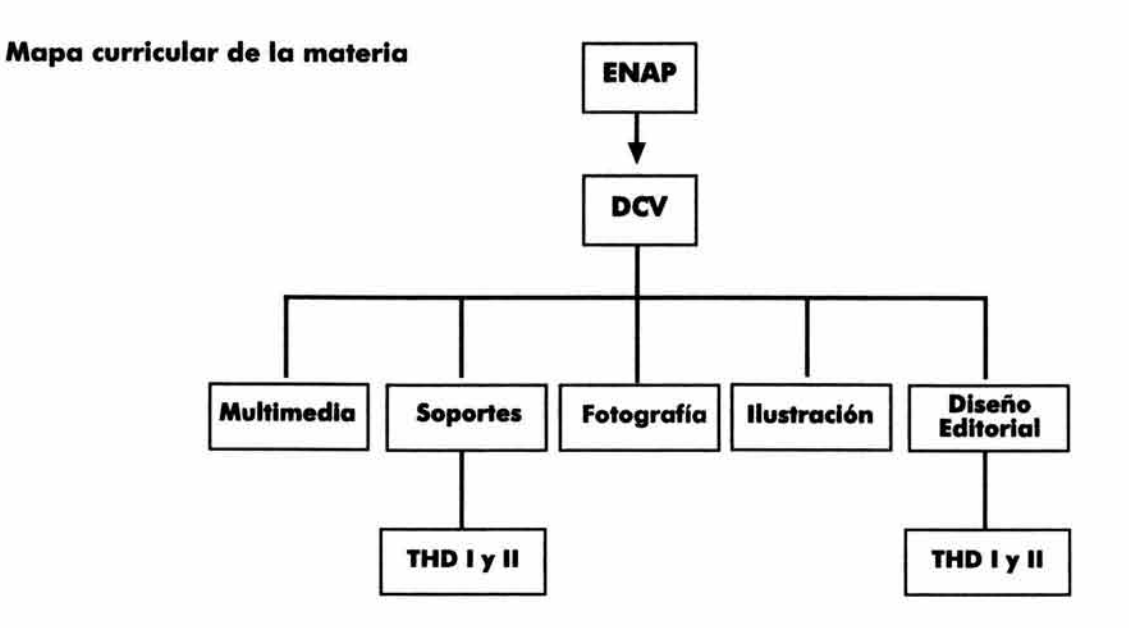

En teoría, el perfil del estudiante que curso este tipo de licenciatura comprende aspectos, toles como:

- Capacidad de observación, análisis y síntesis poro adquirir y procesar información visual.
- Capacidad y disposición poro lo lectura y lo investigación.
- Capacidad de uno gran memoria visual.
- Interés por los manifestaciones culturales.
- Capacidad poro el desarrollo creativo.
- Aptitudes en el manejo de instrumentos y equipos propios del diseño.

Sin embargo, uno de los principales retos que encontramos para la realización de este documento electrónico dirigido o este tipo de lector consiste en hacerlo lo suficientemente atractivo en su contenido y en su aspecto visual, dados los característicos propios de los estudiantes de esto licenciatura ton estrechamente relacionada con el aspecto gráfico y tan poco identificado con el aspecto teórico. Por lo que en este coso el documento electrónico se presentará ante ellos como una alternativa de material didáctico, trabajando en él la parte teórica y a su vez en el aspecto gráfico y visual (diseño), para que de este modo se busque de manera conjunta la lectura y comprensión real de lo información contenido dentro del documento electrónico.

### **4.3. Perfil del medio**

El soporte de lectura que utilizaremos para la elaboración del material didáctico que se propone implementar para este proyecto es el documento electrónico, el cual presenta diversas características propias como medio o soporte de lectura, tales como: virtualidad, no autonomía, movilidad, duplicabilidad, estructuración abierta, coexistencialismo, interactividad y modificaciones en los órdenes de información. Estas características pueden en un momento dado representar ventajas o desventajas del documento electrónico en contraposición con otros soportes de lectura. Por lo que en este caso, se le debe "adaptar" a las necesidades específicas del proceso de enseñanza-aprendizaje para que actue de una manera correcta y funcional como material didáctico dentro del aula de una institución educativa.

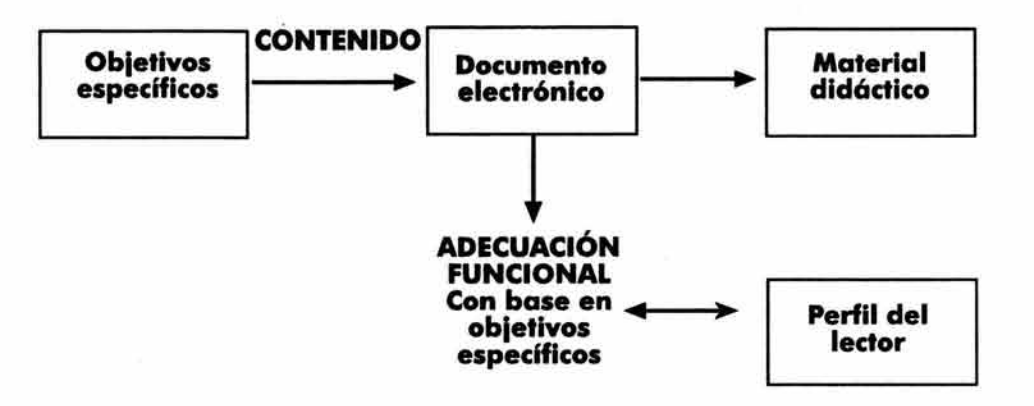

#### **4.4. Modelo educativo y método didóctico**

Desde el punto de vista didáctico lo primero que se determinará para la realización de este documento electrónico será el modelo educativo a partir del cual se establecerán los parámetros y fundamentos para la elección de un método didáctico práctico para el público al que va dirigido dicho documento, en vías de cumplir el objetivo general de la materia de la que funcionará como material didáctico:

"Proporcionar los conocimientos básicos necesarios para la construcción particular de un marco teórico-histórico en torno al Diseño Gráfico". 13

<sup>13</sup> ldem.

A partir de lo ya analizado en el capítulo tercero de esta tesis y con base en el mapa curricular de la materia Teoría e Historia del Diseño 1 y 11 hemos visto que son dos los modelos educativos que interactúan en sí y de los cuales se han desprendido los objetivos tanto generales como específicos de dicha asignatura, pero muy en particular el que hemos retomado para la elaboración de este material didóctico. Ya que intentan fomentar en el alumno un mejor desarrollo académico y personal en pro de una mejor integración y aportación a la sociedad. Dichos modelos educativos son:

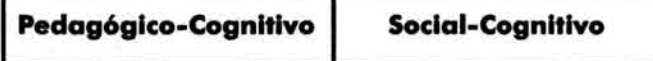

### **Modelos educativos**

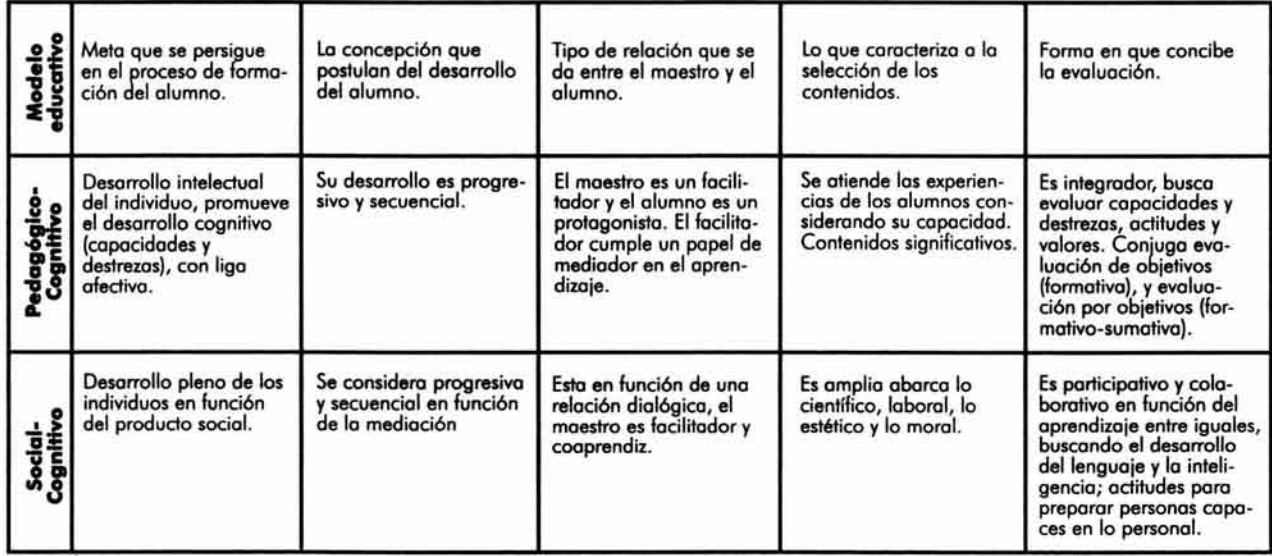

Con base en estos modelos hemos decidido utilizar el método didóctico desarrollado por Eggersdorffer (didóctica por observación), en el cual el objetivo de enseñanza se centra en la demostración de un hecho a partir de la visualización y la observación continua. Este método didáctico aplicado al documento electrónico Precursores *del*  Diseño Grófico en México, *de* José Guadalupe *Posada* a *Vicente Ro¡o* otorgaró al alumno la posibilidad de interactuar directamente con la información textual reforzándola con la información icónica. La imagen utilizada como principal herramienta didóctica ofrece grandes beneficios dentro del proceso de enseñanza-aprendizaje entre los que destaca la rapidez con la que se transmite dando como resultado una mejor retención de la información.

Creemos importante la utilización de este método didóctico ya que resuelve uno de los principales problemas en torno al perfil del lector al que va dirigido este material didáctico; la imagen hace atractiva la información y motiva al estudiante a interactuar con ella de manera más directa y precisa.

#### **4.5. Contenido del documento eledrónico** Precursores del Diseño Gráfico en México, de José Guadalupe Posada a Vicente Rojo

Este documento electrónico proporcionaró al alumno los conocimientos históricos, sociales y económicos, así como un mapa gráfico de cada precursor del Diseño Gráfico en México para que de esta manera pueda conocer, comprender, asimilar y analizar dicha información en beneficio de su formación académica y profesional lo que permitirá relacionar el diseño actual con el pasado, así como, comprender la generación del Diseño Gráfico en México.

El contenido de este documento electrónico se conformará de los siguientes apartados:

- Precursores: se desarrollarán aspectos importantes de la vida y obra de cada uno de los precursores, en un total de trece biografías. Cada biografía contará con la posibilidad de interactuar de manera directa con las aportaciones gráficas de cada personaje.
- Galería de imágenes: en esta sección se concentrará, de manera más precisa, la información visual : aportaciones gráficas correspondientes a cada precursor y su producción en general.
- Periodos históricos: en este apartado se analizará el marco histórico, político, social y económico en el que se desarrollaron cada personaje. Se ha establecido que sean tres los períodos debido a la extensión tan grande de tiempo que abarcan (el primer período abarcará de 1850 a l 884, el segundo período de 1884 a 1934 y el tercer período de 1934 a 1970).
- Líneas del tiempo: esta sección será la representación gráfica de la vida y obra de cada personaje interactuando de una manera más directa con el contexto histórico y con los acontecimientos artísticos a nivel mundial.

• Movimientos artísticos: apartado que contendrá cada una de las definiciones que le serán útiles al alumno para la comprensión de los acontecimientos artísticos a nivel mundial contenidos en las líneas del tiempo.

la estructuración desde el punto de vista formal y tecnológico de este documento electrónico se desarrollará en el siguiente capítulo, el cual se encargará de establecer y analizar todos los componentes que van a interactuar de manera directa en el proceso de diseño.

A continuación presentaremos toda la información ya desarrollada que formará el contenido textual del documento electrónico Precursores del diseño Gráfico en México, de José Guadalupe Posada a Vicente Rojo.

### **4.5.1. Precursores del Diseño Gráfico en México**

#### **4.5.1.1. José Guadalupe Posada (1852-1913)**

José Guadalupe Posado nació el 2 de febrero de 1852 en lo ciudad de Aguoscolientes. Desde muy pequeño se empezó o relacionar con actividades artísticos yo que en sus rotos libres copiaba estampas religiosos o decoraba el dorso de los barajas. También ayudaba en lo decoración de lo orfebrería que en el toller de su tío se elaboraba. Posteriormente ingresó o lo Academia Municipal de Dibujo.

Al cumplir quince años de edad, Posado obtuvo el oficio de pintor. Un año más tarde ingresó al taller de Trinidad Pedrozo y fue ahí donde se formó como ilustrador litográfico. Durante este periodo Pedrozo ayudó de manero activo en la redacción e impresión de *El Jicote "hablador, pero no embustero, redactado por un enjambre de avispas"*, el cual se caracterizó por ser un medio de oposición en contra del gobierno estatal. De este periódico se imprimieron once números y los ilustraciones corrieron a cargo de Posado quien o partir de esto experiencia adquirió uno formación política y cultural que fue base fundamental poro su futuro trabajo profesional. Desgraciadamente el candidato apoyado por Pedrozo perdió las elecciones, originando que el editor se desterrara voluntariamente y tomara lo decisión de cambiar su residencia o León, Guanojuoto. José Guadalupe Posado decidió seguirlo y uno vez establecidos abrieron su taller en 1872.

En 1875 Posado realizó litografías paro adornar cojos de cerillos con reproducciones de monumentos, edificios y paseos públicos de León. Desgraciadamente, su trabajo en esto ciudad se encuentro disperso, ya que se encargó principalmente de elaborar ilustraciones poro impresiones en hojas sueltos o volantes que en su mayoría se han perdido.

En 1884 Posado fue maestro de litografío en uno secundaria y trabajó paralelamente en su toller realizando diversos encargos como: viñetas, diplomas, anuncios e imágenes religiosos. También ilustró diversos periódicos populares que editaba el periodista David Comocho.

En el año de 1888 lo ciudad de León sufrió uno gran inundación en lo que Posado tuvo perdidos familiares y materiales, posiblemente este hecho lo motivó poro trasladarse y establecerse en lo ciudad de México. Afortunadamente antes de tomar esto decisión Posado yo se había relacionado con lreneo Paz y cuando llego o lo capital trabajó de inmediato en lo imprenta del escritor y editor. Debido o lo gran cantidad de trabajo, Posado tuvo que montar su propio toller, instalándose primero en lo coso número 2 de lo Cerrado de Santo Teresa y finalmente en lo coso número 5 de lo calle de Santo Inés (hoy Monedo). Durante este periodo Posado ilustró numerosos periódicos entre los que destocan los diarios *Gil Bias, El Popular, Argos* y *El* Amigo *del Pueblo;* los semanarios: *Gil Bias* Cómico, *Lo Risa del Popular, La Patrio Ilustrado, La Patria Festiva, La* Gaceta *de Holanda, El diablito rojo, Revista de México, Los sucesos ilustrados, El teatro, Entre* acto, *La casera, El fandango, El diablazo, El chisme, La guacamaya, San lunes, Aladino, El padre Padilla, El paladín.* 

En la esquina del taller de Posada se encontraba la imprenta de Antonio Vanegas Arroyo, pronto comenzaron a trabajar juntos y Posada comenzó a ilustrar diversas publicaciones editadas por Vanegas, tales como: *Lo Gaceta*  Callejera "Esta hoja volante se publica cuando los acontecimientos y la sensación lo requieren", cuentos ilustrados, cuadernos de adivinanzas, oraciones y calaveras. Es importante mencionar que a pesar de que muchas personas consideran a Posada como el creador de la calavera (hojas de volante que aparecían el Día de Muertos), no fue quien la creó. Manuel Manilla se considera el primero en hacerla. Lo que sí se debe a Posada es su difusión artística y enriquecimiento gráfico. Los voceadores se encargaban de divulgar las noticias sensacionalistas que Vanegas editaba y que Posada Ilustraba. Algunas de estas ilustraciones eran iluminadas a mano por medio del estarcidor.

Los avances tecnológicos de la mitad del siglo XIX, y en específico de la fotografía, ocasionaron que Posada desplegara sus capacidades artísticas al utilizar el método llamado gillotage; término adoptado por su inventor, un grabador de origen francés cuyo apellido era Gillot. Este procedimiento consistía en obtener las imágenes que se deseaban reproducir en relieve en una placa de zinc por medio de ácidos. Para grabar, Posada utilizaba uno de los buriles que los franceses llamaban *velo* y los españoles "lengua de gato". Este buril se caracteriza por tener puntas muy delgadas y juntas que logran dar la ilusión de diversas tonalidades de grises. Posada también grabó en madera varios de sus trabajos. De hecho, se considera que realizó una tercera parte de su obra sobre dicho material.

Dentro de la temática que Posada manejó en su obra se encuentran las vivencias del pueblo. Supo exponer el perfil del mexicano. Su arte fue franco y libre, lejos de las rígidas reglas academicistas. Sin embargo, conoció el arte de la composición por lo que supo los valores que los tonos y las masas podían alcanzar en una ilustración para formar una unidad. Sus composiciones mantuvieron un gran equilibrio entre los claros y los obscuros.

En el año de 1913 José Guadalupe Posada falleció en la ciudad de México, y debido a su mala situación económica sus restos fueron arrojados en la fosa común.

José Guadalupe Posada fue un artista que manejó de manera singular la técnica del grabado, la cual lo posibilitó para realizar una enorme producción plástica y gráfica.

La trascendencia de su obra artística debe entenderse a la luz del momento histórico en que vivió; los temas políticos y sociales de sus caricaturas están impregnados del sentir de aquella época. Siempre extrajo sus imágenes de las tradiciones populares, de la realidad del país. Por lo que Posada y su obra plástica y gráfica fueron y serán punto de partida de la plástica auténtica de nuestro país e indudable precursor del Diseño Gráfico en nuestro país.

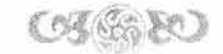

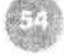

#### **4.5.1.2. Roberto Montenegro (1886-1968)**

Roberto Montenegro y Nervo nació en la ciudad de Guadalajara en el año de 1886. Desde niño mostró gran vocación por la pintura y por ende desde muy joven publicó algunos trabajos en la revista Negro *y Ro¡o* publicada en Guadalajara, Jalisco en el año de 1903. Por recomendaciones de su primo, el poeta Amado Nervo, mandó algunos de sus trabajos a la Revista *Moderna de México* los cuales fueron reproducidos más tarde.

En 1904 inició sus estudios en la Academia de San Carlos y comenzó su colaboración formal para la Revista *Moderna.* Un año más tarde ilustró un capítulo del libro de Amado Nervo Jardines e interiores, compartiendo créditos con Julio Ruelas. Las viñetas de este poemario, cuya impresión estuvo a cargo de Francisco Díaz de León, muestran como figura central a la mujer cargada de simbolismo. Cabe destacar el trabajo de colaboración que existía, desde entonces, entre editores e ilustradores mexicanos.

En l 907 se trasladó rumbo a París y ahí conoció a Pablo Picasso, Juan Gris, Jean Cocteau y Braque, con los cuales colaboró. Paralelamente, trabajó algunas ilustraciones para el periódico *Le* Témoin hasta 1909. Después se trasladó a España donde residió por dos años y en donde decidió estudiar en la Academia de San Fernando en Madrid para estudiar grabado con Ricardo Baraja . Años más tarde, comenzó su participación para la Revista *Mundial*  en la cual se denotó su cloro influencio por el *Art Nouveou .* 

En 1910 Montenegro regresó a México y participó en las fiestas de conmemoración del Centenario de la Independencia en la Academia de Bellas Artes. Al año siguiente trabajó para *Revisto de Revistas* por primera vez, con una portado, lo cual muestra a una mujer que porta los implementos poro escribir y simboliza la literatura, las ropas blancos, de evidente estilo griego, contrastan con el recuadro cuyo marco de vegetales sugiere uno puerto que ostenta el título de lo revista y de la que simulo surgir la mujer.

En 1912, el semanario *Lo Verdad* publicó una viñeta de Montenegro de corte estridentisto . Y en este periodo de l 912 a 191 7 se le pierde prácticamente lo pista. Sin embargo, se sabe que expuso dos veces en el *Salon d 'Automne*  de París y de sus ilustraciones se documentan solamente las Venecianos (1914), que son veinte dibujos a plumo. En 191 7 ejecutó ilustraciones para una edición de la *Lámparo de Aladino* que se imprimió en lo ciudad de Condal.

Podemos decir que Montenegro incursionó con gran facilidad en los distintas corrientes gráficos para producir ilustraciones con tal de satisfacer las necesidades de los textos, como se puede apreciar en *La novela* cómica, libro de Muñoz Seca, que fue editado en Madrid en 1919. En ese mismo año, ilustró el *Homeno¡e* o *lo muerte de Amado*  Nervo, texto que vinculó los símbolos mitológicos y del universo con el recuerdo del poeta mexicano.

Montenegro regresó o México en 1920. Durante ese año Montenegro se mantuvo fiel al modernismo nacionalista pero en varios portados es notorio la huello de lo temporada que vivió en Europa.

Entre 1922 y 1924 Montenegro continuó con su investigación de corrientes estéticas. Ilustró *Cuouhtémoc* (1922),

libro de González Obregón; *El huerto inviolado* (1923), de Rafael Ponce de León; *Óptico cerebro/,* de Carmen Mondragón; *Rabindronoth Togore* cuentos seleccionados por José Goroztiza ( 1923) y realizó el ex-libris paro la Biblioteca Iberoamericana (1923). En el trayecto, utilizó sucesivamente las tendencias nacionalistas, modernistas y orientalistas.

En 1924, vinculado al proyecto nacionalista colaboró con Vasconcelos en la publicación de mayor importancia para el ministro y que fue divulgada en las clases populares: *Lecturas clásicos paro niños,* obra adaptada por Gabrielo Mistral, Palma Guillen, Salvador Novo, José Goroztizo, Jaime Torres Bodet, Francisco Monterde, Xavier Villarrutia y Bernardo Ortiz de Montellano *e* ilustrada en blanco y negro y color por Roberto Montenegro y Gabriel Fernández Ledesma .

En el año de 1926, valorando el arte mexicano, Montenegro redactó y diseñó *Máscaras Mexicanas,* editado en México en los Talleres Gráficos de la Nación. Montenegro mantuvo relación con las publicaciones periódicos; · diseñó paro *Revista de Revistos* la portada *"El carnaval y lo cuaresma"* y una viñeta interior para *Renuncia mon¡il,*  novela corto de Aurelio Velásquez. También ilustró la novela de Salvador Novo *Return ticket* que se publicó en *El Universo/ Ilustrado,* en dicho novelo el diseño se trabajó bajo los principios del *Art Déco,* estilo que estaba de modo en México.

Paralelamente o sus colaboraciones periódicos en diferentes medios, redactó *Pintura mexicano,* 1800-1860, donde expuso y reveló otro parte de nuestro culturo. En 1934 se le nombró director del Museo de Artes Populares del Palacio de Bellos Artes *y* director del Departamento de Enseñanza artística de la Secretaría de Educación.

En 1946 fundó el Museo de Arte Popular en Toluca *y* a partir de esto época la participación del artista jalisciense fue mínimo aunque continuó explorando *y* trabajando en este campo hasta lo década de los sesenta.

En 1965 el Instituto Nacional de Bellas Artes le hizo un homenaje en vida: *Retratos de Roberto Montenegro,* 50 años *de Pintor.* Finalmente murió en 1968.

La trayectoria de este personaje fue muy intensa .Se destacó, como hemos visto, por haber sido un gran ilustrador de libros, revistas y periódicos tanto en México como en el extranjero. Plasmó distintos estilos con gran audacia y facilidad debido a su gran investigación e interés al respecto.

Montenegro fue un artista muy importante dentro de la gráfica nacional, caracterizándose principalmente por buscar el equilibrio *y* la unidad entre lo imagen *y* el texto, tal y como lo vemos en *Lecturas clásicas poro niños.* Roberto Montenegro es pilar indiscutible en nuestro historia artística y gráfica, lo que lo lleva o ser uno de los principales precursores del Diseño Gráfico en México.

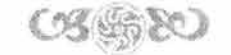

#### **4.5.1.3. Ernesto García Cabral (1890-1968)**

Ernesto García Cabral nació el 18 de diciembre de 1890 en Huatusco, Veracruz. Desde pequeño se le conoció como "El Chango", no por su parecido físico, sino por su increíble facilidad para escalar árboles. A los doce años de edad mostró gran habilidad en el mundo de la caricatura por lo que fue contratado como profesor de dibujo en la Escuela de Huatusco, profesión que ejercería hasta 1907. Al año siguiente el jefe político de su estado, Joaquín A. Castro, solicitó una beca para "El Chango" con el fin de ayudarlo a estudiar y desarrollar sus habilidades gráficas, la respuesta no se hizo esperar, por lo que el gobernador se comprometió a otorgarle una beca de 25 pesos al mes para estudiar en la capital en la Academia Nacional de Bellas Artes de San Carlos. Durante su estancia en dicha institución fue fuertemente influenciado por su maestro Germán Gedovius, el cual colaboraba para *El Mundo Ilustrado.* A partir de ahí, "El Chango" comenzó a realizar diversas caricaturas para La Tarántula dirigida por Fortunato Herrerías, *Lo Riso,* y el *Multicolor* (éste último claramente reconocido por su clara tendencia antimaderista).

Pese a las grandes diferencias políticas en contra de Madero "El Chango" fue becado por el gobierno de Madero para continuar con sus estudios en París, dicha beca constaba de 200 pesos mensuales, pero debido al asesinado del presidente en 1913 perdió la beca por lo que se vio en severos problemas económicos . Por esta razón tuvo que conseguir empleo en diarios y revistas como: *Le rire, Lo baiónneffe* y *La* vie parisienne. Sin embargo, don Isidro Fabela, ministro del Consulado General de México en París, lo nombró Agregado Cultural. Con esa ayuda "El Chango" viajó a Madrid y tiempo después a Buenos Aires, lugar donde realizó diferentes colaboraciones con los diferentes diarios del país tales como: *Lo Noción, El* Tiempo y *El Mundial* y revistas como: Caras y Caretas, /.G.B, *Proteo* y *Lo Pluma* y ocasionalmente colaboró para Revista *Popular* y *Los Diez.* 

En 1919 "El Chango" regresó cargado de influencias y técnicas a la ciudad de México, la cual se encontraba llena de luchas políticas internas. Uno de los trabajos más importantes y relevantes que realizó a su regreso fue en el Semanario Nacional *Revista* de *Revistos* del periódico *El Excelsior,* donde ilustró las portadas mismas que plasmaron todos los sucesos y acontecimientos a su alrededor, sin importar raza, procedencia política y clase social. Cada personaje que ocupaba en sus portadas fue gente de la época, gente común y corriente que no se escapaba de su representación humorística y burlona, lo cual siempre caracterizó a García Cabral, así fueran políticos, artistas, hombres de negocios, militares y hasta gente de la Iglesia.

Como ilustrador siempre tuvo cuidado en el manejo del color y la forma, su gran estudio y preparación gráfica le hizo saber la importancia de las soluciones a las que podía llegar. Sus dos grandes características en su trabajo fueron, sin duda, la linealidad (proponiendo evitar las curvas para dar lugar a obras de tanta calidad gráfica), y lo pictográfico (en donde una capa o un velo de un vestido concreta uno mancha de color, apenas unos ojos, una postura, un gesto determinan la totalidad del diseño). Todo esto llevó a que sus creaciones tuvieran mayor impacto visual, por lo que la gente, aún los analfabetos, buscaban en ellas la gráfica que imponía en sus portadas con el fin de coleccionarla y enmarcarla.

Una gran aportación al Diseño Grófico en México es sin duda su trabajo realizado para las portadas de *Revisto de Revistas,* ya que cada diseño original incluía indicaciones precisas de color y terminado. Cabe destacar el manejo tipogrófico del emblema de *Revisto de Revistas El Semanario Nacional* que acompañaba a coda portado; dicho emblema formaba parte del diseño, jugaba demasiado y tal vez hasta experimentaba un poco, pero siempre conservaba unidad y armonía entre los elementos.

Ernesto García Cabral fue un hombre creativo y sin miedo a la experimentación (cabe mencionar que nunca repitió una sola caricatura); fue vanguardista y por esta razón sus trabajos fueron de los mós buscados. Su obra captó la vida, la personalidad, la fisonomía y los rasgos característicos de nuestro país. La gran aportación de "El Chango" a la grófica mexicana, y particularmente al campo de la ilustración, lo hacen ser uno de los principales precursores de el diseño grófico en México.

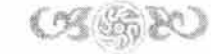

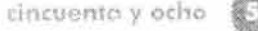

#### **4.5.1.4. Francisco Diaz: de León (1897-1975)**

Francisco Díaz de León nació el 24 de septiembre de 1897 en la ciudad de Aguascalientes, donde vivió hasta los diecinueve años. Su padre fue encuadernador por lo que desde muy pequeño comenzó a establecer una relación muy estrecha con el libro.

Francisco Díaz de León conoció desde muy joven a Gabriel Fernóndez Ledesma. Más tarde, ambos fundaron el Círculo de Artistas Independientes con el fin de promocionar las Bellas Artes en Aguascalientes, por lo que el gobierno estatal les otorgó una beca para estudiar en la ciudad de México. En 1917 se trasladaron a la capital y se inscribieron en la Academia de San Carlos. Saturnino Herrón era profesor de dicha institución e influyó notablemente en la formación artística de Díaz de León, a pesar del método tradicional de su enseñanza .

En 1920, Francisco Díaz de León se incorporó al movimiento antiacadémico cuando el pintor Ramos Martínez lo invitó a formar parte de la Escuela de Pintura al Aire Libre de Chimalistac. Ramos Martínez se destacó por ser una artista que intentó romper con el academicismo en busca de un estilo más afin con el impresionismo y postimpresionismo a pesar de las críticas que se vertían a su alrededor. Francisco Díaz de León lo consideró un gran maestro, el cual le enseñó a apreciar la sencillez de los medios técnicos y a valorar la observación de la naturaleza para lograr explotar el pensamiento artístico individual.

En 1921 la Escuela de Chimalistac se trasladó a Coyoacón, a diferencia de la primera escuela, el nuevo cambio no sólo se centró en la infraestructura del plantel, sino que a partir de ese momento se trataría de generar un arte nacionalista dejando atrás las influencias temáticas más no pictóricas del extranjero. Díaz de León incursionó en el ámbito de la pintura y el grabado. Incluso en 1924 realizó los primeros grabados en linóleo que se elaboraron en México. Al siguiente año logró dar clases de pintura en la Academia de Bellas Artes. Posteriormente, Díaz de León, Fernóndez Ledesma y el entonces Rector de la Universidad Nacional fundaron tres escuelas artísticas en Xochimilco, Guadalupe Hidalgo y Tlalpan, de esta última se le nombró director.

En 1928 Francisco Díaz de León colaboró en el Departamento Editorial de la Secretaría de Educación Pública; obtuvo diversos reconocimientos por su desempeño como grabador y ese mismo año en la Exposición Universal, efectuada en París, el libro Asuntos *mexicanos. Grabados de Francisco Díaz de León, 1924- 1928,* mereció ser nominado a ser uno de los diez mejores libros de ese año a nivel mundial, la nominación fue dada a conocer por el Instituto Internacional de Cooperación Intelectual. Un año más tarde adquirió la Dirección del Centro Popular de Pintura en San Antonio Abad.

A la llegada de Alfonso Pruneda a la Dirección del Departamento de Bellas Artes se generó, de manera inmediata, la promoción de la obra artística que estaba realizando en las escuelas y planteles que estaban bajo el resguardo de la institución, por lo tanto, se creó una publicación cuyo propósito principal se concentraría en difundir el trabajo de los alumnos más destacados, así como la información general de otros aspectos de carácter cultural. La dirección de la revista se le otorgó a Francisco Díaz de León y a Gabriel Fernández Ledesma, se llamó *El Tlacuache, Cuaderno* 

*de las Escuelas de Pintura al Aire Libre.* Sin embargo, sólo se publicó un único número. Este mismo año Díaz de León recibió uno condecoración en los XII Juegos Florales de Aguascalientes por su *Corrido* o *José Guadalupe Posada.* 

En 193 l se le comisionó, junto con otros artistas, poro la coordinación de un nuevo programo de estudios poro las Escuelas al Aire Libre de Pintura. Sin embargo, las escuelas fueron cerrando sus puertas paulatinamente debido a los diversos cambios de funcionarios en la Secretaría de Educación Pública y o la enorme crítico de la que eran objeto. Como respuesta o lo falto de estos centros artísticos se crearon diversos grupos como la Ligo de Escritores y Artistas Revolucionarios (LEAR) o el Toller de Gráfica Popular (TGP), que se caracterizaron por crear obro de denuncia política que trascendió en la educación artística de la sociedad.

Francisco Díoz de León fue miembro del Consejo Cultural y Artístico de la ciudad de México en 1932 y de lo Asociación Internacional de Grabadores XYLON de Zurich; fue colaborador y consejero junto con Wolfganfg von Paalen de la revista *DYN.* 

En 1937 la Secretaría de Educación Pública creó la Escuelo de Artes del Libro, cuyo proyecto provenía de Francisco Díaz de León, por lo que se le asignó la Dirección de esta escuelo. Sin embargo, lo escuela no tenía la infraestructura necesario por lo que el aprendizaje técnico ero insuficiente.

De 1938 a 1939 Díaz de León trabajó en la revista *Mexican M Life* como editor de arte; en 1942 dos números de lo revista *DYN* fueron editadas por él y en México dirigió tres números de *México en el arte* en el año de 1948; resaltando de esto manero su gran valor en el campo editorial.

Díaz de León comenzó a tener problemas con la Escuela de Artes del Libro por lo que desde l 943 trató de reorganizarla con el fin de crear cuatro nuevas carreras: Director de Ediciones, Corrector Tipográfico, Encuadernación y Tipógrafo. La reorganización no tuvo éxito y tuvo que ser cerrada durante un año y al reabrirla se modificaron nuevamente las carreras quedando de la siguiente manera: Dirección de Ediciones, Corrector Tipográfico, Encuadernador, Librero y Publicidad; debido a lo situación económica del plantel no se pudo llevar a cabo el plan y en 1956 Díoz de León se retiró de la Dirección. Posteriormente la escuela se convirtió en la Escuelo Nacional de Artes Gráficas en el año de 1962.

En 1958 se le otorgó la Medalla de Oro en la Exposición Ibérico- Americana en Sevilla; en 1964 ingresó como miembro fundador del Seminario de Culturo Mexicano; dos años más tarde recibió la Medalla de Oro Posada por parte del gobierno del estado de Aguascolientes y en 1969 obtuvo el Premio Nacional de Artes otorgada por el Gobierno de lo República. Finalmente, Francisco Díoz de León falleció en 1975.

Su influencia técnica puede provenir, en un principio, de la técnica y gráfico francesa pero posteriormente al irse desarrollando como artista generó un estilo muy particular: sutil en la forma pero sumamente expresivo y con grandes cargas nacionalistas. Del artista japonés Timiji Kitawa retomó la sobriedad y sencillez de la forma. También estudió la obro artístico y gráfica de José Guadalupe Posada.

El valor artístico de Francisco Díaz de León no sólo reside en el campo artístico o gráfico, también penetró en el ámbito musical, literario y tipográfico. Sin embargo, se considera que una de sus principales aportaciones artísticas y graficas se dio en el área del grabado al incursionar en la xilografía al creer que o partir de su utilización se resolverían muchos problemas editoriales debido al gran dinamismo que esto técnica proveía, además de que con ayudo de ello se podía adornar de manero inigualable dentro de los modernos exigencias decorativos.

Los proposiciones gráficos que elaboró, junto con Fernández Ledesmo, fueron revolucionarios e innovadoras en contraste o lo que se estaba realizando yo que fueron de los primeros en jugar con los tipos, los formatos y los colores en un espacio predeterminado.

Como tipógrafo siempre tuvo gran cuidado en el manejo de lo tipografía y el estudio de ello le hizo saber lo importancia de lo utilización de las variantes tipográficos para dotar a su obro de mayor impacto visual. Francisco Díoz de León se caracterizó por su pulcritud en cualquier trabajo editorial que realizaba, tenía miedo de los erratas, ya que sabía que esto sólo ero resultado de un mol trabajo y poco profesionalismo.

Fue un artista que promovió el arte nacional pero que nunca dio la espalda a las innovaciones artísticas del extranjero que pudieran servir poro el enriquecimiento cultural de nuestro país. El estudio y conocimiento de lo que hacía lo respaldó teóricamente en todo sus proyectos; su herencia artística, gráfico y social lo hocen un verdadero pilar poro lo formación del Diseño Gráfico en México.

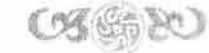

#### **4.5.1.5. Gabriel Fernández: Ledesma (1900-1983)**

Gabriel Fernández Ledesma nació el 30 de mayo de 1900 en la ciudad de Aguascalientes. Desde su infancia se hizo compañero de Francisco Díaz de León y con él formó el Círculo de Artistas Independientes, cuyo propósito fundamental fue impulsar las Bellas Artes en su estado natal. A partir de este proyecto el gobierno de Aguascalientes les otorgó una beca en el año de 1916 para estudiar en la ciudad de México. Al año siguiente se instalaron en la capital y se inscribieron en la Academia de San Carlos. Durante este periodo la situación política y social creó el surgimiento de un arte de transición al perfilarse una nueva corriente nacionalista, resultado de la observación y análisis de la situación real del país; a este grupo perteneció Gabriel Fernández Ledesma.

En 1919 Fernández Ledesma colaboró como ilustrador en *El Universal Ilustrado,* y a partir de este momento su carrera artística dio un giro considerable ya que debido a las ilustraciones que elaboró en varias publicaciones fue adquiriendo prestigio, por lo que comenzó a trabajar como dibujante en el Departamento de Etnografía del Museo Nacional. Invitado por Ramos Martínez, colaboró en un grupo que impulsó la renovación en la enseñanza y aprendizaje del arte en nuestro país formando en 1920 la Escuela de Pintura al Aire Libre de Chimalistac. Dicha escuela contaba con el apoyo del entonces Redor de la Universidad Nacional. El propósito fundamental del plantel consistió en dotar a los alumnos de una completa libertad en la creación de su obra y se les otorgó de manera gratuita todo el material necesario, el cual fue subsidiado por la Secretaría de Educación Pública.

En 1921 se trasladaron a "La Casa del Artista", llamada así por Ramos Martínez, pero oficialmente se llamó Escuela de Pintura al Aire Libre de Coyoacán, teniendo como objetivo principal la generación de un arte con carácter nacionalista.

Tres años más tarde se trasladaron al Convento de Churubusco y en 1925 Gabriel Fernández Ledesma, junto con otros artistas, convencieron al Redor de la Universidad Nacional, Alfonso Pruneda, de crear tres centros de enseñanza artística por lo que se fundó la Escuela de Xochimilco, la de Tlalpan y la de Guadalupe Hidalgo; el método de enseñanza de estas escuelas fue similar al impulsado por Ramos Martínez. Durante este periodo Gabriel Fernández Ledesma estableció una relación de trabajo muy estrecha y enriquecedora con Roberto Montenegro, el cual le dio la oportunidad de realizar junto con él las *Lecturas clásicas para niños,* proyecto editado por la Secretaría de Educación Pública en 1925 bajo la visión cultural típica del vasconcelismo. Las ilustraciones se hicieron bajo la técnica de la xilografía o grabado en madera. Este mismo año Gabriel Fernández Ledesma estuvo a cargo del Centro Popular de Pintura en San Antonio Abad, conocido como Centro Popular de Pintura San Pablo o como el Centro Popular de Pintura Santiago Rebull. En esta escuela se practicaban todas las técnicas pictóricas : óleo, acuarela, pastel, dibujo en tinta y carbón, grabado en metal o en madera y las técnicas de pintura mural; este centro sobrevivió hasta el año de 1933.

En 1926 fundó la revista *Forma* que publicó ocho números hasta el año de 1928 financiados por la Secretaría de Educación Pública, en ella se promovía el arte popular, la fotografía, el cine, y a los nuevos jóvenes valores en el ámbito artístico.

Fernóndez Ledesma retomó el mismo discurso vasconcelista de llevar la cultura al pueblo, de acercar a la grandes expresiones artísticas y reconocer a las que derivan del pueblo mismo, por lo que en 1927 se hizo cargo de la Dirección de la Escuela de Escultura y Talla Directa junto con Guillermo Ruiz y Luis Albarrón Pliego. La escuela se ubicó en el patio del Ex Convento de la Merced; los cursos que ahí se impartieron fueron: herrería, taller de madera, talla directa en piedra, fundición, orfebrería y cerómica. El personal docente era bósicamente conformado por obreros, los cuales brindaron sus conocimientos gratuitamente. La producción artística y artesanal que se realizaba consistió bósicamente en la producción de juguetes populares. En ese mismo año Gabriel Fernóndez Ledesma y Fernando Leal fundaron dos Centros Populares de Enseñanza Artística Urbana que sustentaría una pedagogía similar a las anteriores escuelas. El primer centro se ubicó en San Pablo y el segundo en Nonoalco.

En 1928 fue miembro del Grupo i30- 301 Movimiento que fue integrado por los directores de las Escuelas de Pintura al Aire Libre y Centros Populares de Pintura y por intelectuales como pintores y escritores. El nombre proviene de las carabinas de la Revolución y por haber sido treinta el número de sus fundadores. Este grupo lanzó cinco manifiestos en contra de los académicos y el personal oportunista dentro del gobierno que daba apoyo a la Academia de San Carlos, ya que para ellos dicha institución representaba solamente el criterio de la burguesía, por lo que exigieron su cierre inmediato y propusieron como única solución: la creación de mós Escuelas de Pintura al Aire Libre por considerar que en ellas se buscaba verdaderamente un arte con carócter nacional y no como en la Academia donde se imponía el gusto europeo ajeno a nuestra realidad nacional. También plantearon la creación de una Escuela Central de Artes y Ciencias de las Artes. Finalmente en 1929 acordaron que las nueve Escuelas de Pintura al Aire Libre quedarían a cargo de la Secretaría de Educación Pública, por lo que se elaboró un nuevo plan de estudio; y por su parte, la Academia de San Carlos formaría parte de la Universidad Nacional Autónoma de México. Para este entonces Fernóndez Ledesma continuaba siendo director del Centro Popular de San Antonio Abad.

En 1930 comenzó a dirigir una pequeña Sala de Exposiciones en la Biblioteca Nacional; trabajó en la revista Horizontes; fue miembro fundador de la Liga de Escritores y Artista Revolucionarios {LEAR) . En 1931 fundó y dirigió junto con Francisco Díaz de León una Sala de Arte de la Secretaria de Educación Pública. En este mismo año Alfonso Pruneda {Director del Departamento de Bellas Artes de la Secretaria de Educación Pública) lo asignó junto con Díaz de León para la dirección de la revista El Tlacuache, de la cual sólo se publicó un número, su contenido dio a conocer las actividades artísticas que se realizaban en las Escuelas de Pinturas al Aire Libre, así como la promoción de la cultura nacional en general. Un año mós tarde se le comisionó, junto con otros artistas, para la coordinación de la elaboración de un nuevo plan de estudio para estas instituciones, pero al terminar su periodo Alfonso Pruneda el apoyo a estos centros artísticos se vio sumamente afectado y finalmente culminó con el cierre paulatino de cada una de las escuelas.

Gabriel Fernóndez Ledesma fue Director de la Sala de Arte de la Secretaria de Educación Pública junto con Roberto Montenegro. En 1933 formó parte del grupo de los estridentistas, trayendo a México los gustos de las vanguardias artísticas europeas ya que retomaron algunas de las características del impresionismo alemón, el dadaísmo, el cubismo, el constructivismo ruso y el futurismo italiano.

De 1 933 a 1 938 dirigió la Galería de Exhibiciones del Palacio de Bellas Artes, donde se exponía la obra de los artistas nacionales y extranjeros. Organizó en París la Exposición *L 'art dons lo vie politique mexicaine* compuesta básicamente de litografías y grabados, dando ejemplo del vasto desarrollo artístico en nuestro país. Diez años más tarde la Secretaria de Educación Pública lo comisionó para visitar y estudiar las zonas indígenas del país, el resultado de dicha investigación fue la publicación de un libro que dio a conocer la fuerza artística-popular que tenían esas regiones, se tituló *Carnaval de Hue¡otzingo,* publicada en el año de 1983. Ese mismo año falleció Gabriel Fernández Ledesma.

Gabriel Fernández Ledesma fue un gran pintor, grabador, ilustrador, tipógrafo y promotor de arte. Siempre trató de crear un estilo mexicano en todos los aspectos. En el aspecto gráfico incursionó e innovó en la creación de libros, carteles y folletos cuidando al máximo cada detalle editorial. Gabriel Fernández Ledesma y Díaz de León crearon formatos que nunca habían sido utilizados en nuestro país. En el aspecto tipográfico creyó firmemente que la tipografía era un medio de difusión de las ideas hacia la sociedad en busca de una mejor comunicación visual con el espectador. Consideró que el conocimiento de los tipos era un ocio del cual surgía el sentido estético de la tipografía y por lo tanto un buen tipógrafo tenía que contar con dicha sensibilidad para poder llegar a ser buen artista y artesano.

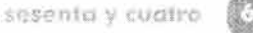

#### **4.5.1.6. Leopoldo Ménde:z (1902-1969)**

Leopoldo Méndez nació el 30 de junio de 1902 en la ciudad de México durante la época porfirista en la que pasaría los primeros años de su vida seguidos por una ola revolucionaria que marcaría su adolescencia; temas que m6s tarde plasmaría en cada uno de sus grabados.

A los 15 años ingresó a la Academia de San Carlos donde tuvo como maestros a Saturnino Herrón, Leandro lzaguirre y Germán Gedovius entre los m6s destacados. Tiempo después ingresó a la Escuela de Pintura al Aire Libre de Chimalistac donde estudió con Alfredo Ramos Martínez.

Leopoldo Méndez se dio a conocer en el mundo del arte en el momento en que sus dibujos fueron publicados por primera vez en la revista *lig-log* que dirigía Pedro Malhabcar.

Junto con Manuel Maples Arce, Fermín Revueltas, Germán Cueto, Arqueles Vela, Ramón Alva de la Canal, Germán List Arzubide y otros, formó el grupo de los *Estridentistos,* dicho grupo proclamaba la oposición a lo académico y lo convencional en el arte. Paralelamente colaboró con la revista *lrrodiodor* y tiempo después se trasladó a Jalapa junto con los estridentistas y colaboró en la revista *Horizonte* diseñando fascinantes dibujos, como: *Techos de Jalapa, Coite de Jalapa, Los Donzones* y *El Volantín .* Así mismo realizó carteles de tendencia social y colaboró en las revistas *Norte* y *Ruto.* Elaboró portadas y contraportadas para diferentes libros, entre ellos el libro de Germán List Arzubide, *Emiliano Zapato, exaltación,* para Praxedis Guerrero y Enrique Barreiro Tablada, *Un fragmento de la Revolución .* 

Leopoldo Méndez militó en organizaciones políticas y dentro de ellas publicó el periódico 30-30. Para 1929 se unió, al igual que otros artistas, al programa de Misiones Culturales; colaboró en las revistas *El Sembrador,* órgano del Partido Nacional Revolucionario, y *El Maestro Rural* que editaba lo Secretaría de Educación Pública; realizó carteles para sindicatos y organizaciones populares; elaboró una serie de grabados para el libro *The Gods in Exile*  editado en California, E.U. Entre otros trabajos Méndez diseñó la portada base de la revista *Economía Nacional.* 

Fue maestro de muchas instituciones, formó parte del grupo fundador de la Ligo de Escritores y Artistas Revolucionarios (LEAR), en cuyo órgano *Frente* a *Frente* colaboró gráficamente; fue miembro cofundador del Taller de Gráfica Popular, iniciando así una labor intenso y creativa enfocada principalmente al grabado así como participando en numerosas ediciones entre las que destacan: *En Nombre de Cristo,* 25 *Grabados de Leopoldo Méndez,* e *Incidentes Melódicos del Mundo Irracional.* Así mismo, fue miembro fundador del Salón de la Plástico Mexicana.

Durante su trayectoria artístico ganó muchos premios y reconocimientos, uno de ellos le fue otorgado por la Ferio del Libro gracias a sus ilustraciones al libro *Incidentes Melódicos del Mundo Irracional.* Obtuvo el Primer Premio Nocional de Grabado en México. También ejecutó varios grabados los cuales estaban destinados a la producción cinematográfico {apareciendo en pantalla por algunos instantes, para luego servir de fondo a titulares y créditos) los cuales daban una nuevo visión y generaban gran admiración. Las películas para las cuales trabajó fueron: *Río Escondido, El* Rebozo *de Soledad* y *Memorias de un Mexicano .* 

Leopoldo Méndez fue amante del buril y las tintas por lo que desarrolló una gran técnica, así como una cantidad de grabados y dibujos que sirvieron para ilustrar libros, revistas, poemas, folletos, carteles, periódicos, etc. Se caracterizó por ser un hombre seguro de sí mismo, un excelente grabador, un dibujante auténtico y capaz de simplificar la forma de manera característica, plasmando cada uno de los movimientos sociales de una manera muy expresiva, cada imagen contiene una simplicidad extrema, todo ello gracias a su profunda preparación cultural. Méndez fue un poco influenciado por los futuristas y por el surrealismo, pero a pesar de ello sus grabados nos muestran una contundente realidad con la que trató de educar a su pueblo mostrándoles el espíritu y la realidad de México como nación.

Méndez no se preocupó por los avances técnicos y novedosos. Sin embargo, supo utilizar perfectamente las técnicas, las cuales las aplicaba en función de sus objetivos como si fueran las mejores y las más novedosas. Finalmente su obra se vio interrumpida debido a su muerte en 1969.

En general podemos decir que se caracterizó por ser un excelente grabador y dibujante, cada dibujo muestra la gracia y frescura de su buril, sus trabajos reflejan disgusto por la desigualdad e injusticia en contra del pueblo. Captó a México utilizando un lenguaje profundo pero a la vez muy claro y sencillo con una expresión propia . Méndez trabajó de manera singular a sus personajes, es decir, dándole a cada uno de ellos su nivel de importancia. Su trazo era rápido; generó la sensación sutil de movimiento contribuyendo a este propósito las líneas de fuerza en la indumentaria de los personajes y los festones, al igual que los planos ortogonales del fondo, los cuales resaltan el efecto de profundidad. Por lo tanto, la obra de Leopoldo Méndez fue y sigue siendo de gran importancia debido a su calidad artística y por su visión poética pero a la vez realista de la grandeza de su tierra .

Sin duda su mayor aportación al Diseño Gráfico en México fue la incursión de sus grabados en la cinematografía, ya que ellos abrieron un camino hacia otro medio de la comunicación gráfica, pues no dudó en utilizar la imagen multireproducible en otro medio industrializado y con audiencia multimedia estableciendo de esa manera un nuevo diálogo con el espectador.

#### **4.5.1.7. Miguel Covarrubias (1904-1957)**

Miguel Covarrubias Ducloud nació en la Ciudad de México en el año de 1904, inició desde muy joven su actividad artística . Conoció de manera autodidacta los trabajos y caricaturas de Picheta, Manuel Manilla, José Guadalupe Posada y José Clemente Orozco. A los 17 años de edad, sus caricaturas comenzaron a ser publicadas en revistas y periódicos estudiantiles vanguardistas como: *Policromías,* la revista *La Falange* y el periódico universitario Cáncer.

De manera casi inmediata sus caricaturas inspiradas en los artistas, intelectuales y políticos del país fueron dadas a conocer en periódicos y revistas nacionales. Es así como *Fantoche, El Heraldo, El Mundo* y *El Universal Ilustrado*  se convirtieron en el medio de comunicación entre Covarrubias y el público nacional e internacional.

El "Chamaco Covarrubias" (apodado así por sus amigos artistas mayores que él) mostró un estilo propio, y un dominio de las técnicas gráficas por lo que en 1923 decidió partir a Nueva York. José Tablada lo apoyó consiguiéndole un empleo en el consulado mexicano en esa ciudad.

Estados Unidos (lugar donde se generó lo expansión de la nuevo prensa ilustrada) le dio la oportunidad de desarrollarse gráficamente, conscientes de la relevancia y el atractivo visual que la caricatura posee como soporte gráfico. A su vez, Covarrubios colaboró mensualmente para la revista *Vanity Fair* realizando portadas e interiores que en ocasiones sumaban ocho ilustraciones por número. En 1924 fue considerada la mejor revista cultural neoyorkina de la época. Posteriormente en 1936 dicho publicación se fusionó con Vogue, en donde Miguel siguió trabajando quincenolmente hasta 1949. Paralelamente, publicó sus dibujos en diversos periódicos, toles como:New *York Herald, New York Tribune, Evening* Post, *New York World, New York* Times Los *Angeles Daily* Times) y revistas como: *Screenland, Life, Fortune,* House *and Garden,* M Digest, *Mexican* Art *and Life.* 

En 1925 publicó su primer libro: *The Prince of Wales and Other Famous Americans (editado por Alfred A. Knopf)*, consolidó su fama como caricaturista de celebridades, este libro tiene un total de sesenta y seis imágenes inéditos o previamente impresas en *Vanity Fair.* 

Dos años más tarde publicó otro de sus libros *Negro* Orowings, que también editó Alfred A Knopf, en este libro podemos apreciar uno de los primeros intentos por introducir la temática de la problemática racial de los negros. Con esta publicación Covarrubias realizó una obra visual muy cuidada y refinada, en la que muestra a los personajes siempre en movimiento, influenciado por ciertos aspectos escultóricos arquetípicos del Art Déco.

Trabajando para lo revista *Vanity Fair* entre 1931 y 1936 creó una serie de sátiras denominado "Entrevistas imposibles" donde reúne o distintos personajes destinados a no encontrarse jamás, es así como en estas reuniones encontramos diálogos burlescos e inesperados: como al senador ultra conservador Smith Boorkhardt sermoneando o uno provocativo Marlene Dietrich, a Clork Goble engominado, conjeturando con el Príncipe de Goles; a Sigmund Freud el podre de la libido en pleno exploración del subconsciente de Jean Harlow

En 1930 Miguel Covarrubias se casó con Rosemonde Cowan, y en 1933 se le otorgó la beca "Guggenheim" con lo que pudo realizar y publicar un libro títulado /s/and of *Bali* con ilustraciones de Miguel y fotografías de Rosemonde, éste fue el primer testimonio de la faceto de Covarrubias como etnógrafo y antropólogo. Este libro lo alentó a elaborar una valiosa serie de mapas destinados a la Exposición Internacional del Golden Gate en 1939. De ellos derivaría el libro: Pageont of *the Pacific* publicado en 1945, en la que documenta la cultura del área del Pacífico.

Después de quince años de residencia en Estados Unidos, Covarrubias regresó a México para profundizar sobre lo cultura mexicana, por lo que viajó a Tehuantepec, Oaxaca a emprender una investigación sobre el Istmo, investigación que dio fruto a su siguiente obra etnológico México *South: The lstmu* of *Tehuantepec* libro que publicó en el año de 1 946.

Tres años antes de su muerte publicó su primer volumen de una ambiciosa trilogía que quedaría inconclusa: *The Eagle, the* Jaguar and *the Serpent* editado en Nueva York en 1954 por Knopf. Ya instalado en México trabajó en el Museo Nacional de Antropología hasta su muerte en el año de 1957.

A lo largo de su vida se observa uno constante preocupación por la gráfica, ya que desde joven mantuvo una inquietud por resolver con caricaturas el mundo que le rodeaba. La creatividad de este personaje lo llevó, no sólo a pisar publicaciones de la vida nacional, sino también tuvo destacadas participaciones en impresos internacionales.

Podemos decir que Covarrubias enriqueció el mundo de la caricatura al tratar de dar a los personajes realismo, sintetizando sus rasgos (transformando el retrato en una abstracción geométrica), pero a la vez confiriendo una tremenda expresividad a sus modelos, valiéndose de distintas técnicas para lograr su objetivo, por lo que rompió claramente con el tratamiento convencional que venían generando otros caricaturistas.

Se adueñó de las situaciones que lo rodeaban con gran naturalidad y su trabajo gráfico siempre lo condujo a formar parte de la cultura, como se puede apreciar en *Negro Drowings.* La danza, el teatro, la antropología fueron objeto de su preocupación y búsqueda; rubros en donde también realizó importantes logros.

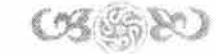

### **4.5. 1.8. Miguel Prieto Anguita (1907-1956)**

Miguel Prieto Anguita nació en Ciudad Real, España en 1907. Desde joven estudió en la Academia de San Femando de Madrid. Más tarde participó en la Alianza de Intelectuales y en las filas que defendieron a la República. En 1939 fue exiliado a México, lugar donde se instaló y se ocupó de la realización gráfica de libros y folletos, revistas y suplementos literarios.

En 1940 se incorporó a trabajar con un grupo de jóvenes escritores para llevar acabo la tarea de editar el periódico Romance, Prieto formó parte del comité del redacción. Este periódico comenzó una nueva manera de comunicación, cambiando la manera de hacer el diseño y de pensar en el periodismo cultural como un intento por popularizar la cultura.

Desde el primer número de Romance se descubrió el estilo gráfico de Prieto, las planas de buen tamaño compartieron el espacio entre fotos y manchas tipográficas, el dinamismo en las páginas se percibe claramente a partir del juego de sus elementos. Sus composiciones geométricas crean un espacio atractivo y con movimiento. Se denota su gusto por los tipos alargados que combinan los gruesos y delgados, al final no es la sucesión de palabras lo que busca este personaje, sino, una unidad entre tipografía e imágenes.

Así pues, Prieto se ocupó de diseñar otras publicaciones culturales como: *España* peregrina. *Junta* de *la cultura*  española (1940), *Ultramar. Revista* mensual de *cultura* (1947), Nuestro *tiempo. Revista* española de *cultura* (1949) y *España y* la *paz* (1951 ).Todas estas publicaciones se caracterizaron por contar con pocos ejemplares.

A principios de los años cincuenta tuvo a cargo la *Revista* de *la Universidad,* y produjo desde esas fechas hasta su muerte la revista médica *Sinopsis.* Todas estas experiencias se fueron acumulando para dar pie a la más importante de sus publicaciones: *México en la Cultura,* suplemento dominical del diario *Novedades,* que inicio en el año 1949. También estuvo a cargo de este suplemento durante seis años, tiempo en el que *México* en *la Cultura* fue el más hermoso de los exponentes de la prensa cultural mexicana . Prieto dispuso las imágenes y las fotografías con un sentido inigualable del gusto, una variedad y propiedad que difícilmente ha alcanzado alguna publicación mexicana.

De igual importancia fue el papel que desarrolló como encargado del Departamento de Ediciones del Instituto Nacional de Bellas Artes, INBA que fue creado por el presidente Miguel Alemán en el año de 1946 con la finalidad de promover el estudio de la música, el teatro, la danza, las artes plásticas y la arquitectura. Entre los colegas que estuvieron a lado de Miguel Prieto podemos destacar la participación del compositor Carlos Chávez, Fernando Gamboa, Miguel Covarrubias, Julio Prieto, Rafael Solana, Salvador Novo y Germán Cueto. Nada más y nada menos que esos fueron los hombres encargados de la cultura de nuestro país. Miguel Prieto generó la inmensa mayoría de impresos relacionados con las actividades culturales del estado mexicano: desde los boletos de las taquillas, hasta los catálogos y libros, creó programas de mano y realizó papelería de escritorio. Los folletos de las exposiciones de arte eran generalmente plegados, de modo que se abrían en hojas de mayor tamaño, como aquellas que habían diseñado Fernández Ledesma y Francisco Díaz de León, y de algún modo Prieto intentó asimilar

su trabajo tomando algunos rasgos de ese diseño mexicano que se había fermentado en los años treinta .

No es de extrañar que Miguel Prieto no hubiera diseñado muchos libros, pues a parte del trabajo que tenía en el INBA, en su camino no hubo la oportunidad de integrarse a una editorial comercial. Sin embargo, los pocos libros que diseñó son un ejemplo de lo que se puede lograr con la tipografía. Entre estos destacan: Oda *española* a *Dolores lborruri* (1949), para el INBA diseñó *El Folklor de* Son *Pedro Gordo* de Vicente T. Mendoza, la *Arquitectura Popular de México,* un libro también muy importante fue *Diego Rivera, cincuenta años de actividad artístico.* Su obro mayor es sin duda *Canto general* (1950) de Pablo Nerudo, de lo que él se sentía orgulloso.

Su trabajo tipogrófico destaco en todo momento, por lo que se le conoce como fundador de la tipografía mexicana de la segunda mitad del siglo XX, a pesar de su muerte prematura en 1956, fue uno de los mós importantes diseñadores, de los años 40 y 50 en el campo de la prensa cultural.

Fue así como el suplemento de México en la Cultura queda como uno de los más notables ejemplares de la prensa en aquellos años. Así como los folletos, boletos y otras aplicaciones que trabajó para el Instituto Nacional de Bellas Artes INBA.

Prieto deja un legado importante en la instauración del Diseño Gráfico y la cultura en nuestro país. Aplicó con gran creatividad las enseñanzas que en otras épocas dieron vida a los impresos. ·

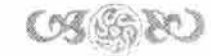
#### **4.5.1.9. Josep Renau (1907-1982)**

Josep Renau nació en 1907 en Valencia, fue en esta misma ciudad donde cursó sus estudios de Bellas Artes de 1919 a 1925. Antes de llegar a México tuvo una destacada participación como cartelista y en el año de 1928 realizó su primera exposición en Madrid.

En 1931 decidió ser militante activo del Partido Comunista Español y en 1935 fundó la revista Nueva *Cultura.*  También fue miembro en la creación de la Unión de Escritores y Artistas Proletarios y un año después fue nombrado Director General de Bellas Artes en el Ministerio de Instrucción Pública Republicano. Este cargo lo llevó a desempeñar una importante labor como director de propaganda gr6fica del Estado Mayor Central y durante cierto tiempo fue codirector con Max Aub del periódico *Verdad,* periódico de corte socialista y comunista.

Renau fue exiliado a nuestro país en 1939, por lo que estableció un estudio gráfico en Coyoacán en el cual se producían etiquetas, rótulos, muestrarios, logotipos, estructuración y diagramación de revistas, portadas de libro y de discos, material publicitario como: anuncios para la prensa y sobre todo carteles. Dicho estudio se llamaba "Estudio imagen publicidad plástica". Conjuntamente Renau colaboró con Siqueiros en el mural del Sindicato Mexicano de Electricistas.

En 1946 publicó un libro que llevó por nombre *El* amor estampas *galantes del siglo XVIII,* el cual salió a la venta ese mismo año. Parece que Renau planeaba publicar una serie de libros temáticos dedicados a la iconografía. Sin embargo, sólo dio a conocer este volumen.

En 1949 comenzó el ciclo de fotomontajes The American Way of Life (1949-1966) y es ahí en donde Renau se destacó como principal cartelista publicitario en México, resolviendo cada cartel con suma experiencia en cuanto a técnica se refiere (trabajó sobre algunas escenas de películas con los *stills* que los productores le daban, realizando los trazos toscos sobre los cartones para darles forma más adelante con el aerógrafo). Este ciclo de fotomontaje lo publicó después en el libro *Foto Morgana USA* en el año 1966. Se puede decir que estas producciones estaban nutridas del banco de imágenes que Renau y su familia coleccionaban, organizaban y recortaban de todas las publicaciones que llegaban a sus manos.

En 1956 ganó el concurso para diseñar la estampilla con la que se conmemoraron los Cien años del arte Filatelio Mexicano. Dos años después viajó a Berlin oriental donde decidió instalarse, ahí continuó con su trabajo de cartelista y fotomontador.

En 197 6 participó en la exposición *España. Vanguardia artística* y *realidad social. 1936-197 6* de la Bienal de Venecia, en el año de 1978 se creó la fundación Joseph Renau en Valencia donde depositó toda su obra. Josep Renau murió en 1982 en Berlin.

Su trayectoria como artista es muy basta y enriquecedora, creó con gran éxito artístico y gráfico carteles para

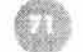

muchas de las películas de la época del Cine de Oro Mexicano.

Su preocupación por el buen manejo tipogrófico y de la imagen icónica en pro de una unidad visual es una de sus principales aportaciones a la creación del Diseño Grófico en nuestro país. Sólo basta comparar lo realizado en su estudio de imagen y publicidad plóstica situado en Coyoacón para darnos cuenta de su equivalencia a lo que ahora conocemos como un despacho de diseño grófico. Es por lo tanto, uno de los grandes personajes que hicieron realidad la transformación de un oficio a una disciplina y de esta manera dar origen al Diseño Grófico en México.

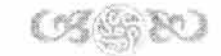

#### **4.5.1.1 O. Jorge González Camarena ( 1908-1980)**

Jorge Gonzólez Camarena nació el 24 de marzo de 1908 en Guadalajara, Jalisco. Desde muy pequeño mostró interés y habilidad en el dibujo y a sus diez años se trasladó a la ciudad de México para realizar sus estudios. Al terminar la secundara ingresó a la Academia de Bellas Artes y al mismo tiempo asistió de manera regular a la Escuela de Pintura al Aire Libre en donde conoció al Dr. Atl.

En la Academia tuvo grandes profesores, tales como: Mateo Herrera, Francisco de la Torre y Francisco Díaz de León. Sin embargo, Camarena optó por abandonarla para convertirse en el discípulo de Díaz de León. Mós tarde el Dr. Atl lo invitó a colorear el libro Las *Iglesias de México* conformado por seis volúmenes .

Con la ayuda de Federico Sónchez Fogarty (gerente de ventas de la fóbrica Cemento Tolteca, quien se dedicaba a la publicidad de la empresa y también era fundador de la revista Cemento), su vida dio un giro muy importante ya que comenzó a colaborar con diversas ilustraciones en revistas y publicaciones.

En 1932 Camarena trabajó para la revista Nuestro *Mundo* donde fungió como secretario de redacción e incluso algunas veces realizó viñetas para diferentes publicaciones. Mós tarde, trabajó de tiempo completo hasta los años cuarenta en la editorial Casa Galas donde realizó diversas ilustraciones para calendarios de diferentes negocios. También realizó almanaques para la empresa Cemento Cruz Azul.

En 1941 Adela Formoso esposa del arquitecto Obregón Santacilia, le ofreció la organización y la impartición de la clase de pintura en la carrera de Decoración de la Universidad Femenina. Posteriormente, en 1945 el Instituto Tecnológico de Estudios Superiores de Monterrey le encargó la fachada del edificio de Rectoría. Un año más tarde colaboró con la revista de la Asociación *Mexicana de Turismo,* con el fin de difundir los diferentes sitios turísticos de la provincia mexicana, muestra de este trabajo es la obra conocida como *Los* Pescadores *de Janitzio .* 

En 1947 la Compañía Mexicana de Aviación lo contrató para ilustrar sus calendarios con imágenes de algunos sitios turísticos de México. Cinco años después se encargó de diseñar el logotipo para la estación XHGC, Canal Cinco, inspirándose en la iconografía náhuatl que representa "imagen". Este logotipo se difundió muchos años para este canal. Tiempo después, Camarena colaboró para la Oficina Central de Correos de México, en donde realizó una ilustración para un timbre postal con motivo de la celebración de los Juegos Panamericanos, y mós tarde realizó otra para el centenario del natalicio de Gandhi.

Debido al auge de la plástica mexicana que se vivía en esos momentos, participó en las exposiciones de la Primera Bienal de Pintura y Grabado en México y la inauguración del Museo Nacional de Arte Moderno en 1958.

En 1980 viajó a lrak como representante de toda América Latina en una reunión sobre las artes plásticas. Ese mismo año Jorge González Camarena murió.

En general, podemos decir que Camarena siguió los lineamientos del realismo social, pero no por ello repitiendo el mismo estilo formal establecido por sus predecores . Creó su propio discurso plóstico basóndose en sus propias ideas poéticas y filosóficas. En él radicó, entre otras cosas, su valor y su aportación al arte mexicano, muestra innegable de su enorme talento artístico.

La mayoría de sus trabajos estón inspirados en la belleza, forma, arte y tradición de México, por lo que Camarena colaboró con varias revistas para difundir los diferentes sitios de la provincia mexicana, todo esto gracias a sus ilustraciones, pinturas y murales que muestran un México lleno de colorido y riqueza natural. Así mismo, supo enriquecer cada uno de sus trabajos con el juego cromótico, con sus figuras y planos geométricos; así como, la inclusión de elementos simbólicos para acentuar sus composiciones, ya que a pesar de ser pintor o muralista dejó ver que no solo existen los muros o los caballetes para poderse expresar, Camarena utilizó varios formatos para desempeñar su trabajo y se integró al espacio publicitario.

Su legado no solo se conforma de murales y obras de caballete, sino de sus aportaciones dentro de calendarios, revistas, viñetas y carteles, dejando una muestra clara del colorido y solución compositiva y simbólica.

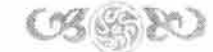

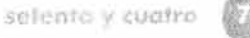

#### **4.5.1.11. Alfredo Zalee (1908-2003)**

Alfredo Zalee nació el 12 de enero de 1908 en Pátzcuoro, Michoocán. Hijo de podres artesanos dedicados principalmente o lo fotografío. Debido o diversos problemas políticos y sociales que atravesaba su estado en esos momentos se trasladó o lo ciudad de México en busco de seguridad y estabilidad económico. Trabajó por primero vez en un estudio fotográfico en lo zona de Tocuboyo, mostrando cloro vocación y aptitud por lo pintura o partir de la fotografía. A la edad de 17 años decidió inscribirse en la Academia de San Carlos; en donde conoció a grandes profesores, toles como: Germán Gedovius, Leondro lzoguirre, Sóstenes Ortega, José Moría Lozano, Juan Pocheco y Carlos Dublán.

En 1931 formó porte del toller de litografío de Emilio Amero en lo Escuelo Central de Artes Plásticos al que asistían también: Francisco Díoz de León, Carlos Orozco Romero, Carlos Mérida y Francisco Dosomontes. En este toller desarrolló grandes y diversos litografías, los cuales fueron utilizados poro ilustrar lo revisto Contemporáneos. Al año siguiente fue nombrado profesor de dibujo en uno Escuelo Primario del Distrito Federal y en lo Escuelo Superior de Construcción de lo Secretaría de Educación Público.

Alfredo Zalee participó activamente en el movimiento social surgido en contra del general Calles, motivo por el cual se afilió o lo Ligo de Escritores y Artistas Revolucionarios (LEAR) en lo cual se realizaban publicaciones, manifestaciones, mítines y un periódico llamado Frente o Frente. Dentro de este grupo realizó sus primeros grabados en modera y produjo carteles para la divulgación de la problemática rural; así mismo, colaboró con diversas publicaciones cuyo contenido ero de carácter pedagógico y social. Él y sus colegas pretendieron obtener lo mejor solución a las demandas de los obreros por lo que respondieron a los temas que los mismos trabajadores les solicitaban en apoyo o sus movimientos. Muchos fueron los que buscaron en este grupo el apoyo gráfico y plástico o sus demandas con el fin de plasmar sus ideos en imágenes tonto en murales, grabados, dibujos, carteles, etc., todos ellos utilizados como un medio de expresión visual poro lograr uno comunicación directo con el pueblo.

Tiempo después se unió al Toller de Gráfico Popular recién fundado por Leopoldo Méndez, O' Higgins y Luis Arenal cuyo principal finalidad consistió en realizar trabajo gráfico y plástico poro apoyar al pueblo, permaneciendo ahí hasta 1947.

En 1944 fue nombrado profesor de pintura en lo Escuelo Nocional de Pintura y Escultura de lo Secretaría de Educación Público y en lo Escuelo Nocional de Artes Plásticos de lo Universidad Nocional Autónomo de México. Dos años después ilustró con viñetas y grabados el libro *Kinchil* de Martín Luis Guzmán; así mismo, realizó 40 grabados o color poro el libro El Sombrerón de Bernardo Ortiz de Montellono. Ilustró con viñetas lo Recopilación de Cuentos *Mayas* que hizo Alfredo Barrero Vázquez.

En 1949 se trasladó o Uruopan Michoocán poro fundar el Toller de Artes Plásticos, realizando dos grabados tamaño cartel con las figuras de Hidalgo y Juárez como medio de divulgación histórico. Alrededor de 1950 fue nombrado Director de lo Escuelo Popular de Bellos Artes de Morelio, Michoocán. Su labor gráfico y plástico continuó y durante

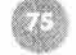

todo este tiempo recibió diferentes nominaciones y galardones en reconocimiento a su gran labor artística, plástica, gráfica y cultural. Finalmente, Alfredo Zalee falleció a principios del 2003.

Alfredo Zalee fue claramente influenciado por el muralismo (medio de expresión con el cual el pueblo podía ver y gozar los diferentes acontecimientos de nuestro país) . Orozco, Sequeiros y Rivera, y más tarde Tamayo, fueron para él grandes modelos a seguir. Se distinguió por haber sido un experimentador constante, convirtiendo el grabado en linóleo en modo de estampación el cual llenó todos los requisitos de la gráfica moderna imperante en esa época. Gracias a sus trazos ágiles y vibrantes transformó lo antiguo en arte moderno.

Su aportación gráfica se desarrolló principalmente en los libros, revistas y carteles ya que respondieron a la búsqueda de la forma, del color, de la vista, de la técnica, de la síntesis, del placer, etc., siempre pendiente a su alrededor, lleno de temas nuevos para plasmarlos en cada uno de sus trabajos.

Deseoso de establecer un contacto directo con el pueblo, sus grabados incursionaron en el diseño gracias a su lenguaje claro, mostrando parte de nuestra historia con una infinidad de temas que supo llevar a muchos libros como parte fundamental de una narración. El color, la línea sensible y la invención, fueron parte de sus principales características como artista, todo esto y más hace que su obra este ligada a las acciones de interés público colectivo. La obra plástica y la gráfica en libros, hojas sueltas, periódicos, revistas fueron realizadas con gran convicción humanísticas, buscando de manera incansable el logro de una obra pura, auténtica y autónoma.

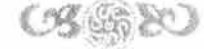

#### **4.5.1.12. Jesús Helguera (191 O-?)**

Jesús Helguera nació en Chihuahua en 1910, justo al inicio de la revolución. Pasó parte de su infancia en la ciudad de México y posteriormente en Córdoba, Veracruz. A la edad de siete años se trasladó, junto con su familia, a Madrid, España. Es ahí donde comenzó a estudiar pintura en la Escuela de Artes y Oficios al lado de grandes pintores.

Mós tarde Helguera regresó a la ciudad de México y comenzó a trabajar para la editorial Casa de Francisco Sayrols, fungiendo como ilustrador, dóndose a conocer como pintor de almanaques en 1935. Cabe mencionar que Helguera tenía una fascinación por la cultura Azteca, por lo que estudió su historia; así como sus leyendas y sus mitos.

Tiempo después, trabajó para la Casa Galas de México, lugar en donde se imprimían dos tipos de calendarios: los especiales, realizados exclusivamente por encargo de ciertas empresas; y las de línea, las que ofrecía directamente la imprenta por medio de sus católogos. Entre las empresas para las que trabajó Galas de México se encuentran: Cervecería Cuauhtémoc, Tequila Cuervo, Domecq, Cigarrera La Moderna, Sidra! Mundet, Pepsi Cola, Vino Santo Tomós, refresco Pep y Hit, Café Marino, pilas Eveready, jabones Gato, RCA, entre otras. Helguera incursionó junto con sus pinceles en un campo comercial muy amplio por lo que también tuvo un gran público y muchos admiradores que seguían su trabajo. La Casa Galas se vio favorecida gracias a sus ilustraciones.

Muchas familias que vivían en los Estados Unidos colgaron los calendarios con las imógenes realizadas por Jesús Helguera en las paredes de sus hogares. Los calendarios de Helguera rompieron con los estereotipos, en cuanto a imagen se refiere, de la cultura mexicana en los Estados Unidos durante los años 50 y 60, en donde sólo se pintaba al clósico mexicano sentado con su zarape y sombreo junto a un cactus, siendo objeto de burla y de risa . Helguera supo captar las imógenes místicas y espirituales del pasado cultural de México, les dio un aliento de orgullo por tener una cultura llena de historia y de tradiciones.

La pintura mós famosa de Helguera es *La Leyenda de* los Volcanes pintada en el año de 1940, la cual fue objeto de muchas reproducciones y de una infinidad de versiones. Cabe mencionar que la esposa de Helguera participó como modelo en muchas de sus ilustraciones.

Posiblemente la mayor aportación grófica de Helguera fue su trabajo que realizó para la Cigarrera La Moderna, donde trabajó durante muchos años difundiendo sus trabajos en: fondas, ferreterías, carnicerías, talleres, cantinas, etc. Para la realización de sus trabajos, el señor Álvaro Mondragón le proponía una especie de guión literario con los personajes, el sitio y los elementos secundarios, una vez tomada la decisión Helguera, el guionista y dos fotógrafos se trasladaban al sitio convenido, tomaban las fotografías de los lugares menos afectados por el progreso y por último ya en su taller Helguera hacía bocetos a lópiz y finalmente producía la ilustración.

Jesús Helguera es un clósico de la ilustración mexicana ya que supo imprimir a su trabajo una gran armonía, a

pesar del gran contraste, resultado directo de la combinación de los tonos cálidos y fríos. Se caracterizó por su dominio de la anatomía y la proporción de las formas. Helguera nunca se consideró un gran artista. Sin embargo, se reconoció así mismo como pintor de almanaques, impulsando un gusto visual plasmando en su trabajo y reflejo de una gran tradición nacionalista.

Los cromos de Helguera transformaron la visión del espectador por un gusto verdadero cuando en México no existía una gran difusión del arte debido a la falta de museos, todos estos elementos hicieron que sus trabajos fueran del gusto popular. Así como la utilización de colores vigorosos y temas católicos ratificaban la intensidad de los sentimientos de la población.

No cabe duda que Helguera plasmó una infinidad de situaciones llenas de tradiciones, pasando por el cine, los deportes, la religión, fiestas, símbolos patrios, pasajes históricos, el humor mexicano, etc. Es decir, sus calendarios se convirtieron en una especie de museo ambulante, dejando de ser meros cuadros para convertirse en parte cotidiana de la vida del mexicano en esa época. Con el tiempo esos cromos formarían parte de una colección en la memoria visual de nuestro país. Es por ello, que consideramos a Helguera como un gran artista plástico y gráfico que aportó en el campo de la ilustración, parte fundamental de lo que ahora conocemos como Diseño Gráfico.

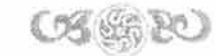

#### **4.5.1.13. Vicente Rolo (1932- hasta la fecha)**

Vicente Rojo nació en 1932 en Barcelona, España. Desde muy pequeño comenzó sus estudios de dibujo, cerámica y escultura. Sin embargo, le tocó vivir una etapa difícil, ya que en 1936 comenzó la Guerra Civil Española.

En 1939, una vez terminada la guerra, la familia de Vicente se trasladó a Francia, lugar donde se refugiaron por cuatro meses. Después de ese tiempo, la madre de Rojo regresó a España por razones familiares mientras el padre de Vicente Rojo emigró o México. Más tarde, toda lo familia se instalaría en nuestro país en el año de 1949. Un año más tarde comenzó a trabajar como ayudante de Miguel Prieto.

En 1956, Rojo asumió la dirección del suplemento *México en la Cultura* del periódico *Novedades,* al respecto Carlos Monsivais señaló:

"desde ese momento su presencia resulta esencial en nuestra vida cultural y en el desarrollo del diseño grófico ." <sup>~</sup>

A finales de los años cincuenta, Rojo ilustró los primeros títulos de la *Colección Popular* del Fondo de Cultura Económica, una colección novedosa editorialmente hablando, ya que en ese momento surgió el interés de difundir la cultura en México a precios populares. En eso mismo década fue cofundodor y Director Artístico de *Mes de México,* además de que realizó diversos colaboraciones con otros publicaciones.

En 1954 comenzó a diseñar poro lo Imprenta Madero y trabajó en la Dirección de Difusión Cultural de la Universidad Nocional Autónomo de México, colaboración que duró hasta 1956, aunque después colaboraría con ellos nuevamente. En este mismo año murió Miguel Prieto y por lo tonto Rojo, con apenas 24 años, asumió la Dirección Artística del suplemento del diario *Novedades.* Posteriormente tuvo la oportunidad lo oportunidad de participar como Cofundodor y Director Artístico del suplemento *Lo Culturo en México* de lo revisto *Siempre!* 

En 1964 realizó el esquema gráfico para *Diálogos,* un año después es llamado poro ser el Director Artístico de lo revisto *Bellas Mes* del Instituto Nocional de Bellas Artes. Dos años más tarde retomó su colaboración con lo UNAM y asumió el cargo de Director Artístico de lo revisto de la *Universidad de México* trabajo en el que permaneció hasta 1980.

En 1971 creó los fuentes tipográficos poro lo revisto *Plural* y las librerías de Fondo de Culturo Económica. Así mismo, fue Director Artístico de lo revista *Mes Visuales* (INBA) cargo que ocupó hasta 1979. No podemos dejar de mencionar el trabajo que realizó poro la revista *Vuelto* en el cual trabajó de 1978 a 1982.

" Deriben Lelio, Vicente Rojo. El arte de /os variaciones sutiles, México, CONACULTA, 1996, p. 3.

En la década de los ochenta colaboró y realizó diseños para libros de El Colegio Nacional, Artífice de ediciones UNAM; para la casa editorial Salvot y Grupasa, trabajo que duró hasta 1989. En 1984 Vicente Rojo se convirtió en un eje importante de la izquierda mexicana al ser parte de la fundación del periódico La Jornada, ya que Rojo fue el encargado del su diseño.

En 1987 diseñó la imagen gráfica para el homenaje nacional "Tamayo 70". Y dos años más tarde diseñó el logotipo del Museo José Luis Cuevas. Su trabajo en ningún momento se vio limitado, tanto en portadas de libros como en los lagos se siente la preocupación por la comunicación. Rojo abordó de manera individual coda uno de sus trabajos y les dio el espacio que cada uno requería . Es por ello que en él no vemos un estilo, cada trabajo es una propuesta distinta.

Todavía en la década de los ochenta realizó trabajos para diversos organismos españoles como: La Fundación Banco Exterior, la Fábrica Nacional de Moneda y Timbre y el Grupo 16; así como para instituciones mexicanas, tales como: el Consejo Nocional para la Cultura y las Artes, la UNESCO y el Fondo de Cultura Económica, entre otras.

De 1990 a 1996 se celebraron las exposiciones Vicente Rojo: "Cuarenta años de diseño gráfico", en el museo Carrillo Gil y en el Klingspor Museum de Frandort, Alemania . También recibió los premios México de Diseño y el de Excelencia en Diseño.

Las imágenes que este personaje nos dejó, hoy en día, conforman nuestro universo cultural y visual. Su preocupación constante por la difusión y por la comunicación, sobre todo, en el ámbito cultural entregó a las calles una nueva manera de mirar, las formas adquirieron mayor fuerzo en busca de atraer al espectador a una información más específica, creando puentes gráficos muy importantes entre el emisor y el receptor, característica que se refleja a lo largo de toda su obra.

Vicente Rojo no estudió Diseño Gráfico porque aún no se instauraba como carrera. Sin embargo, fue uno de los pilares fundamentales en la construcción de esta disciplina en nuestro país.

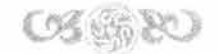

#### **4.5.2. Períodos históricos**

#### **Primer período (1850-1884)**

Fue el 28 de abril de 1853 cuando Santa Anna asumió el poder presidencial dando inició al Primer Imperio. En ese mismo año se decretó la Ley Lares, siendo la ley más opresiva a la libertad de prensa que el país había conocido. Esto provocó que en la capital y en provincia subsistieran solamente periódicos oficiales y los que no lo hicieron simplemente desaparecieron. El periódico *El Universal* puede considerarse el órgano periodístico de la dictadura *en* este período.

Santa Anna restableció La Compañía de Jesús, con lo cual se encarga de enjuiciar a los conspiradores que estaban contra su régimen, también promulgó nuevas leyes sobre contribuciones, pasaportes y estableció un gobierno centralista.

En el año de 1853 resurgió el problema de la Mesilla, el general William Car Lane, gobernador de Nuevo México declaró que ese territorio pertenecía a Estados Unidos. El gobierno de México y el de Estados Unidos entraron en negociaciones y mediante diez millones de pesos el gobierno de Santa Anna vendió nuevamente parte del territorio mexicano.

Todo esto aumentó el disgustó de varios sectores de la población. Los grupos del sur son los que tomaron mayor fuerza. En 1854 Juan Álvarez e Ignacio Comonfort redactaron el Plan de Ayutla que terminó en una revolución con el mismo nombre, la cual tenía como propósito principal derrocar del poder a Santa Anna.

El presidente enfrentó varias batallas, pero cada vez más estados se unieron a la causa armada. Santa Anna viéndose casi vencido publicó una circular invitando a la ciudadanía a votar libremente y expresar si lo querían como presidente. Como era de esperarse, en nada cambiaron las cosas, la votación resultó un fraude y Santa Anna expidió un decreto, declarando ser voluntad de la nación que él continuara en el poder. Este hecho ocasionó que nuevos caudillos se unieran a la lucha y la insurrección se expandió; Santa Anna convencido de que perdía, se fue a Veracruz y salió de México en 1855.

El país se encontró sin gobernante y los principales grupos que lucharon en contra de Santa Anna determinaron la creación de una junta de representantes que elegirían o un presidente interino. El elegido fue Juan Álvarez. Durante su año de gobierno promulgó lo Ley Juárez, la cual terminó con los fueros especiales con excepción de los eclesiásticos y militares. Haciendo que estos tribunales dejaran de juzgar delitos civiles y juzgaron solo los delitos militares y religiosos según el coso.

Ese mismo año Comonfort tomó la presidencia y expidió varias leyes reformistas entre las que destacan lo Ley Iglesias, que liberó o los monasterios y fieles de pagar diezmos obligatorios a lo Iglesia. Lo Ley Lerdo, que obligó o las Iglesias y corporaciones civiles o vender su patrimonio poro producir riqueza en beneficio del país. Ya en

enero de 1857 promulgó la Ley Orgánica del Registro del Estado Civil, que reguló el establecimiento y uso de los cementerios. El 5 de febrero de 1857 estableció una nueva Constitución y el país se organizó como una República; se dio paso a la propiedad individual, a la igualdad, al trabajo y a la industria libre; se abolió la esclavitud en territorio nacional. Varias leyes proclamadas en esta Constitución se realizaron con base en la Constitución de 1824, que a su vez había sido básicamente retomada por el Plan de Ayutla.

Debido a las reformas de carácter reformista que habían sido proclamadas por el gobierno de Comonfort, el partido conservador entró en lucha contra el partido liberal. Sin embargo, Comonfort se unió sorpresivamente al Plan de Tacubaya, en el cual se desconoció la Constitución. Este hecho ocasionó el descontento del partido liberal. Posteriormente, Comonfort abdicó dicha posición y entregó el poder al jefe de la Suprema Corte de Justicia, don Benito Juárez.

Los bandos se definieron perfectamente: en un lado estuvo el partido conservador comandado por Zuloaga y del otro lado el partido liberal comandado por Benito Juárez; este último, dispuesto a defender la Constitución de 1857 y las reformas antes mencionadas.

En 1858 se establecieron dos gobiernos presidenciales: Zuloaga por un lado concentró su gobierno en la capital, mientras que Juárez lo estableció en Guanajuato. Con este hecho se dio paso a la Guerra de Reforma, en la que los generales Miramón y Márquez obtuvieron brillantes victorias sobre el partido liberal.

Posteriormente y tras diversas batallas Miguel Miramón fue elegido presidente interino por parte del partido conservador pero no aceptó el puesto, sino que restableció a Zuloaga en el poder. Al poco tiempo Zuloaga abandonó el cargo y Miramón volvió a ser elegido.

Los Estados Unidos reconocieron el gobierno de Miramón pero más tarde le retiraron su apoyo y se lo otorgaron al gobierno de Juárez.

Con el intento de someter al gobierno liberal que representaba Juárez y que en ese momento tenía su residencia en Veracruz, salió en contra de esa ciudad. Sin embargo, debido a los avances en el territorio de la fuerza liberales, Miramón tuvo que retroceder para defender la capital.

En 1859 Juárez firmó el tratado Me Laune-Ocampo, el cual ponía en riesgo gran parte del territorio nacional, pero debido a sus deficiencias no fue apoyado por los Estados Unidos.

Miramón fue derrotado y presentó su renuncia a la presidencia pero fue reelegido en 1860. Realizó un último esfuerzo en contra de los liberales, en el que consiguió algunos triunfos, pero en ese mismo año fue derrotado en Calculalpan. Miramón tuvo que huir de la capital y embarcarse a la Habana, dando por terminada la que se llamó La Guerra de Tres Años o Guerra de Reforma .

En 1 861 Juórez entró triunfante a la capital del país donde estableció definitivamente su gobierno. Debido a la situación tan precaria, se vio obligado a decretar una moratoria de pagos de todas las deudas públicas, aún las contraídas con los países exfranjeros, por lo que surgió un desacuerdo entre Francia, Inglaterra y España y por tal motivo quisieron intervenir a México con el pretexto de resolver por la fuerza sus reclamaciones económicas. Francia quería conquistar y Napoleón 111 concibió el proyecto de establecer en México un Imperio, cuya corona fue ofrecida al Archiduque Maximiliano de Austria. El 17 de diciembre de 1861 las fuerzas españolas entraron a Veracruz. En 1862 llegó la escuadra inglesa y posteriormente la francesa.

El gobierno de México entró en negociaciones con los tres países y logró persuadir a España e Inglaterra, pero Francia llegó a México con el firme propósito de instaurar un Imperio, incitado también por el partido conservador. El 5 de mayo tiene lugar la batalla de Puebla donde Francia fue derrotada por el gobierno de México bajo las órdenes del general Zaragoza.

A pesar de todo, las tropas francesas siguieron avanzando; en 1864 ocuparon Guadalajara, Morelia, Zacatecas y Aguas Calientes.

En 1864 llegó Maximiliano a México, causando lo salida de Juárez de la capital rumbo al norte del país. Instaurado ya su Imperio, Maximiliano decidió acabar con la censura de la prensa; promovió la libertad de cultos, nacionalizó los bienes de la Iglesia, y decretó que el Registro Civil junto con los cementerios quedarían a cargo de la autoridad civil. En 1865 expidió el decreto de Ley que otorgó a los trabajadores el derecho de dejar su empleo a voluntad, restringió el trabajo infantil y prohibió el castigo corporal.

En 1866 por los problemas que tiene en otras batallas Napoleón 111 retiró a Maximiliano la ayuda del ejército francés. Por lo que Maximiliano decidió ponerse al frente de sus tropas y combatir, pero es traicionado y fusilado en el cerro de las Campanas, Querétaro, junto con Miramón y Mejía.

El 15 de julio de 1867 entró Juórez triunfante a la capital para establecer su gobierno. Durante su mandato instaló de manera inmediata la Suprema Corte de Justicia de la Nación. La República Mexicana entró en un nuevo orden; se intentó poblar al país aumentando la inmigración de los países europeos. Sin embargo, a pesar de los avances en cuanto a la instauración de leyes a favor de la ciudadanía, el desconocimiento total de la mayoría de la población hacía la democracia y el voto fue un problema permanente a través de los años. Esto se vio reflejado en 1871 cuando Juárez se reeligió en las elecciones donde contendió contra Sebastián Lerdo de Tejada y Porfirio Díaz.

Esta vez su reelección ocasionó mayores y más ruidosos levantamientos, como el Plan de la Noria, que se opuso de manera contundente a la reelección de Juárez y que fue proclamado por Díaz.

Juárez gobernó poco tiempo, pues murió repentinamente en 1872. Sebastián Lerdo de Tejada fue llamado a la presidencia de manera interina. Más tarde se hicieron elecciones y fue electo nuevamente. Durante su gobierno verificó la inauguración del ferrocarril México-Veracruz, fueron expulsados jesuitas extranjeros que se proclamaron en contra de su gobierno y las Leyes de Reforma formaron parte de la Constitución.

En 187 4 apareció la publicación del periódico *El Ahuizote,* el cual fue oposicionista al gobierno de Sebastión Lerdo de Tejada.

En 1876 fue reelegido y se empezó a sentir con mayor fuerza las voces en contra de la reelección. En el mismo seno de su partido se manifestó el disgusto por tal hecho. José María Iglesias levantó la Bandera de lo Legalidad contra la reelección y Porfirio Díaz se levantó en armas. Se proclamó el Plan de Tuxtepec, donde se desconoce a Lerdo de Tejada como presidente, el cual decide desterrarse del país voluntariamente. Ese mismo año entró como presidente interino Juan N. Méndez y después, en 1877, asumió la presidencia Porfirio Díaz terminando su periodo en 1880, durante este tiempo que estuvo en el poder tuvo poca visión política, pues su educación hasta entonces había sido totalmente de coróder militar. Durante su gobierno se amplió la red telegr6fico.

En 1880 subió Manuel Gonzólez a la presidencia, recibiendo pacíficamente el poder. Se puede decir que le fue mejor que a Díaz, pero tuvo problemas tanto con la deuda Inglesa, como con la moneda del níquel y fue esto última la que ocasionó revueltas populares. Sin embargo, a finales de su mandato, en 1884, había un servicio de 5, 731 km en vías férreas.

# **Cuadro gróflco del primer período (1853-1911)**

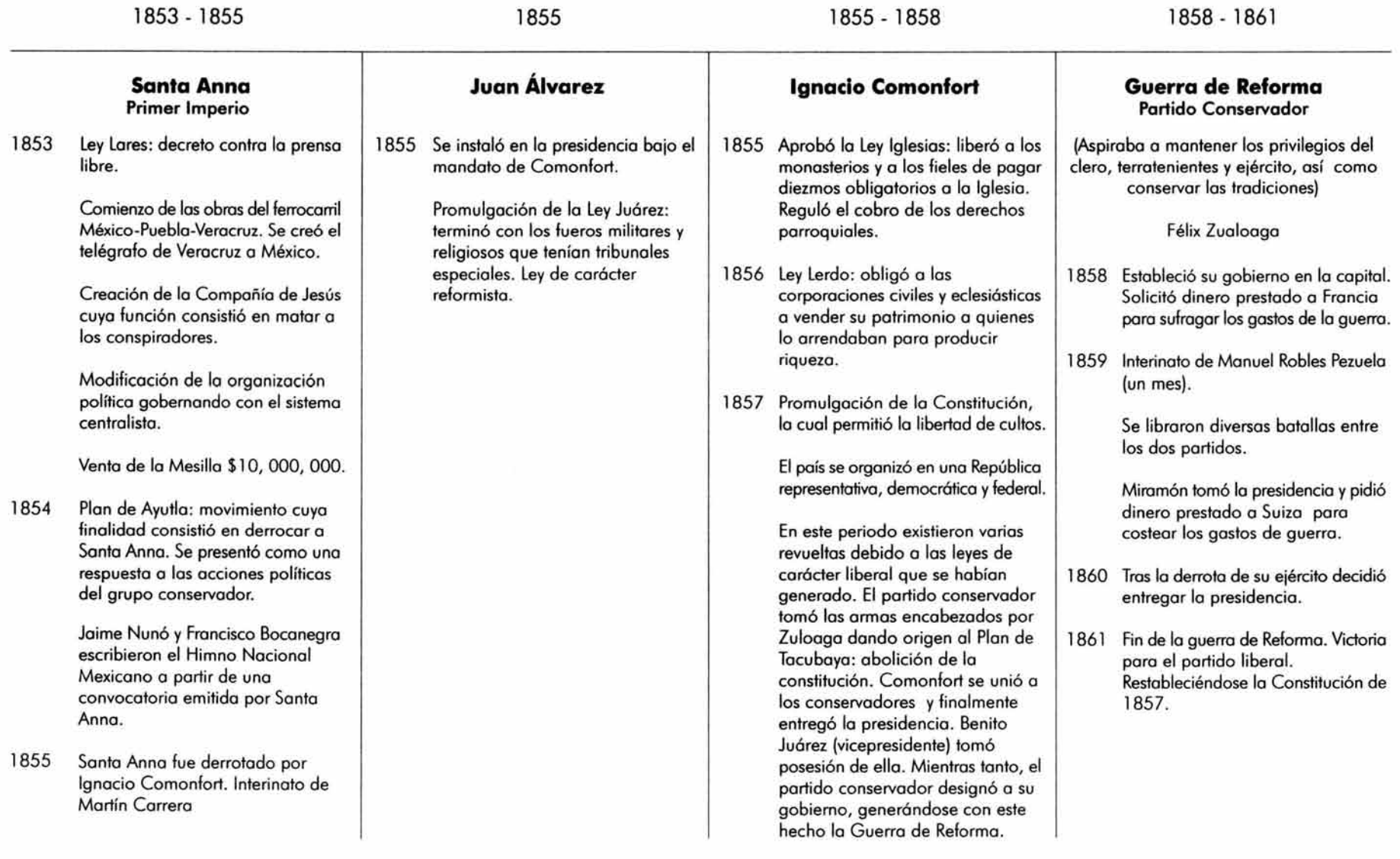

# **Cuadro gráfico del primer periodo (1853-1911)**

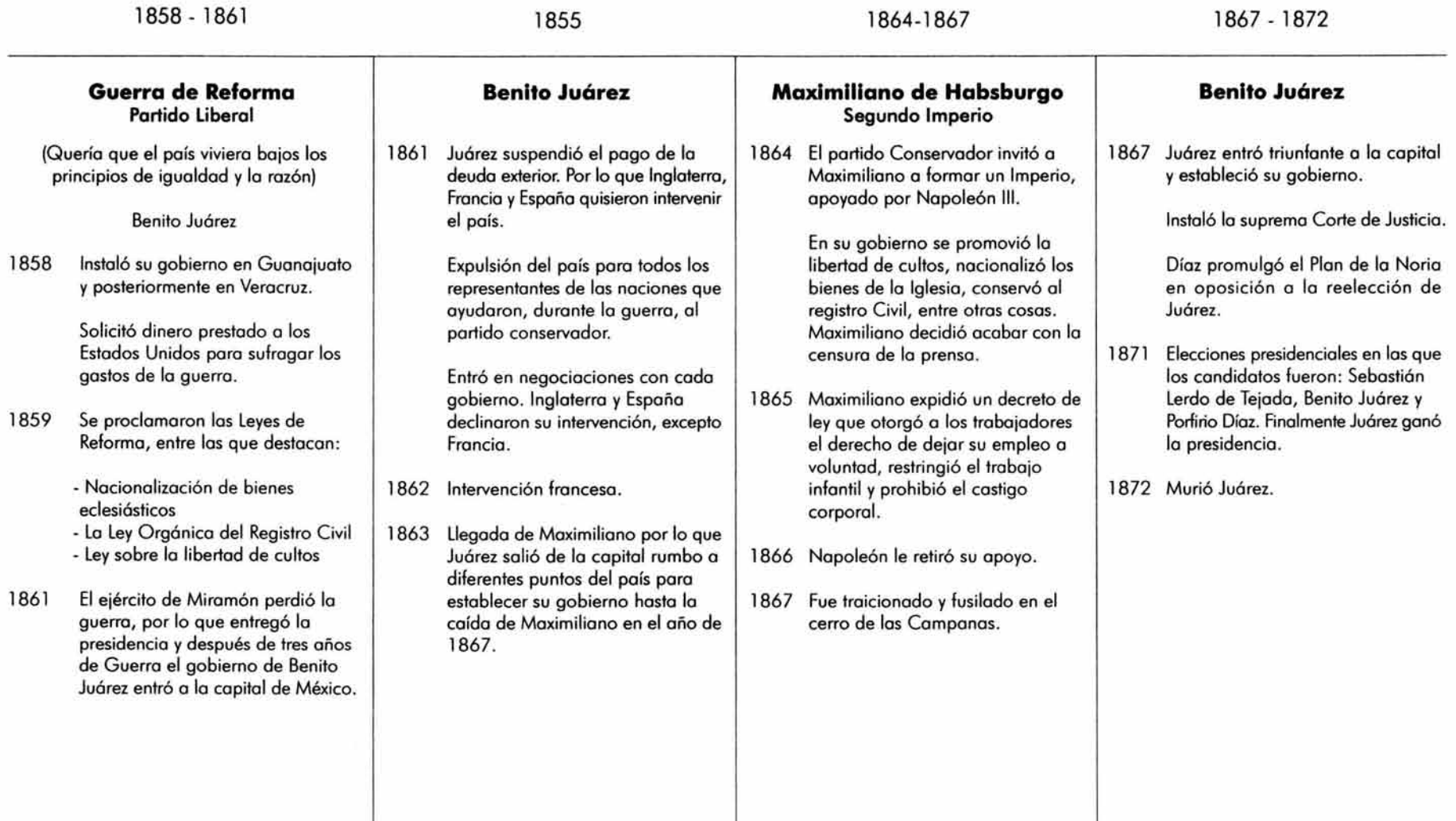

## **Cuadro gráfico del primer período (1853-1911)**

1872-1876 **Sebastián Lerdo de Tejada**  1872 Asumió la presidencia. 1873 Restableció Las Leyes de Reforma dentro de la Constitución. Inauguró lo primera línea ferroviario de México a Veracruz. 1874 Aparición de la publicación del periódico *El Ahuizote.*  Levantamientos del partido conservador contra su gobierno. 1876 Plan de Tuxtepec: se le desconoció como presidente de lo República Porfirio Díoz y sus tropos derrotaron o Lerdo. Juan N. Méndez entró como presidente interino. 1876 - 1880 **Porfirio Díaz**  Durante este período Porfirio Díaz se caracterizó por no tener visión política ya que careció de experiencia en este rubro, a pesar de su gran audacia militar. Sin embargo, los historiadores destocan su labor en el fomento de lo red telegráfico en nuestro país . 1880 - 1884 **Manuel González**  1880 Recibió la Banda Presidencial pacíficamente. Durante su gobierno se realizaron reformas al artículo 6° y 7° de lo Constitución. A final de su mandato había en servicio 5, 731 km de vías férreas. Logró gobernar mejor que Díoz aunque tuvo problemas con la deudo inglesa y con el lanzamiento de la moneda de níquel, creó revueltas populares por lo que tuvo que dejar la presidencia. 1884-1911 **Porfirio Díaz**  1884 Retomó nuevamente la presidencia. Y al principio de su gobierno detuvo la formación de nuevos cacicazgos. 1885 Apareció *El hi¡o del Ahuizote.*  1887 Lo legislatura de Jalisco propuso lo reelección de Díoz por un nuevo período de cuatro años. Los diputados federales la convirtieron en iniciativo de reforma o la Constitución. 1888 Al reelegirse nuevamente, trabajó arduamente para llevar el tren hasta Guonajuoto y al año siguiente o San Luis Potosí. 1892 Este año se caracterizó por haber existido una gran inflación y por lo tanto, la escasez y el hambre no se hizo esperar. 1893 Hostigamiento o la prensa no gubernamental 1894 Apareció la revista *Azul.*  1900 El 18% de lo población mayores de diez años apenas podían leer.

# **Cuadro gráfico del primer período (1853-1911)**

1884 - 1911

#### **Porfirio Diaz**

- 1901 Existieron 10 mil oficinas de correos o lo largo del país.
- 1904 Durante este período hubo prosperidad en algunos aspectos. Logró darle o México modernidad y riquezas o pesar de su gobierno autoritario.
- 1906 Estallaron dos de los huelgos 1907 más importantes en lo historio de México: lo de lo mino de Cananeo, Sonoro y la de la fábrica textil de Río Blanco en Orizobo, Verocruz.
- 1910 Francisco I. Madero convocó a la lucha armado poro derrocar o Díoz del poder, o través del Plan de Son Luis. Venustiono Carranza se unió al levantamiento. Se unienieron, de igual manera, a la revolución los zapotistos, los orozquistas y los magonistos.

Se inauguró la Universidad Nocional de México.

1911 Porfirio Oíoz fue derrotado y exiliado del país.

#### **Segundo Período (1884-1934)**

En 1884 Porfirio Díaz tomó nuevamente el poder presidencial. Durante este periodo los problemas agrarios continuaron sin ser resueltos y en su lugar se fortalecieron aún mós los latifundios. Este proceso de despojo duró entre 1876 a 1910, ya que la actividad de las compañías deslindadoras aceleró dicho proceso poniendo como pretexto la planeación de colonización e incorporación de las tierras baldías, apropióndose de lo que quedaba del patrimonio de las comunidades campesinas.

Las leyes antifeudales y la venta de tierras que pertenecían al clero sólo sirvieron para el pago de múltiples deudas establecidas durante la pugna entre los conservadores y liberales durante la época de la Reforma.

La inversión extranjera comenzó a entrar a nuestro país, sobretodo en el terreno de la agricultura, la ganadería y la minería. Estas inversiones se vieron reflejadas en la ampliación de las vías ferroviarias. Sin embargo, el poder económico que esto generó se concentró en unas cuantas manos.

Durante la etapa porfirista se realizaron los trabajos de drenaje y desagüe de la capital, se inauguró el alumbrado y los tranvías eléctricos y se realizaron las ampliaciones de las oficinas del correo. La cultura que predominó en nuestro país fue bósicamente la francesa y la alemana. En la política, el régimen porfirista se basó en el liderazgo de su mandatario.

En 1887 la Legislatura de Jalisco (al acercarse las elecciones), propuso la reelección De Porfirio Díaz para un período completo de cuatro años. Los diputados federales hicieron esta propuesta iniciativa de reforma a la Constitución.

Las condiciones de vida de las masas populares empeoraron desde que Díaz asumió nuevamente la presidencia. Las huelgas y los sindicatos estaban prohibidos. Sin embargo, las largas jornadas laborales y los bajos salarios provocaron que en 1824 se comenzaran a formar sindicatos y huelgas debido a las condiciones de trabajo.

Las subsecuentes reelecciones de Porfirio Díaz comenzaron a molestar cada vez mós el seno de la población, pero la represión antes dichos movimientos se aplicó con rigor. Porfirio Díaz instauró un veto completo para las publicaciones que no estuvieran a favor de su régimen, pese a ello diversos periódicos saltaron a la luz y se caracterizaron por su crítica el régimen político, dichos periódicos fueron: *El hijo del* Ahuizote, *El Tiempo, El Diario del Hogar, El Demócrata y La República.* 

En 1906 estalló de la huelga de Cananea y en 1907 la huelga de Río Blanco, estos acontecimientos contribuyeron a la inestabilidad del régimen político; la clase obrera que llevo a cabo dichos movimientos se caracterizó por contar con una fuerte conciencia nacionalista y antiimperialista. Todo esto aunado a otros grupos en descontento de la clase pequeña burguesa y burguesa que se agruparon en tres diferentes partidos: el primero conformado por los hermanos Flores Mogón, el segundo conformado por el general Bernardo Reyes y el tercero que conformaba

el partido antireeleccionista representado por Francisco l. Madero, encabezaron cada uno de ellos y a su modo diversos levantamientos que m6s tarde derrocarían la dictadura de Díaz. Sin embargo, dentro de estos partidos existían diversas diferencias, por ejemplo el magonismo, el cual no pudo desempeñar un papel decisivo en el derrocamiento de Díaz ya que la burguesía lo acusaba por su actuación demasiado radical.

En 191 O el Partido Antireeleccionista postuló la candidatura de Madero para las elecciones presidenciales, cabe mencionar que dentro de su discurso político no se mencionó jam6s el problema agrario.

Lógicamente Díaz, al controlar el aparato político, electoral y los centros de comunicación, triunfó abrumadoromente en las elecciones presidenciales; mientras Madero cuestionaba la legitimidad de los resultados por lo que sus simpatizantes y él son acosados por la policía y los aprehenden para encerrarlos en la cárcel de San Luis Potosí, lugar donde lanza el "El Plan de San Luis", declarando nulas las elecciones efectuadas y desconociendo oficialmente al gobierno de Díaz; declaró la Ley Suprema de la República: el principio de la No Reelección, por lo que Madero asumió la presidente provisional de México, señalando que a partir del 20 de noviembre, en toda la república, los habitantes tomarían las armas para desplazar a las autoridades ilegítimas.

Madero logró organizar a través del país grupos afines a sus ideales, por lo cual al huir de prisión se refugió en los Estados Unidos y desde ahí inició su marcha con el poyo de Pascual Orozco. La lucha por la tierra, en el estado de Morelos, se convirtió en una premisa paro los pueblos rurales, y encabezados por Emiliano Zapata iniciaron la lucha por la propiedad de la tierra.

El período de lucha se limitó a tres meses, tiempo suficiente para que Díaz aceptara negociar en Ciudad Juórez con representantes de Madero el proceso de transferencia del poder. Es ahí, en 191 l cuando Díaz aceptó renunciar a su cargo mientras el Secretorio de Relaciones Exteriores Francisco Díaz de lo Barro asumió la presidencia mientras se organizaban elecciones libres y soberanas.

Madero invitó o los caudillos revolucionarios a participar con el nuevo gobierno interino, Zapata se desplegó aceptando la presidencia interina de De la Barra sin dejar de subrayar que se diera a los pueblos lo que en justicia les pertenecía. Sin embargo, no todos los grupos quedan conformes, Luis Cabrera y Flores Mogón sostuvieron que los liberales no tienen que bajar los armas y declararon traidor o Madero, por favorecer una solución pactada bajo lo ideo de haber logrado su propósito: el valor del voto.

Francisco l. Modero lanzó su candidatura y acompañado en la vicepresidencia de Pino Suórez y finalmente fueron elegidos en 1911. Su política se centró en la búsqueda de lo libertad política, promovió la creación de pequeñas propiedades como premio al esfuerzo. El discurso maderista provocó sentimientos encontrados en la sociedad; su visión de los grandes problemas del país como el de la tierra y la justicio social, ero equivocada poro Zapata y es así como este último lanzó el Pion de Ayala, bajo el lema de "Tierra, libertad, justicio y ley", el cual pretendía resolver el problema agrícola por medio de lo restitución, donación y nacionalización de los tierras, montes y aguas, exigiendo el cumplimiento del Plan de Son Luis. Por su parte, los porfiristas lanzaron en la prenso una campaña brutal para ridiculizar lo imagen de Modero y su equipo.

Modero reaccionó diferente o codo coso, pues o sus antiguos aliados los combatió militarmente y en el coso de los porfiristos simplemente conservó lo paciencia.

Los grupos porfiristos se agruparon alrededor de Bernardo Reyes y Félix Díoz dispuestos o derrocar el gobierno. Lo debilidad maderista fue debidamente aprovechado por el entonces embajador de los Estados Unidos Henry Lane Wilson, el cual inició la conspiración llamada "De la Embajada". Para ello el embajador contó con la participación de todos los corrientes conservadoras y con el general Díoz.

En 1913 lo defensa del gobierno, o cargo de Huerto, aparentó resistencia pero al mismo tiempo facilitaba el triunfo de lo oposición. El 9 de febrero de este mismo año se desencadenó "Lo Deceno Trágico", al finalizar ésto, Modero y Pino Suárez fueron detenidos por Huerto, obligándolos o renunciar de su cargo, posteriormente cuando fueron dirigidos o lo prisión fueron asesinados.

Contando con el apoyo del ejército, Huerto desconoció los acuerdos con lo embojado pactados con anterioridad, donde se determinaba que debía de compartir el poder con el gobierno con Félix Díoz. Por lo que se outonombró Presidente de lo República.

Lo usurpación del gobierno logró reunir o un amplio frente de la oposición armado poro luchar contra el nuevo gobernante. En este momento se pueden distinguir tres corrientes básicos : lo campesino con zapato, lo reformista con Carranza y finalmente otros grupos con uno ideologías político en proceso de definirse como eran Villa y Obregón.

En 1 913 se promulgó el Pion de Guadalupe, el cual representó un punto de referencia poro el ola reformista logrando cohesionar el movimiento en el norte del país. Este pion desconoció al ejecutivo del país, así como lo desaparición del poder legislativo y judicial, además desconoció a las autoridades federales, se nombró a Venustiano Carranza como jefe del Ejército Constitucionolisto y éste subrayó que al ser derrotado el enemigo, el jefe del ejército sería nombrado presidente interino poro después convocar o elecciones. Finalmente, Huerto es derrotado por el Ejército Constitucionolisto apoyado por los Estados Unidos en 1914.

Carranza asumió lo presidencia pero otros grupos no estuvieron de acuerdo y convocaron o uno convención que tuvo origen en Aguoscolientes, ahí determinaron que Eulolio Gutiérrez quedaba como presidente interino. Carranza desconoció los dictamines de dicho convención. Así que por un lodo se generó el gobierno de Carranza y por otro el de Eulolio Gutiérrez que posteriormente cedería el poder o Roque González y éste o su vez o Lagos Chazaro.

Estados Unidos reconoció el gobierno de Carranza en 1915. Durante esto etapa Carranza elevó los impuesto al petróleo extraído por los compañías imperialistas y este mismo años los Estados Unidos trotaron de intervenir pero 1917 se vieron obligados o retirar su tropos cuando Carranza no reconoció el derecho de los norteamericanos de intervenir en los asuntos internos de México. Lo lucho que Carranza mantuvo con los diversos grupos internos en México, eran interminables. Villa ero muy difícil por su gran capacidad como estratego . Zapato, por su porte

se convirtió en uno gran dirigente proclamando su solidaridad con los sindicatos, estando o favor con el derecho de asociación, de huelgo, con lo jornada de ocho horas y los beneficios sociales, además de estor en total desacuerdo con los represiones obreros ejercidos por Carranza.

Carranza, por lo tanto, tuvo que ceder poco a poco a la presión de la izquierda debido a las discrepancias que en su propio partido empezaron o surgir, por lo que convocó o lo Asamblea o lo redacción de uno nuevo Constitución y lo cual fue promulgado el 5 de febrero de 1917. En esto Constitución se estableció lo futuro reformo agrario, el mejoramiento de lo clase obrero, lo lucho contra los monopolios y el aprovechamiento de los recursos naturales poro el bien de lo noción. Los artículos que sobresolen por su naturaleza son el 27 y el 123. Nuevos elecciones se realizaron en marzo del mismo año y uno vez instaurado el Congreso Federal se declaró oficialmente o Carranza como presidente. Durante su gobierno existieron diversos crímenes, como el realizado contra el líder campesino Emiliano Zapata en 1919.

En 1920, Adolfo de lo Huerto, proclamó el Pion de Aguo Prieto, desconociendo o Carranza como presidente, aunque el verdadero líder de este pronunciamiento fue Álvoro Obregón. Carranza decidió abandonar lo capital y durante el transcurso de Pueblo rumbo o Verocruz fue asesinado, por lo que Adolfo de lo Huerto subió o lo presidencia de manero interino. Durante este período Villa se retiró de lo lucho militante. Este mismo año se convocó a elecciones y Obregón fue electo.

Obregón representaba los intereses de lo naciente burguesía industrial y de la pequeña burguesía de la ciudad y del campo. Puso en práctica algunas reformas sociales de la Constitución, por lo que durante su período se dio un gran impulso o lo reformo agrario. El gobierno concedió apoyo a los trabajadores e intervino a favor en varios de sus conflictos laborales si eran parte de la Confederación Regional Obrero Mexicana (CROM), si no era así se corría con menos suerte.

A partir de 1921 se realizaron diversas reformas en la educación popular cuando Obregón nombró Secretario de Educación Pública a José Vosconcelos, con el cual se instauró uno campaña de alfabetización aumentando el número de escuelas tanto en lo ciudad como en el campo; se dividió la enseñanza media en secundaria y preparatoria y se dio un gran impulso a las artes. Obregón restauró las relaciones diplomáticas con diversos países, destacando lo entonces Unión Soviético.

En 1924 Calles es elegido presidente. Durante su gobierno realizó uno campaña para que las Leyes de Reforma fueran respetadas, lo que dio como resultado que el clero llevara a cabo una guerra contra el gobierno, declarando la suspensión de libertad de cultos y "sugiriendo" que los podres de familia no mondaran a sus hijos o los escuelas oficiales, amenazándolos con lo excomunión. El gobierno como respuesta a estas medidos clausuró los colegios, templos, conventos y otros congregaciones católicas; expulsó a un considerable grupo de sacerdotes del país. Todo esto trajo como consecuencia la Guerra Cristera que duró hasta 1929. El gobierno de Calles se caracterizó por ser enérgico y con mucha disciplino. Fundó en 1928 el partido oficial que se nombro Partido Nacional Revolucionario PNR, con el cual apoyo la reelección de Álvoro Obregón no sin antes haber hecho modificar la Constitución .

En 1 928 Álvaro Obregón ganó las elecciones pero no llegó a ejercer su puesto ya que fue asesinado. Su muerte ocasiono desequilibrio político pero Calles se encargó de instaurar en el poder a Emilio Portes Gil.

Durante la presidencia de Portes Gil se declaró legalmente constituido el PNR y básicamente se concentró en resolver algunos de los problemas rezagados por la Guerra Cristera y se caracterizó por la gran infiltración de Calles en el poder ejecutivo. A partir de su régimen comienza el llamado "Maximato", porque se conocía abiertamente que Calles era el que tomaba las decisiones radicales del eje político, económico y social del país, este período duró hasta 1934.

# **Cuadro gráfico del segundo período (1911-1930)**

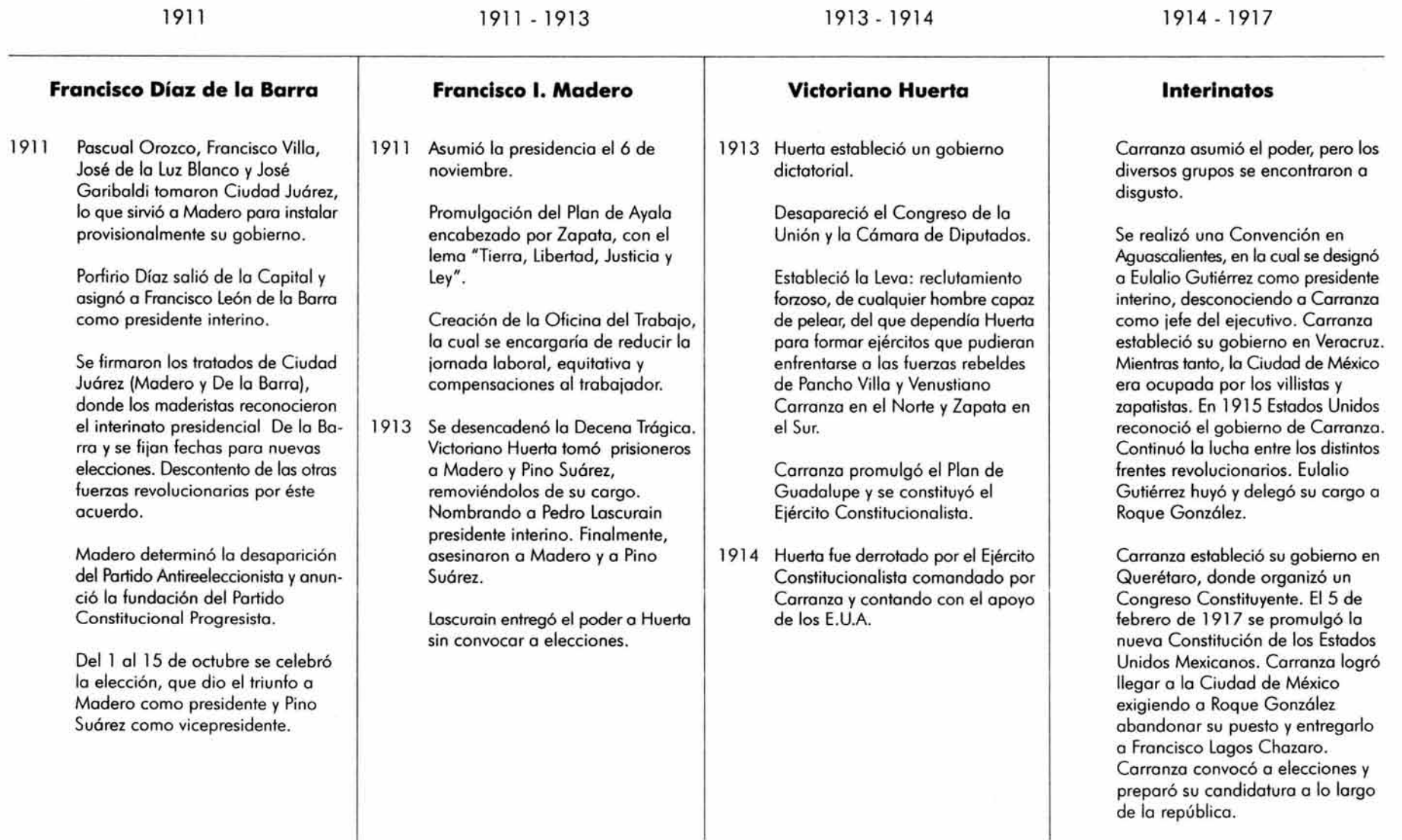

# **Cuadro gráfico del segundo período (1911-1930)**

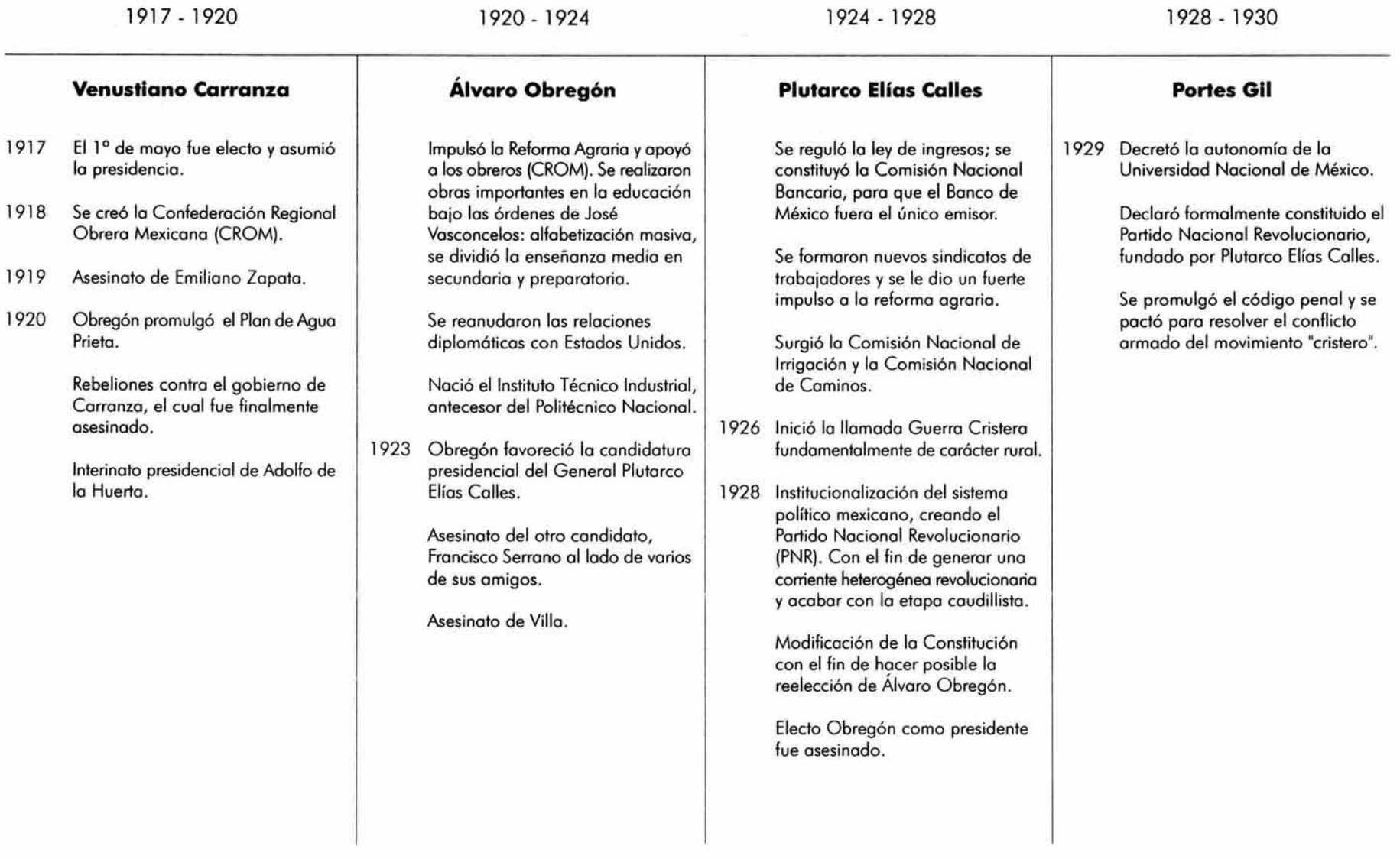

#### **Tercer Período (1934-1970)**

En 1 934 Pascual Ortiz Rubio fue electo presidente de la República, este período se destacó por la asidua intervención de Plutarco Elías Calles dentro de los asuntos del Estado. Ante dicha presión, Ortiz Rubio poco pudo hacer. Sin embargo, dio un amplio apoyo a la ratificación de la libertad de cultos; y la economía del país se mantuvo estable al haber logrado disminuir la deuda frente al Comité Internacional de Banqueros, aunque todavía existían deudas por los problemas políticos y sociales anteriores a su gobierno. Dos años antes del término de su período presidencial decidió renunciar debido a un atentado frente a Palacio Nacional.

Fue nombrado como presidente interino Abelardo Rodríguez quien favoreció a todas luces los intereses de Calles, esto provocó el enojo de muchos gobernadores del país.

Mientras tanto Lázaro Cárdenas fungía como presidente del partido oficial (PNR) y poco a poco llegó a ser un fuerte candidato para la presidencia de la República, alejándose un poco de los intereses de Abelardo Rodríguez.

Cárdenas aprovechó el apoyo popular y llegó a la presidencia, en ella siguió con su plan de llevar acabo la Reforma Agraria, así como el apoyo a las demandas obreras. Su gabinete se reorganizó expulsando a los miembros callistas y dejando a personas de toda su confianza y afinidad política. El ex presidente Calles continuó con su afán de desprestigio al gobierno de Cárdenas y como respuesta se creó el Comité Nacional de Defensa Proletaria en apoyo al presidente. Es por esas fechas cuando Cárdenas decidió expulsar a Calles del país.

Con la salida de Calles, Cárdenas decidió implementar estrategias para el incremento económico, una de ellas fue la expropiación de la industria petrolera; así el 18 de marzo de 1938 se notificó a los propietarios extranjeros y a la nación que la industria petrolera quedaría en manos del Estado y sería expropiada de las manos extranjeras.

Como consecuencia de estos hechos, México no solo perdió sus mercados internacionales tradicionales, sino que se vio enfrentado a un fuerte boicot internacional. Estados Unidos negó a México todos los préstamos tanto de la industria privada como estatal, no compró la reserva de plata de México y exigió la indemnización inmediata a los afectados por la expropiación. Debido a todo ello el país entró en una fuerte crisis económica .

Las presiones internas contra Cárdenas no se hicieron esperar, tanto las fuerzas de Coalición Revolucionaria como de los elementos más radicales de la derecha desataron una fuerte crítica al gobierno de Cárdenas. Es por ello, que se formó el Frente Constitucional Democrático para organizar un movimiento anticomunista atacando a francisco Toledano y al presidente. También durante este período se formó el Partido de Acción Nacional (PAN) que fue y es apoyado ideológicamente por la Iglesia.

Por otra parte, uno de los resultados de dicha expropiación fue la generación de motores económicos para ayudar a los ejidatarios a poner a producir las tierras y de esta manera exportar productos. En el año de 1939 se creó el Banco Nacional de Comercio Exterior y el Banco Nacional de Crédito Ejidal, con el fin de hacer llegar el crédito

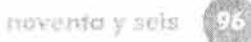

a los grupos ejidales que no contaban con un respaldo económico. En ese año también comienza la Segunda Guerra Mundial, esto permitió que en nuestro país se acelerara el ritmo del desarrollo económico tanto en el sector agrícola como en el industrial.

A finales de su mandato presidencial Cárdenas apoyó la candidatura de Ávila Camacho, el cual fue electo a la presidencia en 1940.

La política de Ávila Camacho fue totalmente conciliadora con los Estados Unidos y generó la firma del convenio llamado "Convenio del Buen Vecino", en el cual se establecía que por el pago de cuarenta millones de dólares México terminaría por liquidar todas las reclamaciones ejercidas a partir del movimiento revolucionario. A cambio, Estados Unidos le abriría un crédito a México para ayudar a la estabilización de su moneda . Posteriormente se otorgó otro crédito para rehabilitar el sistema de transporte, esto aunado al impulso económico que generó la industria petrolera ayudó a que México dejara de ser un país totalmente agrícola, para llegar a ser un país dirigido hacia la industrialización.

Por otro lado, México se unió a la guerra contra Alemania cuando ese país le hundió dos barcos petroleros "El Potro del Llano" y el "Faja de Oro" por lo que nuestro país mandó al escuadrón 201 .

El mercado internacional volvió a abrir las puertas a los productos mexicanos como consecuencia de la guerra que se vivía en ese momento.

Como logros del gobierno de Ávila (arnacho podemos destacar la creación del Instituto Mexicano del Seguro Social (IMSS) en apoyo a los trabajadores, así como la creación del Instituto Nacional de Cardiología . También inició campañas de alfabetización.

Para el año de 1946 subió a la presidencia Miguel Alemán. La situación económica del país se encontró estable hasta 1948 cuando existió una devaluación del peso frente al dólar, dos años antes el Partido Revolucionario Mexicano (PRM) se convirtió en el Partido Revolucionario Institucional (PRI) . En este cambio el partido no modificó mucho su estructura básica, pero sí abandonó definitivamente la meta que se había propuesto en 1938: la creación de una democracia de los trabajadores.

El gobierno de Miguel Alemán se concentró en un crecimiento económico dentro de un marco capitalista, apoyando incondicionalmente la acción de la gran empresa privada. Los pequeños empresarios perdieron importancia, Dentro de los aportaciones sociales que existieron dentro de su gobierno podemos hablar de la creación del Instituto Nacional Indigenista. En este mismo período se comenzó la construcción tanto de Ciudad Universitaria como del Instituto Politécnico Nacional.

En el año de 1948 surgió otra fuerza opositora, el Partido Popular Socialista (PPS) este partido fue fundamentalmente de izquierda fundado por Lombardo Toledano. Más tarde se convirtió en un partido de personalidades más que en el partido de masas que pretendía ser.

El siguiente sexenio estuvo o cargo de Adolfo Ruiz Cortines, cuyo período se caracterizó por lo terrible devaluación del peso frente al dólar o consecuencia del aumento casi duplicado de importaciones en comparación con los importaciones que hacía el país. Continuó con el pion de industrialización abandonando codo vez más el terreno agrícola. Estableció legalmente el derecho o lo mujer o elegir y ser elegido para ocupar cargos públicos.

En 1958 se convocó o elecciones presidenciales y es elegido Adolfo López Moteos. Este presidente acentuó lo político de nacionalización en ciertos áreas de lo economía . En materia de electricidad se fomentó lo inversión mexicano, el gobierno compró o los inversionistas extranjeros lo producción y distribución de energía eléctrico, como consecuencia se creó lo Comisión Federal de Electricidad. Un año más tarde lo producción eléctrico del país quedó totalmente bajo el control del gobierno. Cabe destacar que es en este período cuando las empresas más importantes del país pertenecen al Estado, tal es el coso de PEMEX y de lo industrio eléctrico.

El régimen fue creando instituciones y cuadros calificados que en algunos campos fueron iguales o superiores a los de lo empresa privado.

Se creó el Instituto de Seguridad Social al Servicio de los Trabajadores del Estado (ISSSTE). En el campo de la educación se estableció lo Comisión Nacional de Libros de Texto Gratuitos y lo repartición de desayunos escolares. Durante el gobierno de Adolfo lópez Mateos, Gustavo Díaz Ordaz llegó a ser considerado uno de los líderes de lo facción conservadora del Partido Revolucionario Institucional (PRI); como tal, alcanzó lo presidencia de lo República el l de diciembre de 1964 tras vencer en las elecciones que habían tenido lugar cinco meses antes.

El gobierno de Díoz Ordoz fomentó el desarrollo económico de México, impulsó un plan agrario integral, la industrialización rural y las obras de irrigación. En 1967, se firmó en la capital de la República, bajo su auspicio, el denominado Tratado de Tlatelolco, del que habría de surgir el Organismo para la Proscripción de Armas Nucleares de América latina (OPANAl). Durante su mandato, se enfrentó con dureza a una serie de huelgas estudiantiles que culminaron en los sangrientos sucesos de Tlatelolco, en octubre de 1968, poco antes del inicio de los Juegos Olímpicos que iban a tener lugar asimismo en la ciudad de México. El l de diciembre de 1970 le sucedió en lo presidencia el que había sido su primer secretario de Gobernación, luis Echeverría Álvarez, también miembro del PRI.

Con este tercer período domos por terminado el morco histórico que do clara muestra del ambiente político, social y económico en el que se generó el trabajo de cada uno los precursores del Diseño Gráfico en México.

# **Cuadro gráfico del tercer período (1930-1970)**

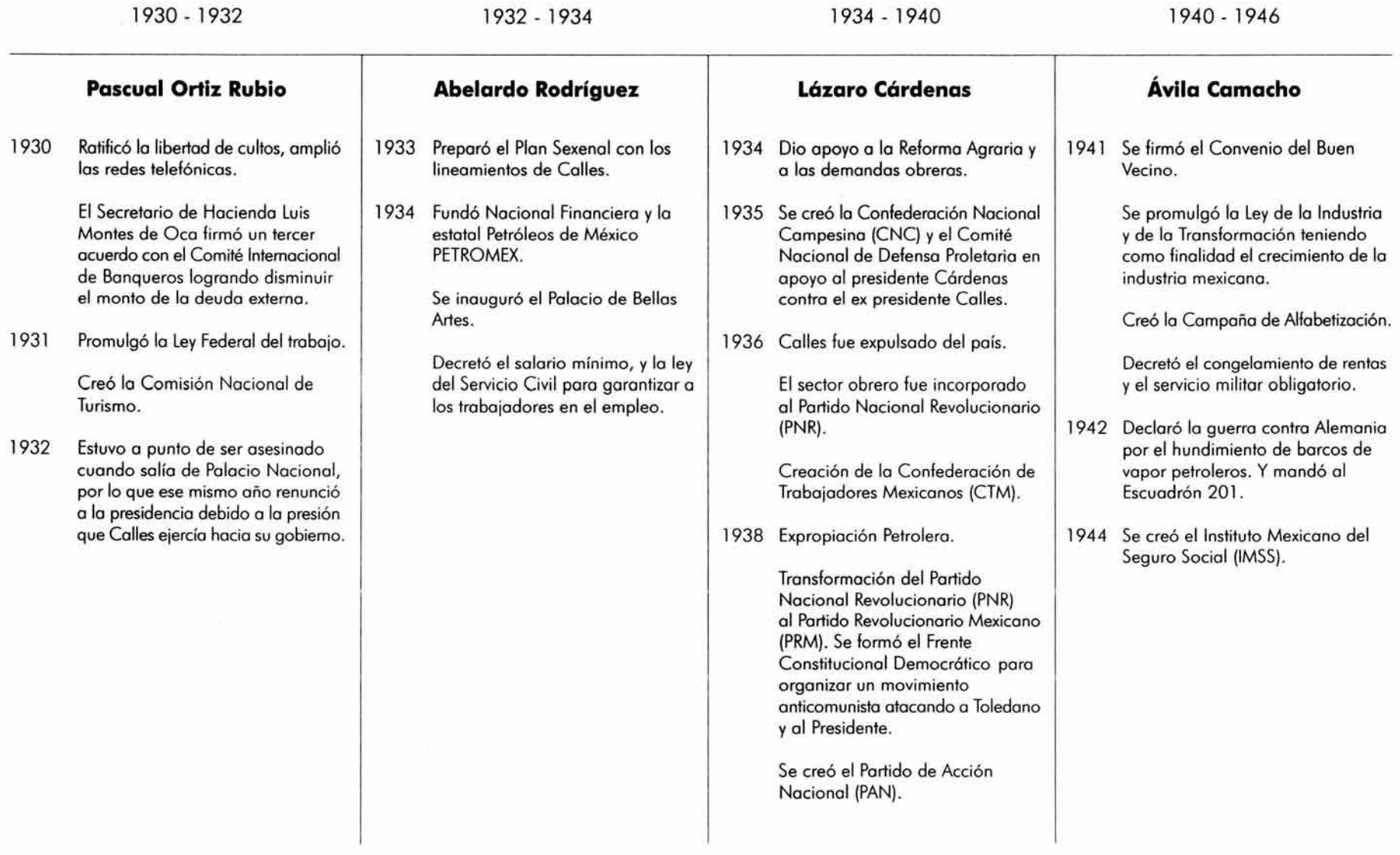

# **Cuadro gráfico del tercer período (1930-1970)**

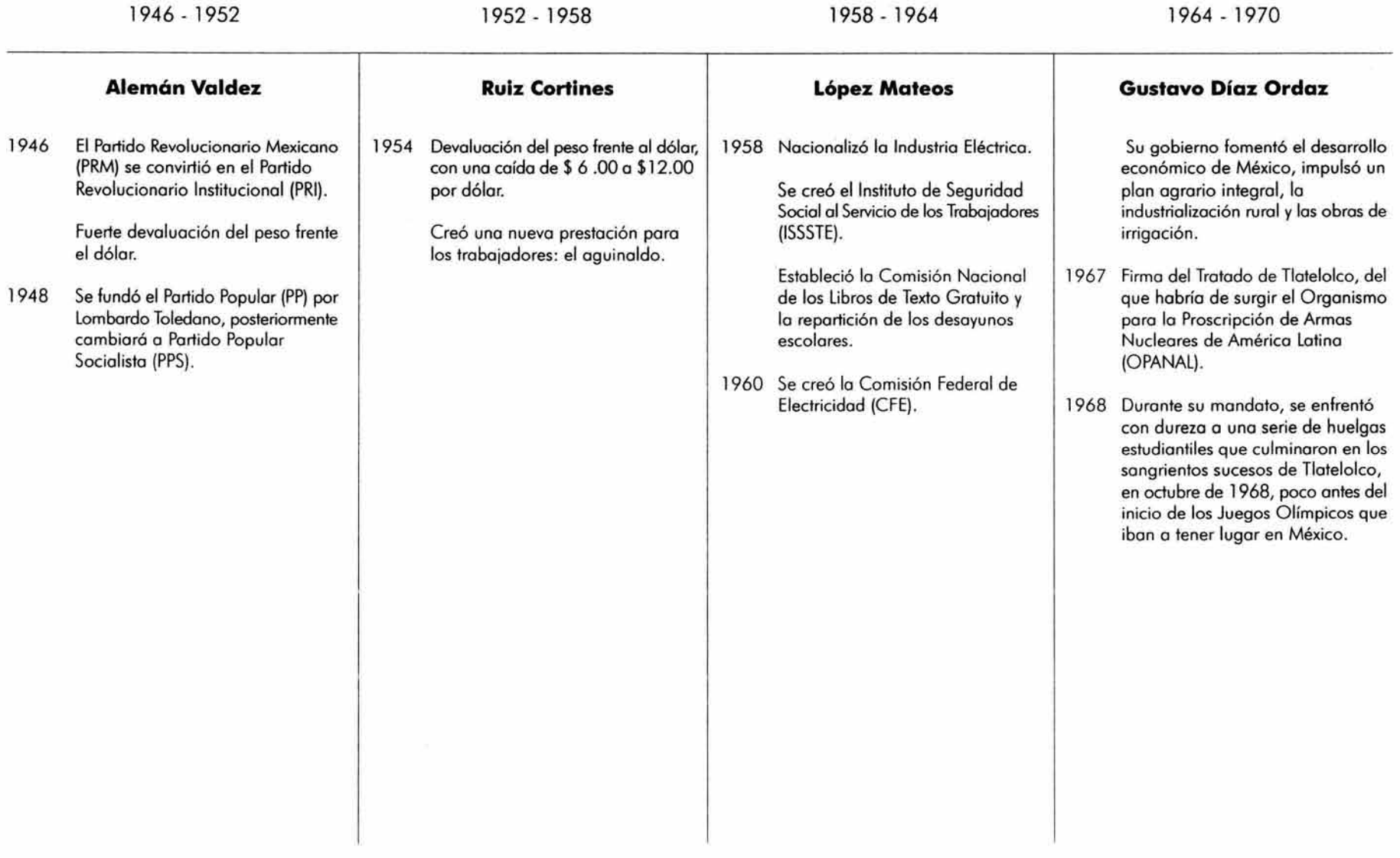

cieix

#### **4.5.3. Movimientos artisticos a nivel mundial**

NATURALISMO: corriente artística de la segunda mitad del siglo XIX que perseguía la fiel representación artística de un objeto. También se emplea en un sentido más general como forma de pintar.

PRERRAFAELISTAS: grupo de artistas formado en Inglaterra en 1848 que se reunió alrededor de D. G. Rosetti. Adoptaron el modelo de la pintura italiana anterior a Rafael en oposición a las enseñanzas académicas tradicionales de su tiempo.

REALISMO: representación exacta de un objeto o un paisaje o figura.

IDEALISMO: concepción intelectual y forma de representación artística en la que la realidad se representa en función de una idea determinada.

IMPRESIONISMO: del francés impression. Movimiento pictórico surgido hacia 1 970 en Francia, que intenta representar el objeto en su dependencia momentánea de la luz. Se caracteriza por un estilo pictórico resuelto, un colorido claro y cuadros de apariencia espontánea. Los principales motivos del impresionismo fueron los paisajes y las escenas de la vida en las ciudades.

POSTIMPRESIONISMO: todas las tendencias artísticas que partiendo de la descomposición cromática de los impresionistas se fijaron el valor propio de los colores. Son el lazo de unión entre el impresionismo y el expresionismo.

SIMBOLISMO: movimiento artístico de la segunda mitad del siglo XX cuyo fin fue, a diferencia de las tendencias realistas, convertir el mundo de los pensamientos, de la fantasía, de las visiones y los sueños en el verdadero contenido del cuadro.

MODERNISMO: orientación estilística de principios de siglo XX (art nouveau, en Francia y Jugendstil en Alemania), se caracteriza por emplear un idioma pictórico lineal y un decorativismo.

FAUVISMO: término derivado del francés fauves, animales salvajes. Denomina a un grupo de artistas formado en Francia en 1905 y liderado por H. Matisse. Los fauves contraponían el color puro y homogéneo a la descomposición de los colores del impresionismo y abandonaron la exactitud de la representación de los objetos y personas retratadas.

EXPRESIONISMO: movimiento artístico de la primera mitad del siglo XX que acentúa las experiencias subjetivas del ser humano. Los expresionistas proyectan la búsqueda de una expresividad irreal mediante deformaciones formales, exasperadas exhuberancias de color y una pintura superficial que abandona conscientemente la tridimensionalidad perspectiva.

' •· J 1. *i· ;y\_* 

CUBISMO: movimiento artístico fundado por P. Picasso y G. Braque en 1907, en la que los objetos ya no se representan según la impresión óptica, sino que se descomponen todos los elementos en formas geométricas. Se diferencio entre cubismo analítico (hasta 1911) y cubismo sintético (de 1912 hasta mediados de los años 20).

FUTURISMO: movimiento artístico italiano fundado por el escritor T. Marinetti en 1909 y proclamo mediante el Manifiesto del futurismo. El grupo fue antiocodémico y su arte estuvo dominado por lo tecnología moderno y el éxtasis de la velocidad.

CONSTRUCTIVISMO: movimiento dentro del arte abstracto desde principios del siglo XX que, libre de cualquier materialidad, busca construir estructuras armónicas mediante formas geométricas abstractas.

DADAÍSMO: movimiento artístico surgido durante la Primera Guerra Mundial que se rebeló contra los valores artísticos tradicionales con formas de expresión irracionales y nuevos como por ejemplo montajes fotográficos declarados "anti-arte".

PINTURA METAFÍSICA: corriente italiano que los años 1911-1915 fue fundada por G . de Chirico con un fondo filosófico. La pintura metafísica pretende mirar detrás de las cosas en cuadros con lugares vacíos, figuras sin rostros y un ambiente parecido al estado de trance y de sueño.

*READY* - *MADE:* denominación introducida en 1913 por M . Duchamp para definir materiales elaborados industrialmente, que sólo modificaba un poco y declaraba "obro de arte". Descontextualizo un objeto al elevarlo a obro artística.

EXPRESIONISMO: movimiento artístico de lo primero mitad del siglo XX que acentúo los experiencias subjetivos del ser humano. Los expresionistas proyectan la búsqueda de una expresividad irreal mediante deformaciones formoles, exasperados exuberantes del color y una pintura superficial que abandono conscientemente lo tridimensionalidad perspectiva.

BAUHAUS: escuela de arquitectura y artes aplicadas fundada en 1919 por W. Gropius cuyo fin era la colaboración de las artes entre sí junto con la artesanía, fundadora principal del concepto de diseño moderno.

SURREALISMO: movimiento artístico aparecido en 1924 con el primer manifiesto surrealista de André Breton que intento sobrepasar lo real intentando impulsar con cierto automatismo psíquico lo imaginario y lo irracional.

REALISMO SOCIALISTA: desde 1932, arte oficial de los países socialistas (sobre todo en la antigua ROA y URSS), que atrojo o las masas con una pintura realista. El realismo socialista prefiere paro sus temas monumentales escenas sacadas del feliz mundo del proletariado socialista.

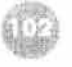

#### SUNDON DEL DOUTE SIMPLE ESTECNICI

TACHISMO: término que proviene del francés tache, "mancha". Denominación de un movimiento artístico de los años 40 y 50 del silo XX perteneciente al expresionismo abstracto en Francia. El color se pinta sobre el lienzo sin una concepción previa determinada y de forma intuitiva.

ABSTRACCIÓN: manifestación pictórica que prescinde de los datos sensoriales y de las nociones usuales de las formas de la naturaleza.

POP ART: corriente artística de los años 60 originada en los EE .UU. que mediante el empleo y el montaje de objetos querían crear mundos nuevos inspirados en el consumismo.

#### **NOTA:**

Es importante mencionar que en el caso de las líneas del tiempo y la galería de imágenes sólo se encontrarán disponibles en el documento electrónico Precursores del Diseño Gráfico en México, de José Guadalupe Posada a Vicente Rojo por considerarse material gráfico y visual exclusivo de éste medio para el cual fue creado ya que realiza una síntesis visual de los puntos que hemos presentado anteriormente.

#### **4.6. Utilización del documento electrónico** *Precursores del Diseño Gráfico* **en** *México,* **de** *José Guadalupe Posada* **a** *Vicente Rojo*

Con respecto a la utilización de este documento electrónico aplicado como material didáctico para la impartición de la asignatura Teoría e Historia del Diseño 1 y 11 creemos conveniente que el profesor de dicha materia sea el eje o encargado directo de manejar y plantear, según los objetivos de la asignatura, la ruta de acceso de la información para que de esta manera se le otorgue un papel de "moderador de la información" pudiendo intervenir y complementar cada uno de los contenidos que conformarán dicho material didáctico, así como hacer participar y analizar a los alumnos en torno al tema presentado adquiriendo, de esta manera, un papel activo dentro del proceso de enseñanza-aprendizaje.

Este material didáctico se podrá situar en diferentes espacios; tales como: el aula y la mediateca de la Escuela Nacional de Artes Plásticas.

• Aula: el profesor será el único que tendrá el manejo exclusivo del documento electrónico y de la computadora, por lo que la imagen tendrá que ser proyectada con un cañón hacia una pantalla en dónde los alumnos podrán tener acceso a la información textual e icónica que contendrá el material didáctico.

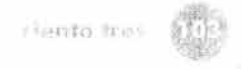

• Mediateca: en este espacio se le otorgará a cada uno de los alumnos el documento electrónico para que éste por medio de una computadora pueda acceder a la información textual e icónica del material didáctico que le ha sido proporcionado. El alumno será el responsable de trazar su propia ruta de acceso al documento electrónico o sino seguirá la ruta que el profesor crea conveniente para su mejor desenvolvimiento.

Existe la posibilidad de que el documento electrónico adquiera la característica de ser independiente de espacio y tiempo en el momento en el que cada uno de los alumnos lo adquiera para ser consultado en casa o en algún otro lugar al momento que él así lo disponga, quedando completamente a libre disposición la ruta de acceso a la información. Esta instancia se puede realizar para reforzar lo visto en clase o como preámbulo al tema, tomando en consideración que el tema deberá ser retomado por parte del profesor y el alumno para ser comentado y analizado en clase.

El profesor y el alumno serán los evaluadores finales de este documento electrónico aplicado como material didáctico, ellos serán los que determinarán si cumplió con su objetivo primordial o no.

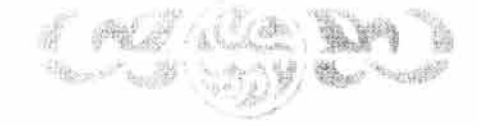

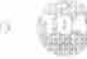

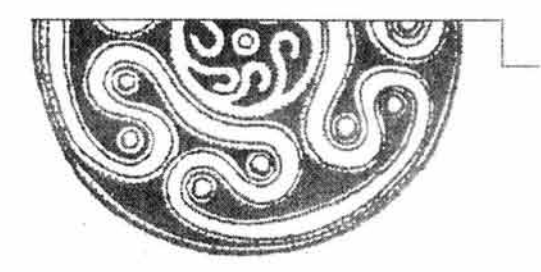

# Capítulo **CINCO**

# **DISEÑO DEL DOCUMENTO ELECTRÓNICO**

**Precursores del Diseño Grófico en México, de José Guadalupe Posada a Vicente Rojo** 

# **5.1. Definición de diseño**

El término "diseño" proviene del latín *de adumbratio* (bosquejo, apariencia, simulación); de *describo* (distribuir, repartir, asignar) y del italiano *disegno* (marcar, designar). Su significado epistemológico es complejo y lo es mós aún su evolución semóntica en nuestra sociedad, por lo que varios estudiosos del tema han desarrollado diversas definiciones para describir de manera general lo que es en sí esta disciplina y el campo de acción que abarca. A continuación enlistaremos algunas de estas definiciones:

#El término «diseño», de un modo amplio comprende la totalidad de la órbita de los objetos hechos por el hombre y que le rodean, desde los sencillos bienes cotidianos hasta el complejo patrón de la totalidad de una ciudad /.../ Si nosotros establecemos una base común para la comprensión del diseño -un denominador alcanzado a través de interpretaciones personales- se debería de poder aplicar a cualquier tipo de diseño, puesto que el proceso de diseñar un gran edificio o una pequeña silla, difiere tan sólo en su grado de dificultad, no en sus principios". <sup>15</sup>

"[ ... ]asignarle o los formas uno función, es decir, conceptos artísticos, estéticos, cargarlos de símbolos que nos identifiquen  $[...]$ ".<sup>16</sup>

N[ ... ] uno práctico situado más allá del embellecimiento de lo apariencia exterior de los cosos, es un proceso de creación visual con un propósito de comunicación".<sup>17</sup>

#En sentido estricto, el diseño surge con la revolución industrial y se refiere sólo o objetos de cierto carácter estético realizados industrialmente de fabricación en serie por diversos técnicos paro consumo masivo como el entretenimiento, lo información, lo mercadotecnia, lo construcción urbano y hobitocionol o lo elaboración de artefactos domésticos y laborales. En sentido más estricto, el diseño consiste en uno de los 7 etapas del desarrollo de productos, su desarrollo y pruebo, viene el diseño que influye en lo subsecuente producción, mercadeo y distribución. [ ... ] En sentido laxo o amplio el diseño engloba no sólo a los anteriores sino o todos los prácticos inventivos que realizo el ser humano". 18

## **5.1.1. Breve definición de Diseño Gráfico**

·---------------------------·----·

Dentro del diseño en general encontramos a su vertiente grófica: el diseño gráfico, el cual es el resultado de un proceso creativo que parte de un método cuyo fin primordial es el de satisfacer necesidades de comunicación visual

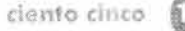

<sup>&</sup>lt;sup>15</sup> Mandoki, Katia, Arte-Diseño: taxonomías y licuadoras, México, AIC/UIC, 2001, p. 89.<br><sup>16</sup> Acha, Juan, Introducción a la teoría de los diseños, México, Trillas, 1997, p 6 .

<sup>17</sup>Wong, Wucius, Fundamentos del diseño, México, Gustavo Gili, 1995, p 41 .

<sup>&</sup>lt;sup>18</sup> Gropius, Walter, Scope of Total Architecture, New York, Harper & Row Publishers, 1955, p. 20.

#### **DISEÑO** DEL **DOCUMENTO** ELECTRÓNICO

de caráder funcional y estético sirviéndose de la creatividad, de la semiótica y de la tecnología. En seguida citaremos algunas otras definiciones de esta disciplina, las cuales se han venido generando a partir de su estudio:

NEI diseño gráfico es arte y técnica de traducir ideas y conceptos en imágenes y formas visuales. Requiere saber preparar y disponer distintos elementos gráficos: dibujos, fotos, textos, rótulos, etc., que integran objetos tan diversos como la página de un periódico, un libro, una revista, un anuncio, la portada de una publicación, un envase, una invitación, un impreso, etc. El diseñador gráfico exige, por tanto, conocimientos de las técnicas de composición e impresión, diagramación, confección, maquetación etc" . 19

"El diseño es básicamente una actividad bidimensional que consiste en la disposición de formas en una especie habitualmente plana, limitada por cuatro lados".2º

"El diseño gráfico es una profesión que se ocupa básicamente de ayudar a los seres humanos a comunicarse entre sí de manera más exacta". 2 1

"El diseño gráfico es una disciplino plenamente instituída, una profesión académica, un saber que trae aparejados prestigio y poderes peculiares, una tecnología más del modo de vida contemporáneo". <sup>22</sup>

"Es lo actividad que estudia el comportamiento de las formas, sus combinaciones, su coherencia asociativa, probabilidades funcionales y sus valores estéticos. Es uno disciplina proyectuol orientada hacia la resolución de problemas de comunicación". 23

Por lo tanto, el diseño gráfico es una disciplina que cubre distintas necesidades de comunicación visual por ser una adividad multidisciplinaria que se integra de diferentes áreas para la generación de un proyecto (teoría) y a su vez de su respectiva producción gráfica (práctica). El diseño gráfico es y será parte fundamental de nuestra sociedad por ser el contenedor de una serie de estrategias a nivel de la comunicación visual enfocadas a un fin específico. Dentro del diseño gráfico encontramos varias vertientes pero en este caso nos enfocaremos específicamente al diseño editorial por ser el encargado de la organización formal de los elementos dentro de un documento en específico, por lo cual analizaremos su papel dentro de dicho proceso.

<sup>19</sup> Diccionario Enciclopédico Larousse, v. 111, Barcelona, 1992, p. 803.

<sup>&</sup>lt;sup>20</sup> Swann, Alain, Bases del Diseño Gráfico, 2a. ed., México, Gustavo Gili, 1992, p. 6.

<sup>&</sup>lt;sup>21</sup> Biblioteca del Diseño Gráfico, v. I, Barcelona, Naves Internacionales de Ediciones, 1994, p. 9.<br><sup>22</sup> Medina, Cuauhtémoc, Diseño antes del Diseño, México, Museo de Arte Carillo Gil, 1991, p.11.

<sup>23</sup> Vilchis, Luz del Carmen, Diseño: Universo de conocimiento, México, Claves Latinoamericanas, p. 7.
#### **5.2. El papel del diseño editorial en la elaboración de un documento electrónico**

El diseño editorial es una actividad multidisciplinaria que tiene la capacidad de poder intervenir en cada uno de los procesos que integran el proceso de edición y cuyo fin consiste en sacar en estado óptimo una publicación.

Para la elaboración de un documento tradicional y/o electrónico el diseño editorial será el encargado de la negociación compositiva en un plano bidimensional, la tipografía, el color, la imagen, así como los atributos de diseño buscando con ello la funcionalidad del proyecto editorial. Su área de trabajo podríamos considerarla dentro de los siguientes rubros:

- Diagnóstico y la dictaminación del valor y viabilidad de una publicación.
- Atención al interés y las necesidades del lector.
- Balance de los recursos económicos con los que se disponen.
- Aplicación de convenciones editoriales.
- **Combate a las erratas.**
- Uso de un lenguaje visual elocuente en todos los aspectos.
- Obtención de la mejor calidad posible en la reproducción de imágenes y palabras .

Sin embargo, existen diversos parámetros que cambian cuando se trata de diseñar un documento electrónico ya que los elementos que lo conforman, tales como: el formato, la retícula, la tipografía, y las imágenes se sitúan en el campo de la virtualidad, por lo que creemos importante analizar cada uno de estos elementos, así como sus características y su papel que juegan dentro de la elaboración de un documento electrónico.

#### **5.2.1. Formato**

En un documento electrónico el formato está determinado con base en la resolución de la pantalla, la resolución está determinada por el número de píxeles que se muestran en la pantalla del monitor, siendo el píxel la unidad mínima de información que se puede presentar en ella.

Las tres resoluciones de pantalla más utilizadas actualmente son: 640 x 480, 1024 x 768, 1280 x 1024 y la estándar de 600 x 800. Es recomendable utilizar una resolución estándar debido a que algunos lectores pueden estar utilizando una resolución de pantalla inferior y esto podría ocasionar que el documento electrónico se distorsione o que se desborde de la pantalla.

La resolución y el tamaño del monitor (el cual se mide en pulgadas) deben estar en concordancia para una visualización correcta, siendo valores aceptables los siguientes :

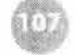

- 14" 15": Resolución máxima apreciable: 600 x 800.
- 17": Resolución máxima apreciable: 600 x 800 ó 1024 x 768.
- **•** 21": A partir de 1024 x 768.

La importancia de la resolución de pantalla sobre la forma de ser visualizado un documento electrónico es muy importante. A mayor resolución se dispone de más puntos de información para presentar los elementos en pantalla.

#### **5.2.2. Retícula**

La retícula es un factor de suma importancia ya que nos brinda la oportunidad de ordenar los textos y las imágenes, tanto en una superficie bidimensional como en un espacio tridimensional. La retícula facilita la organización del espacio permitiendo una armonía global, ya que esto favorece a la lectura dotándola de mayor rapidez y fluidez, favoreciendo la retención de la información. Para determinar la construcción de la retícula se debe tomar en cuenta el formato, la cantidad de texto y la cantidad de gráficos e imágenes.

La retícula se piensa tomando en cuenta los márgenes y con base en ello se conforma el número de columnas y campos, en las cuales se establece la distribución de texto e imágenes que mejor convenga a la lectura. Podemos decir que el diseñar a una sola columna ofrece pocas posibilidades de jugar con el espacio lo que provocaría que el diseño se volviera monótono. Dos columnas para el texto e imágenes puede ser más favorable; en la primera columna pueden colocarse los textos y en la segunda las imágenes o colocar el texto e imágenes en la misma columna, la ventaja de manejar dos columnas ofrece la división de la misma para así obtener cuatro columnas. La división de cuatro columnas se recomienda cuando hay mucho texto de por medio.

La anchura de las columnas influye en el tamaño de la tipografía cuanto más estrecha sea, más pequeña será la letra, ya que por lo menos debe haber de siete a diez palabras por línea. Cualquier dificultad en el proceso de lectura significa una perdida de comunicación y de retención de lo que se está leyendo; ya que las líneas demasiado largas o demasiado cortas fatigan al ojo. El ancho adecuado de la columna garantiza un ritmo regular y agradable para la lectura. En pocas palabras podemos decir que las divisiones de las columnas nos ayudan a dividir nuestra área de trabajo de manera vertical y los campos de manera horizontal.

#### **5.2.3. Tipografía**

La tipografía ha evolucionado a la par de nuestra sociedad debido a que nunca se ha dejado de experimentar, crear e innovar. Es el resultado del análisis y de la creatividad, a pesar de ello su propósito fundamental, el de comunicar, no ha cambiado.

En tiempos pasados hablar de tipografía, en el campo de las artes gráficas, hubiera significado la impresión por medio de una superficie en relieve, es decir, a partir de tipos. Sin embargo, esto ha cambiado debido a los avances tecnológicos que se han venido generando, en especial a partir de la utilización de la computadora en el área del diseño y la impresión.

Debido a que la tipografía es un elemento sumamente importante dentro del diseño editorial su desarrollo informático no se hizo esperar dando como resultado la "tipografía digital", la cual alteró de manera significativa el proceso técnico que se había venido desarrollando con los documentos impresos. Por lo tanto se comenzaron a diseñar familias tipográficas cuyo dispositivo de salida fuera un medio electrónico; los diseñadores de estas tipografías han tenido especial cuidado en hacerlas fácilmente legibles y funcionales para la baja resolución que se maneja en la pantalla de una computadora. Tenemos como ejemplo a este proceso diversas fuentes sans serifs, tales como: Verdana, Tahoma, Trebuchet y Georgia desarrolladas por Microsoft. Sin embargo, Adobe ha comprado los derechos de diversas fuentes tipográficas tradicionales para adaptarlas y digitalizarlas, como es el caso de: Garamond, Baskerville, Bodoni y muchas otras.

En pantalla, las fuentes sans serifs tienen la ventaja de ofrecer una óptima legibilidad para textos largos, incluso se recomienda que las fuentes romanas y ornamentales se empleen solamente para titulares o indicaciones, ya que en pantalla este tipo de fuentes generan una inmediata fatiga visual.

A pesar de todos los avances tecnológicos que se han venido generando en estos últimos años, existen reglas tipográficas que nunca cambiarán. Es por eso que para la creación de un documento electrónico "legible" se necesita una tipografía base (primaria) que forme el volumen principal del documento, así como una tipografía de resalte (secundaria) la cual se encargará de ser llamativa a la vista del lector y que por lo general sólo se utilizará para titulares y párrafos pequeños que pretendan ser de lectura rápida . Los contrastes dentro de la tipografía se logran a partir de las variantes tipográficas: cursiva, negrita, puntaje, versalitas, etc., o inclusive de la combinación de dos familias tipográficas. Los contrastes inequívocos entre los caracteres y los tamaños de las letras (jerarquización) hacen posible una lectura más fácil y más rápida. La mancha puede determinarse al conocerse la amplitud y naturaleza de la información gráfica y textual que se debe de incorporar al diseño de un documento electrónico. También se requiere de una idea previa sobre el aspecto que presentará en su conjunto y en su detalle.

Desde el punto de vista tecnológico la tipografía digital se diferencia de la tipografía de tipos porque trabaja como un software que permite su portabilidad y compatibilidad entre diferentes computadoras acelerando considerablemente el proceso de producción.

La tipografía digital consta de archivos que contienen los datos e instrucciones necesarias para su utilización. Actualmente los formatos más utilizados son:

- Fuentes con formato PostScript.
- **•** Fuentes con formato True Type.

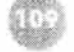

#### **Fuentes con formato PostScript**

Fuentes digitales desarrollados por Adobe, en los que codo fuente tipogrófico se componen de tres archivos: uno que contiene los fuentes de pantalla, otro con lo información correspondiente poro su impresión y un tercer archivo en coso de utilizar plataforma *Windows* con el AFM *Adobe Font Metrics,* el cual contiene lo información métrico poro lo composición de dichos fuentes.

Poro utilizar el formato de fuentes digitales *PostScript* es indispensable un gestor de fuentes, el estóndor es el ATM *Adobe Type Manager.* 

#### **Fuentes con formato True Type**

Fuentes desarrolladas por Apple y Microsoft en las que sólo se necesita de un archivo que contiene toda la información necesaria : la descripción *bitmap* (mapa de bits) para su visualización en pantalla, las definiciones de su contorno paro la impresión, así como la información métrica paro su composición.

#### **5.2.4. Color**

A pesar de que el color es en su mayor parte un fenómeno fisiológico, ya que en realidad los objetos carecen de color y es nuestro cerebro el que analiza las frecuencias emitidas por los objetos, su estudio se centra qué en el campo de la Física, es por esto que a partir de esta ciencia trataremos de explicar las característicos intrínsecas del color. Para comenzar podemos decir que coda color corresponde a una o a diversas ondas que van desde las ondas infrarrojas hasta las ultravioletas, existiendo de esta manera una infinidad de colores que el ojo no puede distinguir, sólo copta una centeno de millares de colores diferentes aproximadamente. Pero todos estos colores se generan o partir de la combinación de los colores primarios. Existen dos tipos de modelos de colores primarios:

1. Colores primarios aditivos, colores luz.

2. Colores primarios sustractivos, colores pigmento, colores secundarios luz.

Todo color posee una serie de propiedades que le hacen variar de aspecto y que definen su apariencia final. Entre estos propiedades cabe distinguir:

**Matiz:** es el estado puro del color, sin el blanco o negro agregados, y es un atributo asociado con la longitud de onda dominante en lo mezclo de los ondas luminosas. El Matiz se define como un atributo de

color que nos permite distinguir el rojo del azul, y se refiere al recorrido que hace un tono hacia uno u otro lado del círculo cromático.

**Saturación o Intensidad:** se refiere a la viveza o palidez de un color, indica la pureza del mismo y puede relacionarse con el ancho de banda de la luz que estamos visualizando. Los colores puros del espectro estón completamente saturados.

**Valor o Brillo:** es la intensidad con mós claridad u oscuridad en el color, y se refiere a la cantidad de luz percibida.

Tomando en cuenta de que para la generación de un documento electrónico se trabaja con los colores rojo, verde y azul (RGB en inglés y RVA en español), nos centraremos mós en su anólisis.

Estos colores reciben el nombre de colores aditivos o colores luz porque a partir de la mezcla del rojo, verde y azul se genera la luz blanca y partir de la combinación entre cada uno de ellos produce cualquier otro color deseado, en cada caso la combinación requiere una justa y precisa proporción de las partes. Es decir, la suma del rojo con el azul da el verde, el verde y el azul crean el rojo y el verde y el rojo generan el azul; la suma de dos colores primarios aditivos produce un color secundario aditivo (magenta, cian y amarillo).

#### **Características de los colores RGB**

Actualmente debido a los potentes procesadores las computadoras y los monitores actuales se pueden mostrar en pantalla mós de 16 millones de colores diferentes, es decir, se obtiene un color muy parecido con la realidad. Los colores RVA emplean valores entre el O y el 255 para cada uno de sus tres colores, concretamente sus 256 valores son consecuencia de las combinaciones binarias posibles en un canal de 8 *bits* de profundidad . Es importante destacar que actualmente en ciertos documentos electrónicos se estó utilizando el sistema hexadecimal permite manipular 16 números consecutivos por medio de la manipulación de las letras A, B, C, D, E, y F; es decir podemos contar del 1 al 16 sin utilizar dos dígitos.

Uno de los constantes problemas que se generan con la utilización los colores RGB es la variación de colores de un monitor a otro, recordemos que cada uno está calibrado de manera particular por lo que se ha venido trabajando con diversas aplicaciones que troten de estandarizar la medición del color, entre estos dispositivos destaca el lenguaje *PostScript,* el cual ha resuelto unidades que van desde el O (negro, ausencia de luz) al 255 (blanco, máxima intensidad de luz), correspondiendo con los 256 colores ( 8 *bits)* que puede representar cada componente básico, creando de esta manera una gama estóndar de color y evitando utilizar el despliegue de otra gama de color más completa como lo de 16. 777 .216 colores (24 *bits)* de la cual no se tiene certeza de que todos los monitores estén calibrados para utilizarla .

#### **5.2.5. Imagen**

Imagen es toda figura de retórica que establece el significado en la realidad del mundo perceptible. La imagen es una representación que se ofrece al espectador de dos maneras simultáneas: transitiva, porque representa algo con sus formas y colores, y reflexiva, porque se representa a sí misma representando algo. Esto es lo que se denomina "la doble realidad de las imágenes", pues toda imagen es a la vez un soporte físico de información y una representación icónica .

Las imágenes pueden ser el resultado de una pigmentación quirográfica (dibujo y pintura), de una pigmentación tecnográfica (imágenes impresas), de un proceso fotoquímico (fotografía y cine), fotónico (hologramas), magnéticoelectrónico (video) y por último de un proceso electrónico o digital (pantalla de computadora, televisión), en el cual concentraremos nuestro estudio debido que son las imágenes que utilizaremos para la realización de nuestro documento electrónico.

Se entiende por imagen digital a cualquier tipo de imagen contenida en un archivo de computadora, el cual contendrá toda la información necesaria para su visualización en pantalla y su salida a impresión en caso de que sea necesario. Considerando que las imágenes digitales deben estar contenidas en un archivo, es importante recordar que ocupan un espacio físico, medido en bytes, kilobytes y megabytes; estos archivos pueden almacenarse en diferentes dispositivos, tales como: discos duros, discos flexibles (f/oppies), discos blandos (zips), unidades de memoria flash, CD-ROM y servidores. Este espacio físico dependerá de la información digital que ésta contenga, en este caso la imagen digital se clasifica en dos tipos de archivo: las imágenes vectoriales y las imágenes bitmap o mapa de bits.

#### **Imágenes vectoriales**

Son imágenes que se definen mediante expresiones matemáticas. Sus características son las siguientes:

- Se pueden escalar sin afectar la calidad de la imagen.
- La imagen requiere la misma cantidad de espacio independientemente de su tamaño.
- Este tipo de imágenes se leen únicamente mediante una aplicación que entienda el formato específico del archivo y las ecuaciones matemáticas que contiene.

Los formatos de imágenes vectoriales más frecuentes que se utilizan actualmente debido a su tamaño, peso ligero y facilidad de visualización en pantalla son:

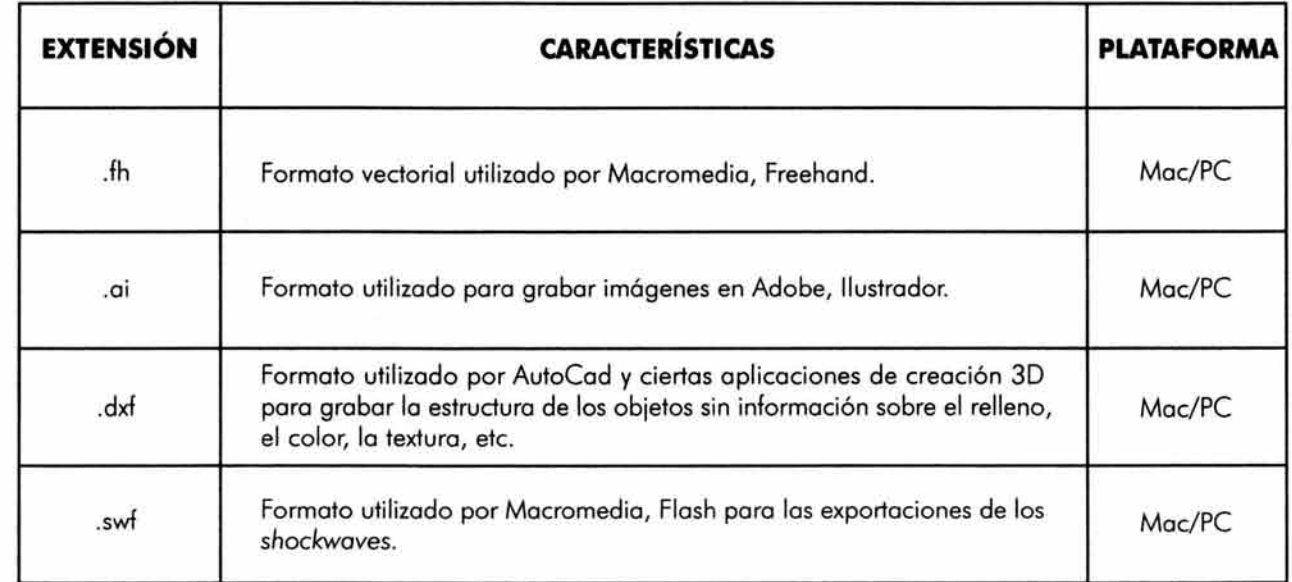

### **Imágenes de mapa de bits**

La información digital de estas imágenes se asigna a bits específicos, por lo que la lectura de datos es similar a abrir un mapa y buscar la intersección de dos coordenadas. Sus características son las siguientes:

- La calidad de la imagen se define mediante el número de píxeles o bits. En caso de aumentar la imagen no se crean datos adicionales por lo que su calidad se afecta si se visualiza a un tamaño superior al del tamaño real. Este problema se refleja cuando las líneas, curvas o diagonales presentan un aspecto dentado o aserrado.
- La visualización de estas imágenes a un tamaño inferior al del tamaño original no afecta negativamente la calidad de ésta. Sin embargo, como el tamaño del archivo depende de la cantidad de datos en el archivo se puede perder espacio inútilmente en el dispositivo de almacenamiento y generar descargas lentas dentro de un documento digital.
- Si no se cuida la manipulación de este tipo de imágenes se puede generar el efecto *moiré.*

- Este tipo de imágenes suelen ser más compatibles que las vectoriales, lo cual facilito su apertura en uno amplia variedad de aplicaciones.
- Su tamaño suele ser superior o las vectoriales por lo que la cal idad es notablemente mejor. Sin embargo, para ahorrar espacio en el dispositivo de almacenamiento se tiene la opción de comprimir, pero el problema de realizar esta operación consiste en que su calidad sufre considerablemente.

Los formatos de imágenes de mapa de bits más utilizados en un documento electrónico debido a su tamaño, peso ligero y facilidad de visualización en pantalla son:

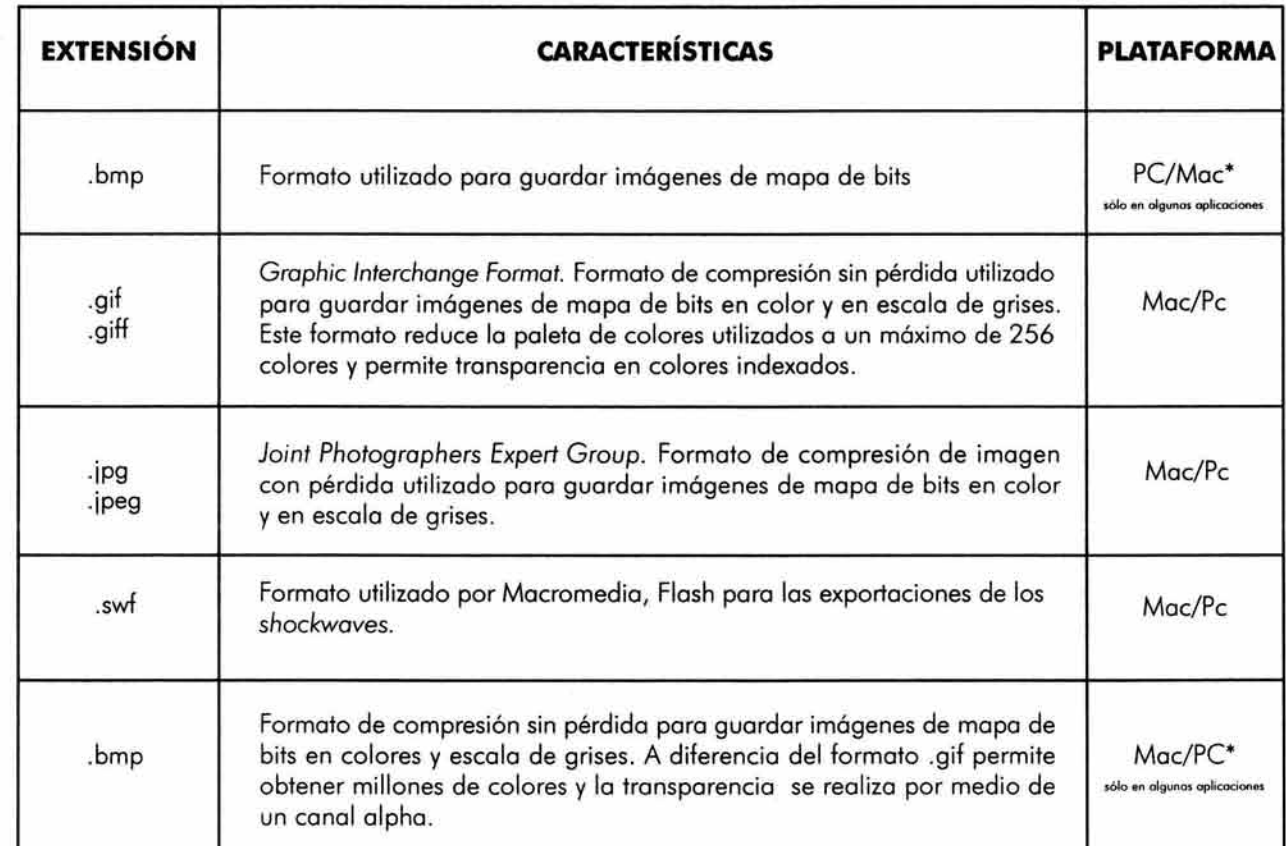

#### <sup>~</sup>, **DISENO DEL DOCUMENTO ELECTRONICO**

#### **5.2.6. Atributos de diseño**

En todo trabajo de diseño deben existir parámetros que apoyen lo combinación y distribución de diversos elementos dentro de un soporte de lectura, en este coso el de un documento electrónico, toles elementos son: el equilibrio, el énfasis o contraste, el ritmo, entre otros. Pero, nosotros sólo analizaremos estos tres por considerarlos de sumo importancia en uno composición gráfico y visual.

**Equilibrio.** Se le llamo equilibrio o lo disposición de uno o varios elementos de modo que sean visualmente equivalentes. En el aspecto gráfico el equilibrio recurre meramente al aspecto visual. El equilibrio puede ser simétrico y asimétrico. El primero es visualmente igual en peso y tono, es estático, con uno gravedad específica que creo una relación formal entre los elementos y el plano. El segundo es desigual en cuanto o posición e intensidad; hay diversas formas de lograr un equilibro asimétrico, por ejemplo al manipular las cualidades visuales del peso y lo posición. El equilibrio en un documento digital se puede lograr gracias o lo retícula.

**Énfasis** *y* **contraste.** El énfasis y el contraste son muy específicos, para lograrlos, en un documento digital al igual que un documento impreso, se puede recurrir a lo tipografía e imágenes trabajando en el color, la tipografía y el tamaño. El énfasis y contraste ayuda a romper la monotonía haciendo más interesante la lectura, esto implica una gran responsabilidad ya que no se deben de caer en los excesos para no distraer al lector.

**Ritmo.** El ritmo significo flujo, es un tributo esencial, es lo fuerzo móvil que conecto todos los elementos de lo composición. El principio de transición se baso en el mantenimiento del flujo. El ritmo es un estado de movilidad que se genera dentro de lo propio composición. No necesito ser formol, pero debe comunicar lo intencionolidod del diseñador.

#### **5.3. El diseño editorial aplicado al documento electrónico Precursores del Diseño Gráfico en** *México, de José Guadalupe Posada a Vicente Rojo*

Como yo hemos dicho uno de los objetivos primordiales de este trabajo consiste en crear un documento electrónico que sirvo como material didáctico por lo importición de lo materia Teoría e Historio del Diseño 1 y 11, cuyo contenido será presentar la vida y obra, así como el contexto histórico, político y social de los artistas visuales destacados entre José Guadalupe Posado y Vicente Rojo. Sin embargo, antes de empezar con lo porte de diseño tenemos que tomar en consideración uno serie de parámetros que nos darán los pautas correspondientes en lo elección de codo uno de los atributos de diseño que formarán porte del documento electrónico Precursores de/ Diseño Gráfico en *México,* de José *Guadalupe* a Vicente *Ro¡o,* los cuales mencionaremos a continuación.

#### **5.3.1. Parámetros generales**

Entre las expectativas que se buscan cumplir con la elaboración de este documento electrónico aplicado como material didóctico en la materia Teoría e Historia del Diseño 1 y 11 se encuentran los siguientes puntos:

1. Cumplir con los expectativas, con el temo, y con uno los contenidos del programo de lo materia Teoría e Historio del Diseño 1 y 11; o fin de justificar el recurso utilizado así como los característicos o los alumnos a quien se dirige.

Con respecto o este punto, el tema de este documento electrónico (Precursores del Diseño Gráfico en México, de José Guadalupe Posado o Vicente Rojo) se determinó a partir de uno de los objetivos generales de lo materia Teoría e Historia del Diseño 1 y 11, el cual se encuentro en el plan de estudios de la licenciatura Diseño y Comunicación Visual y el cual dice así:

NProporcionar los conocimientos básicos necesarios poro lo construcción particular de un morco teórico-histórico en torno al Diseño Gráfico" . 24

A su vez, este tema se desarrolló con base en las característicos propios del lector al que va dirigido esto investigación, así como los característicos mismas del soporte de escrituro y de lectura en el que se generará.

2. Cumplir con un periodo de vida determinado, el cual será establecido por el profesor, o fin de cumplir sus objetivos y expectativos dentro de un programo de estudio.

El período de vida de este material didáctico será determinado por el profesor y/o del alumno al que se dirige dicho material.

3. Establecer uno evaluación inicial en donde el alumno puedo conocer, opinar respecto al contenido que el documento electrónico ofrece.

 $24$  op.cit.

Se pretende que el profesor de a conocer al inicio del programa la utilización de este material didóctico para que el alumno tenga una amplia participación en la utilización de este documento electrónico dentro del proceso de enseñanza-aprendizaje y ademós pueda contar con un preómbulo al marco referencial del tema que se abordar6 partir de su utilización.

4 . Crear situaciones atractivas de aprendizaje a fin de motivar al alumno dentro del proceso de enseñanzaaprendizaje propia de la materia.

A partir de la generación del un documento electrónico aplicado como material didóctico pretendemos hacer mós atractivo al soporte de lectura con el que el alumno interactuar6 para el anólisis, aprendizaje y comprensión del tema abordado en dicho documento. El uso de este tipo de soportes se encuentra en boga y debemos de aprender a explotar las ventajas que estos nos proporciona, así como a reflexionar acerca de sus limitantes que en el 6rea educativa podrían verse reflejados con mayor claridad desde el punto de vista tecnológico (insuficiencia y desconocimiento en su manejo, así como del equipo que hace posible su lectura), pero a pesar de ello debemos experimentar y tratar de adecuarlo con base en las necesidades específicas del modelo educativo y el proceso de enseñanza-aprendizaje que se persiguen.

Los cuatro puntos anteriores han sido generados a partir del anólisis realizado en el capítulo cuatro, en el cual establecimos los lineamientos a seguir para la realización de dicho documento con base en el perfil del lector, la selección del contenido, el perfil del medio y el modelo educativo y que a su vez dieron la pauta para establecer en él los siguientes rubros:

**El camino:** vía por la cual el usuario avanza por la información, debe ser auto-evidente y hasta intuitiva. Un camino intuitivo significa que tenga una estructura lógica tanto en los pasos como en las acciones.

**La incomprensibilidad:** nivel de información presente que debe respetar el nivel de conocimiento del usuario, no de inteligencia. Se le deben de ofrecer opciones para que el usuario elija el nivel de información proporcionada.

**La guía:** control y herramientas de navegación deben ser escalables con relación a la complejidad de la información presentada. Las ayudas deben estar presentes cuando las necesite el usuario, no todo el tiempo.

**El nivel de actividad:** ¿Cuánta lectura debe existir? ¿Cuánta participación es necesaria?

**La preferencias de medios:** preferencia de los usuarios a leer la mayoría de la información en un soporte tradicional o en algún otro soporte alternativo.

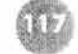

**Las circunstancias especiales:** es recomendable tomar en cuento algunos posibles peculiaridades del usuario (físicas, intelectuales y técnicas).

La localidad: es muy importante tener en cuenta dónde se va a presentar el material para evitar posibles fallas comunicacionales y del 6mbito técnico.

Tomando en consideración lo antes mencionado, nos dimos a la toreo de comenzar el diseño del documento electrónico Principales precursores del Diseño Grófico en México, de José Guadalupe Posado o Vicente Rojo; que serviró como material didóctico para la impartición del la materia Teoría e Historia del Diseño 1 y 11.

### **5.3.2. Diagrama de fluio**

Es de suma relevancia mencionar la importancia de la elaboración de un diagrama de flujo ya que será el diseño del camino o la vía por la cual el profesor y el alumno de la materia Teoría e Historia del Diseño I y II recorrerá cada uno de los tópicos que conformarán dicho documento. Los tópicos se dispondrán de acuerdo a las necesidades y objetivos que se persiguen alcanzar por lo que se tendró que elaborar una ruto de acceso fócil y comprensible.

### **Diagrama de fluio**

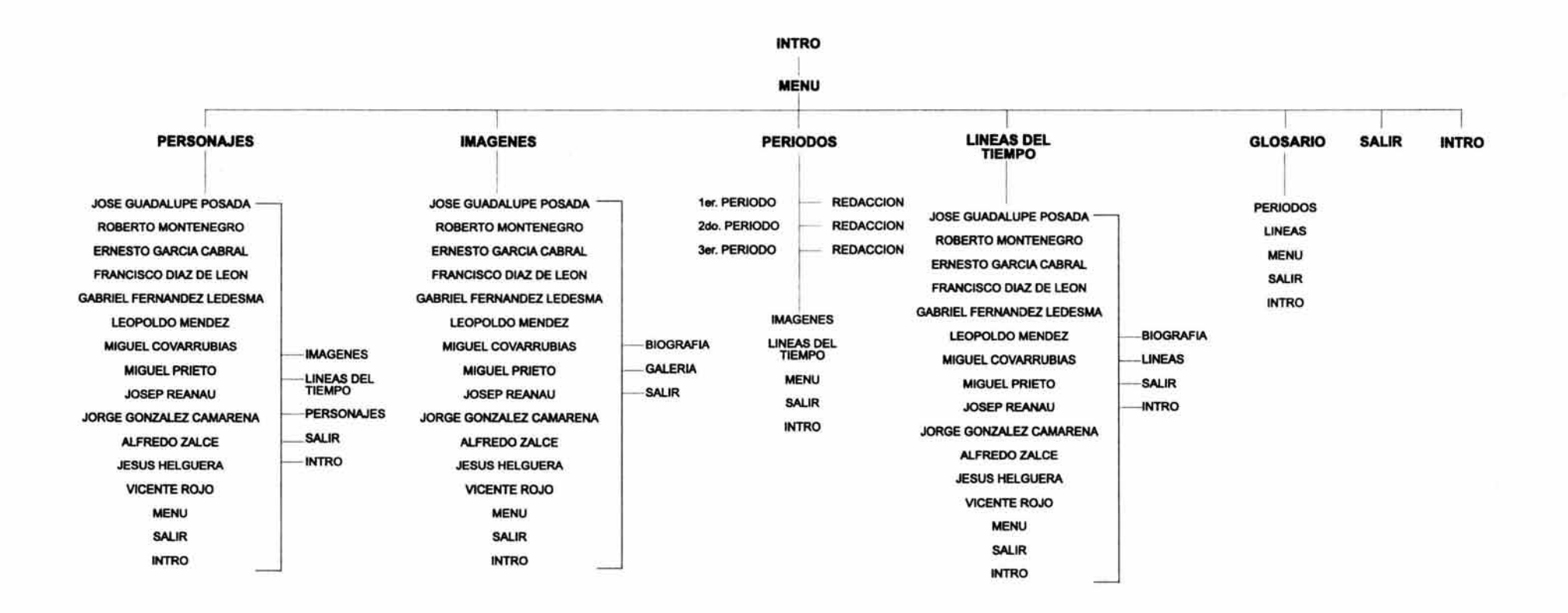

#### **5.3.3. Formato**

Como ya sabemos la resolución de pantalla a la que estó calibrado el monitor de una computadora es el que determina el formato de nuestro documento. Es por ello que hemos escogido la resolución estóndar de 600 x 800 pixeles (en forma de rectóngulo) debido a que algunos lectores pueden estar utilizando una resolución de pantalla inferior y esto podría ocasionar la distorsión o que se desbordamiento de la pantalla de nuestro documento electrónico. Con esta elección de resolución evitaríamos cualquier conflicto que altere de manera involuntaria la presentación de nuestro documento.

#### **5.3.4. Retícula**

Al saber que el fonnato de nuestro documento electrónico es de 600 x 800 pixeles nos dimos a la tarea de reticular nuestro espacio con el fin de obtener columnas y campos para la organización armónica de todos nuestros elementos (textos e imógenes). Quedo constituida de la siguiente manera:

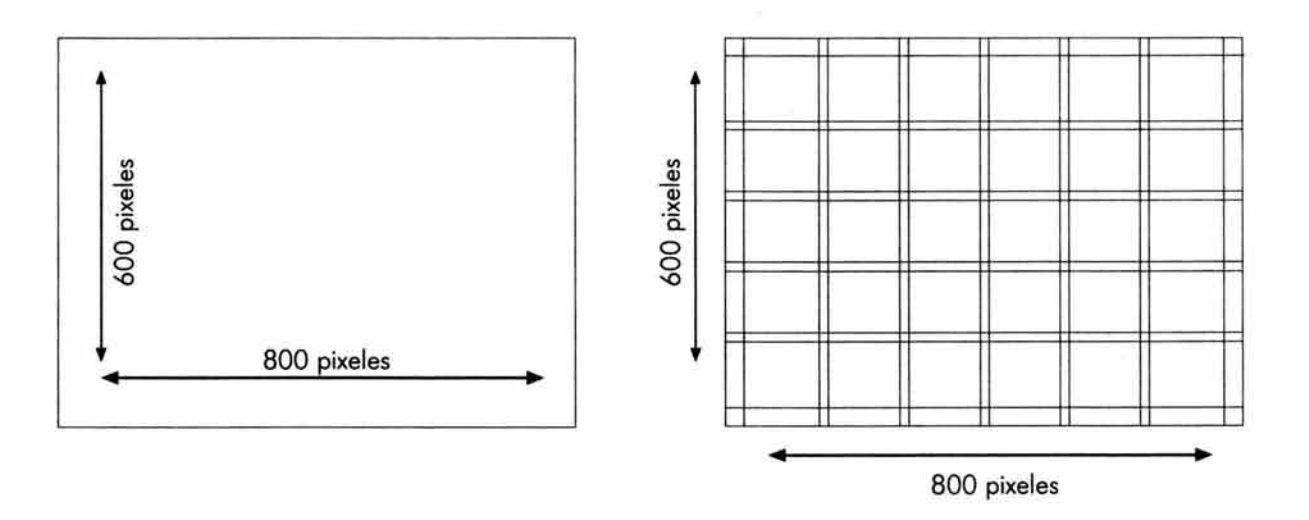

Tiene cuatro mórgenes: superior, inferior, izquierdo y derecho, cada uno de 32 pixeles. El número de columnas es variable ya que puede utilizarse en una columna, dos columnas, tres columnas y seis columnas proporcionando una gran gama de posibilidades de diseño en su interior. Los campos formados a partir de esta retícula son cinco.

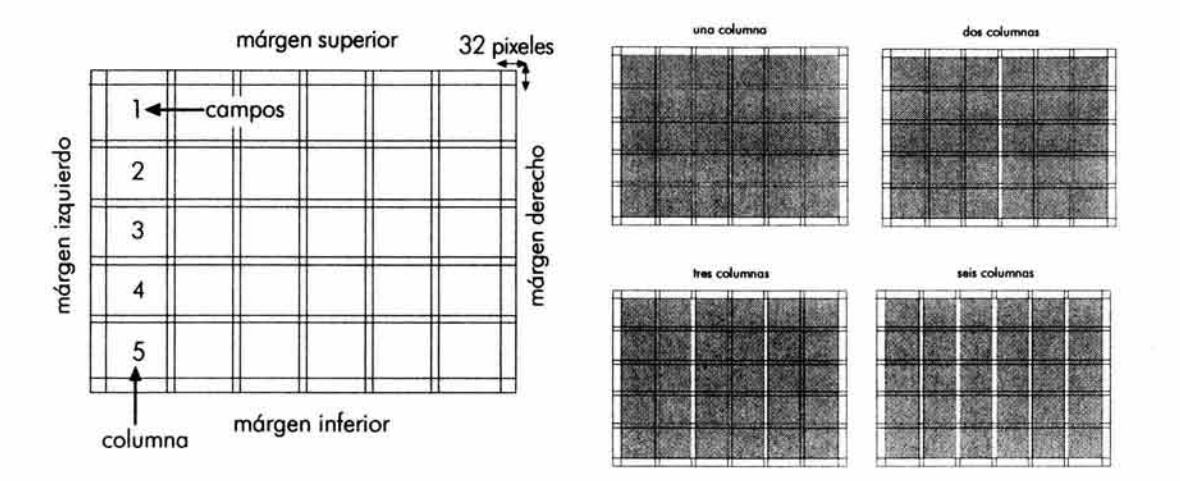

#### **5.3.4. Tipografía**

La tipografía que utilizaremos para la elaboración de este documento electrónico será una tipografía *sans* serif debido a que tiene la ventaja de ofrecer una óptima legibilidad para textos largos, y en contraste con las fuentes romanas, este tipo de fuentes no generan una inmediata fatiga visual cuando se lee en pantalla. Hemos escogido para la tipografía base la fuente **Futura Md BT** porque queremos rescatar una fuente tipográfica que no fue diseñada especialmente para pantalla pero que con el paso del tiempo tuvo la necesidad de ser digitalizada para su utilización en diferentes documentos (tradicionales y electrónicos). Además de que *a* diferencia de las fuentes diseñadas especialmente para la pantalla, esta tipografía presenta todas las variables tipográficas de una fuente: cursivas, itálicas, versalitas, negritas, caracteres especiales, numerología, etc; lo cual permite trabajar el cuidado editorial de la publicación debido a que las fuentes que se utilizarán no se distorcionarán o forzarán para una funcionalidad para la que no han sido realizadas.

Con relación al documento electrónico, esta tipografía nos da ciertas reminiscencias de la tipografía que algunos de los precursores del diseño gráfico en México utilizaron para sus trabajos gráficos, los cuales tendremos la oportunidad de ver y analizar a lo de dicho documento.

Para la tipografía secundaria hemos escogido la fuente, **BANKGOTHIC LT BT** la cual creemos que debido a sus características formales crean un ambiente de modernidad acorde al soporte de escritura y de lectura que estamos utilizando (documento electrónico). Ests tipografía se utilizará primordialmente para títulos y botones.

Es importante resaltar el contraste que se genera a partir de la utilización de estas dos fuentes porque a partir de esto se puede jerarquizar la información textual brindando al lector una mejor organización visual.

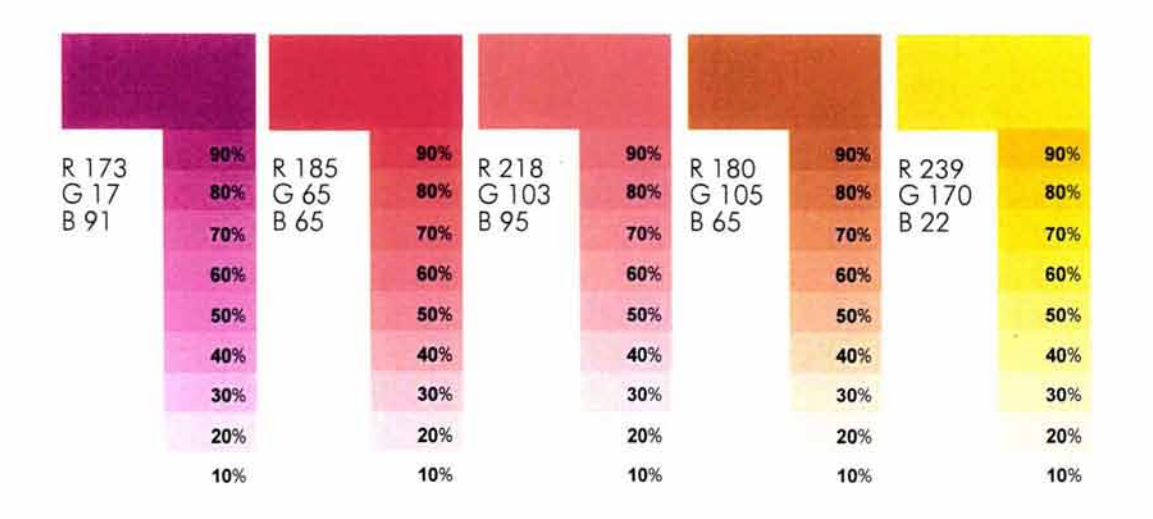

#### **5.3.5. Color**

٠

Dando por entendido que los colores que utilizaremos para la elaboración de este documento electrónico son RGB, buscamos y analizamos una paleta de colores que hicieran atractivo nuestro diseño pero que a la vez se complementará y fuera congruente con el tema que se desarrollaba. Tratamos de elegir a aquéllos colores, que en nuesra opinión, no compitieran directamente con la importancia de las imágenes de las cuales vamos a hacer uso (fotografías de los trabajos gráficos y plásticos de cada uno de los precursores del diseño gráfico en México), es así como llegamos a la elección de esta paleta básica de color.

#### **5.3.6. Diseño y mapa de navegación**

El documento electónico (Precursores del Diseño Gráfico en México, de José Guadalupe Posada a Vicente Rojo) se constituirá en su menú general de cinco opciones (precursores, imágenes, periódos históricos, líneas del tiempo y movimientos artísticos) . Cada una de estas opciones contendrá uno de los colores que acabamos de en listar quedando constituidas de la siguiente manera:

### JISENA DEL BOSUNENTO ELECTRONICO

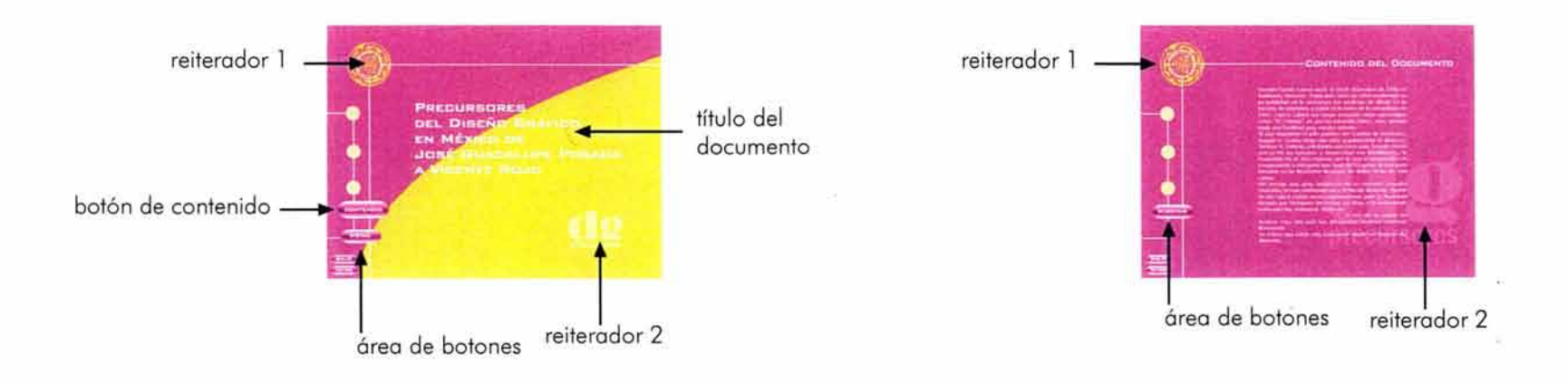

PANTALLA DE INICIO: presento el título del documento electrónico, en ella se encuentra un botón que nos llevará a la pantalla de contenido; osi mismo ofrece los botones de intro, salir y menú.

PANTALLA DE CONTENIDO.

En esta pantalla se explica brevemente el objetivo de este proyecto, y de uno manero general los diferentes secciones que lo conforman.

Lo tipografía que se utilizo es lo BankGothic Lt Bt poro títulos y botones. Para el cuerpo de texto se utiliza la Futura Md BT, así como sus variantes tipográficos.

Hemos colocado algunos elementos gráficos secundarios (círculos y líneos) poro intentar reforzar el diseño propio de esto pantalla .

Los colores predominantes del sistema RGB en esto pantalla son: 173-17-91 y 239-170-22.

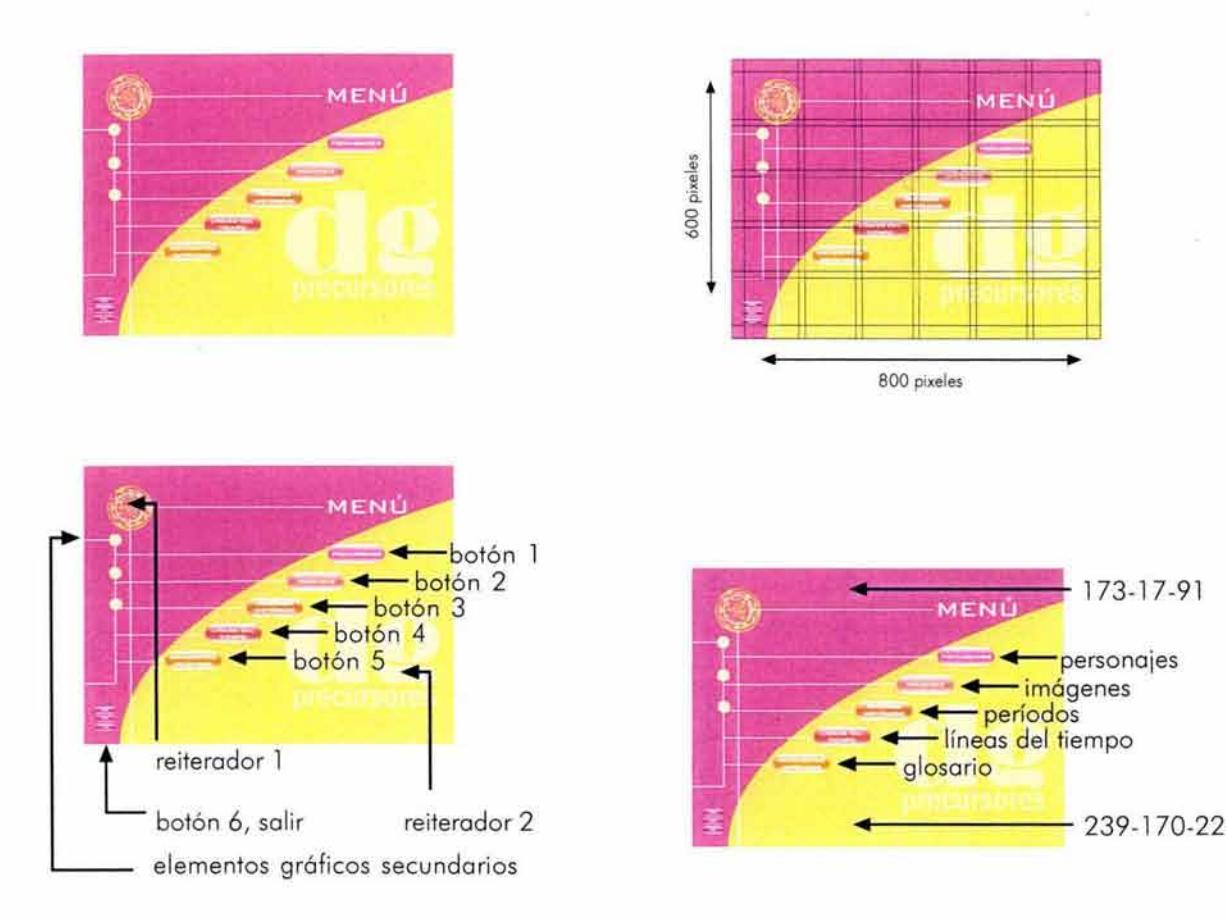

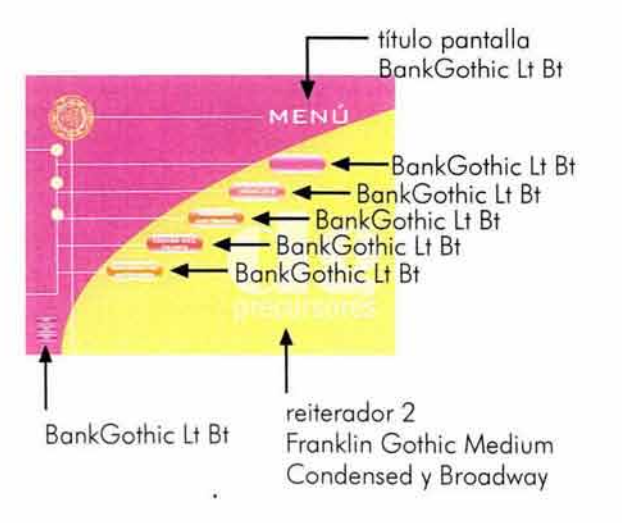

PANTALLA MENÚ PRINCIPAL: presenta, cinco opciones de información (botones): personajes (botón l), imágenes (botón2), períodos históricos (botón3), líneas del tiempo (botón4) y glosario de períodos artísticos en el mundo (botón 5).

Dando un click sobre ellos se podrá accesar a un submenú relacionado con el tema que presentan cada uno de estos botones.

La pantalla presenta dos reiteradores (elementos que serón constantes a lo largo de todo el documento electrónico). El primer reiterador es un grabado de Gabriel Fernóndez Ledesma y Roberto Montenegro que apareció en el libro Lecturas clásicas para niños y el cual quisimos retormar en nuestro trabajo por la gran riqueza y expresión gráfica que éste posee. El color que le hemos atribuído es diferente al original, el cual se encuentra en blanco y negro, debido a que el entorno gráfico en el que ahora se presenta así lo requiere . El color que se le ha atribuído de acuerdo al sistema RGB es el 239- 170 -22 .

El segundo reiterador lo generamos para destacar la temática del documento electrónico, es decir, la vida y obra de los precursores del diseño gráfico en México. En este caso el color de dicho reiterador será un porcentaje del co lor de la pantalla de la cual se esté haciendo uso (recordemos que existen cinco sub menues y por ende cinco pantallas).

Hemos dispuesto de algunos elementos gráficos secundarios (círculos y l íneas) con lo que pretendemos reforzar el diseño propio de cada pantalla. Con respecto a la tipografía utilizamos la BankGothic Lt Bt para títulos y botones. El reiterador 2 está constituído por las fuentes (Frank lin Gothic Medium Condensed y Broadway) .

Los botones situados en la parte inferior izquierda correponden a las opciones de salir del documento (botón 6) y regresar a intro (botón 7).<br>Los colores predominantes del sistema RGB en esta pantalla

de menú principal son: 173 - 17-91 y 239-170 -22.

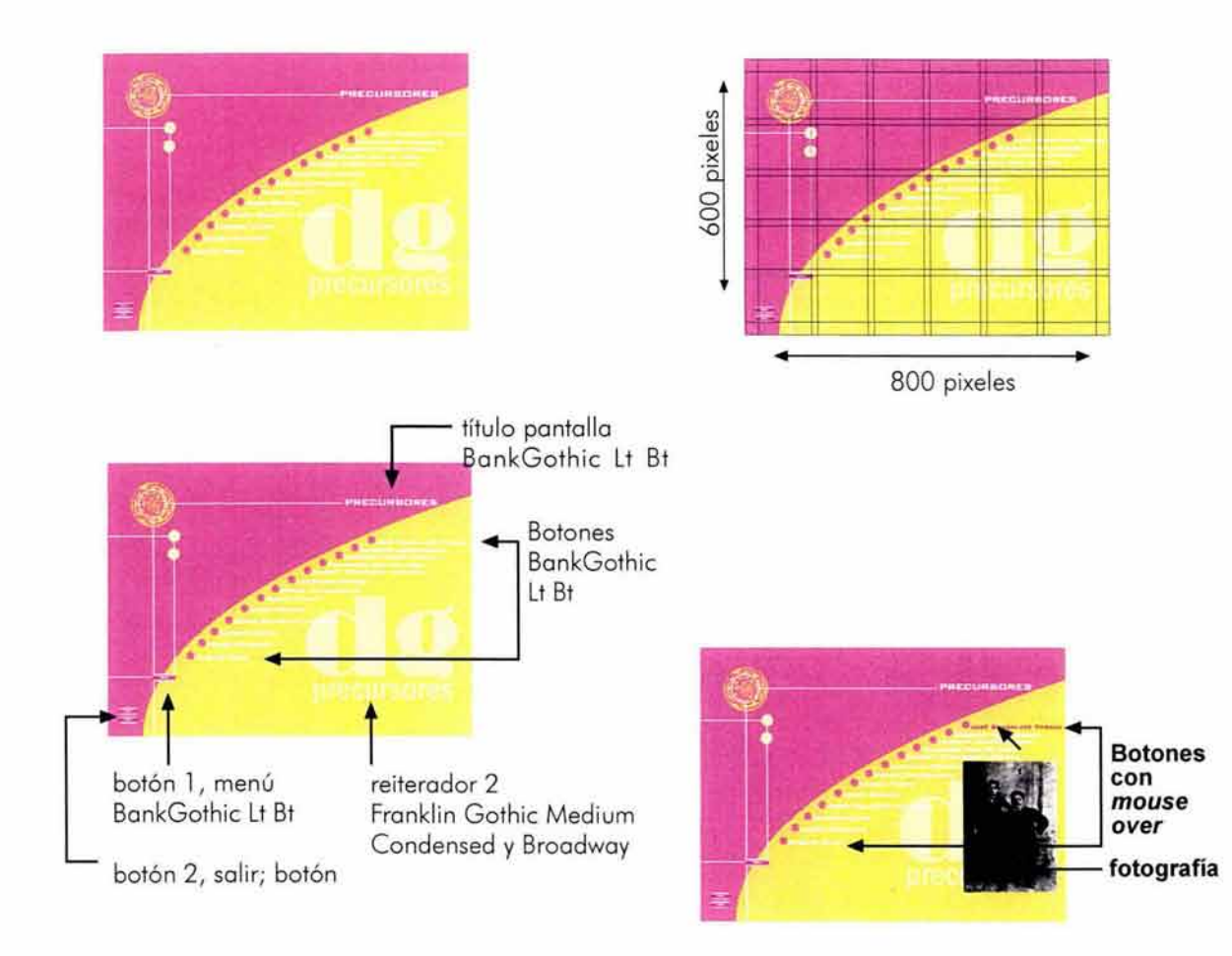

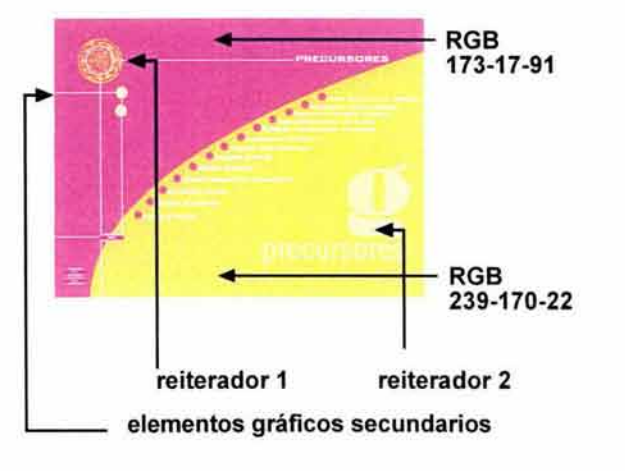

PANTALLA SUB MENÚ PRECURSORES: presenta trece opciones de información (botones): José Guadalupe Posada, Roberto Montenegro, Ernesto García Cabral, Francisco Díaz de León, Gabriel Fernández Ledesma, Leopoldo Méndez, Miguel Covarrubias, Miguel Prieto, Josep Renau, Jorge González Camarena, Alfredo Zalce, Jesús Helguera y Vicente Rojo (estos personajes están dispuestos en orden cronológico).

Dando un click sobre ellos se podrá accesar a su respectiva biografía. Es importante mencionar que los botones tienen un mouse over, lo cual provoca que cada vez que se pase el pulsor encima de ellos el nombre del personaje cambie de color y aparezca su fotografía en la parte inferior de la pantalla, con ello tratamos de que el alumno materialice los conceptos que se le presentan a lo largo de este documento electrónico.

La tipografía que se utiliza es la BankGothic Lt Bt debido a que sólo se encuentran títulos y botones.

Es importante mencionar que existen tres botones a parte del de los personajes. El primer botón nos permitirá retroceder hacia el menú principal en el caso de que así lo necesitemos. El segundo botón nos generará la opción de la salida definitiva del documento electrónico y por último, el tercer botón nos permitirá ver la introducción animada de nuevo.

Hemos dispuesto de algunos elementos gráficos secundarios (círculos y líneas) con lo que intentamos reforzar el diseño propio de esta pantalla, tratando de no romper con el esquema de la anterior.

Los colores predominantes del sistema RGB en esta pantalla de sub menú personajes son:173-17-91 y 239-170-22.

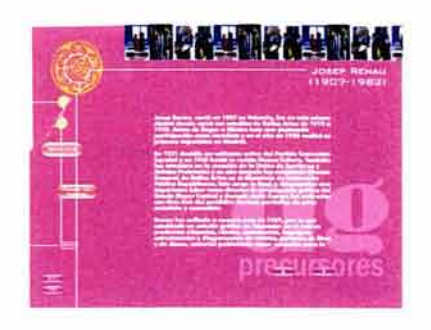

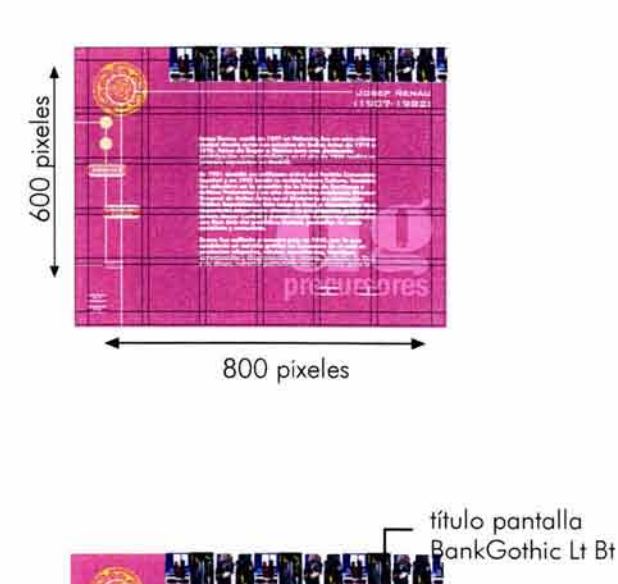

DIGEUSE

botón 1, imágenes botón 2, líneas del tiempo - mouse over  $\leftarrow$ título texto **Dreeu regat** botones atrás, adelante botón 3, personajes botón 4, salir botón 5, intro ~-RGB 173-17-91 preguseores reiterador 2 reiterador 1 elementos gráficos secundarios

PANTALLA BIOGRAFÍA PERSONAJE: presenta la biografía elegida en el sub menú de personajes.

Para ir recorriendo el glosario se deben de utilizar las lechas de la parte inferior derecha (atrás y adelante) según las necesidades del lector.

En la parte superior de la pantalla se encuentran imágenes correspondientes a los trabajos plásticos y gráficos del personaje elegido. Estas imágenes se encuentran en continuo movimiento (de derecha a izquierda) y tiene un mouse over sobre cada una de ellas, lo cual permite agrandar la imagen seleccionada y presentar su ficha técnica.

La tipografía que se utiliza es la BankGothic Lt Bt para títulos y botones. Para el cuerpo de texto se utiliza la Futura Md BT, así como sus variantes tipográficas.

Es importante mencionar que existen cinco botones. El primer botón nos permitirá retroceder hacia el sub menú de imágenes en el caso de que así lo necesitemos. El segundo botón nos generará la opción de trasladarnos al sub menú de líneas del tiempo. El tercer botón nos permitirá regresar al sub menú de personajes, el cuarto botón nos sacará inmediatamente del documento electrónico y por último el quinto botón nos permitirá ver la introducción animada de nuevo.

Hemos colocado algunos elementos gráficos secundarios (círculos y líneas) para intentar reforzar el diseño propio de esta pantalla, tratando de no romper con el esquema de la anterior.

El color predominante del sistema RGB en esta pantalla de sub menú de líneas del tiempo es: 173-17-91

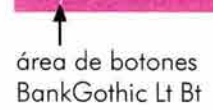

reiterador 2 Franklin Gothic Medium Condensed y Broadway

Futura Md BT

texto

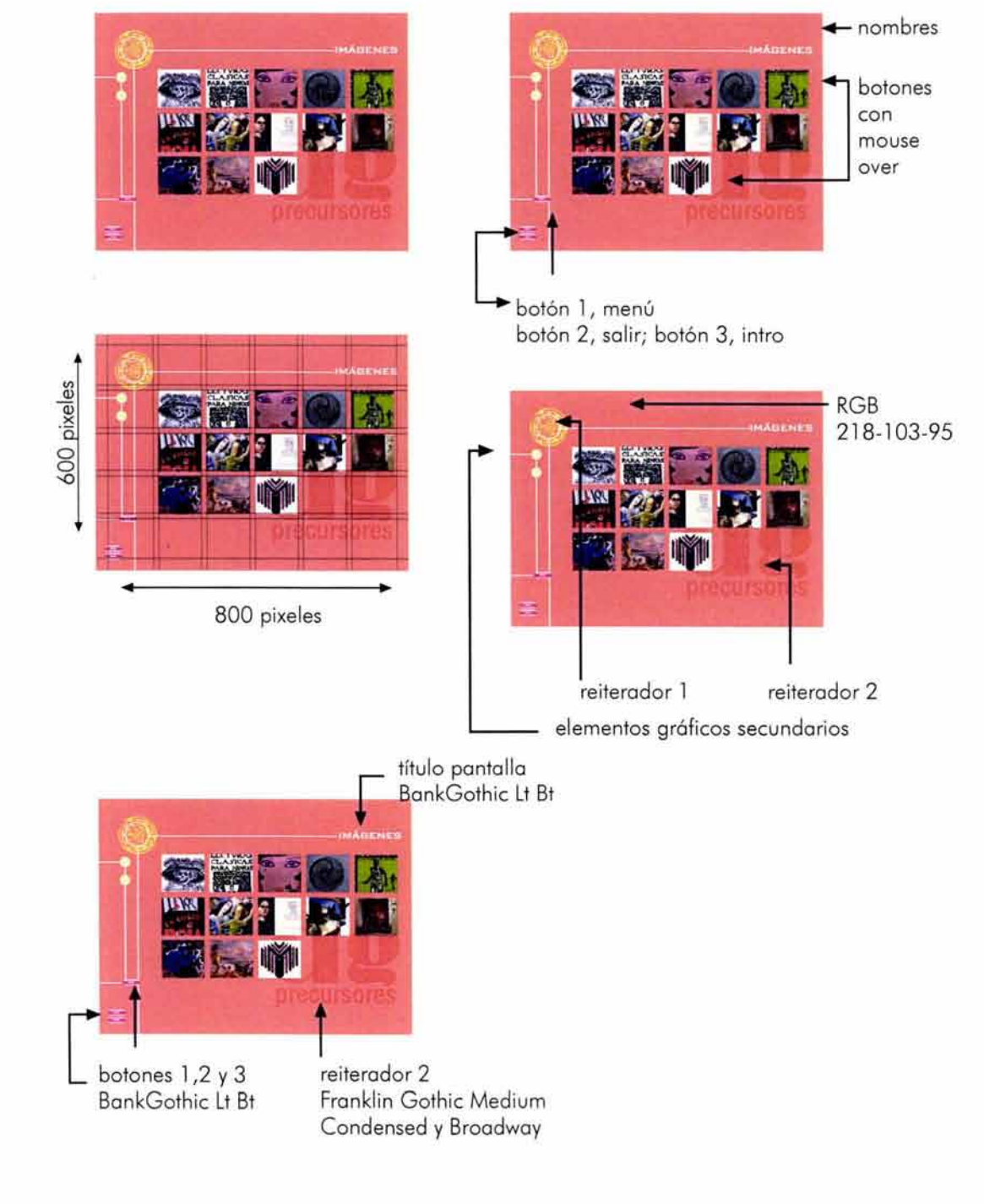

PANTALLA SUB MENÚ IMÁGENES: presenta trece imágenes representativas de cada personaje (botones): José Guadalupe Posada, Roberto Montenegro, Ernesto García Cabral, Francisco Díaz de León, Gabriel Fernández Ledesma, Leopoldo Méndez, Miguel Covarrubias, Miguel Prieto, Josep Renau, Jorge González Camarena, Alfredo Zalce, Jesús Helguera y Vicente Rojo.

Dando un click sobre alguna de estas imágenes se podrá accesar a su respectiva galería. Los botones tienen un mouse over, lo cual provoca que cada vez que se pase el pulsor encima de ellos aparecerá en la parte superior derecha el nombre del personaje al que se está eligiendo, con ello tratamos de que el alumno asocie, desde un principio, al personaje con su trabajo plástico y gráfico .

La tipografía que se utiliza es la BankGothic Lt Bt debido a que sólo se encuentran títulos y botones .

Es importante mencionar que existen tres botones a parte del de la galería de imágenes. El primer botón nos permitirá retroceder hacia el menú principal en el caso de que así lo necesitemos. El segundo botón nos generará la opción de la salida definitiva del documento electrónico y por último, el tercer botón nos permitirá ver la introducción animada de nuevo .

Hemos dispuesto de algunos elementos gráficos secundarios {círculos y líneas) con lo que intentamos reforzar el diseño propio de esta pantalla, tratando de no romper con el esquema de la anterior.

El color predominantes del sistema RGB en esta pantalla de sub menú imágenes es: 218-103-95.

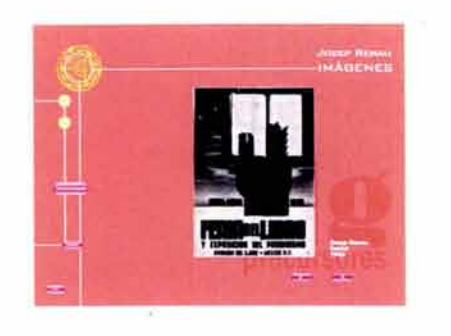

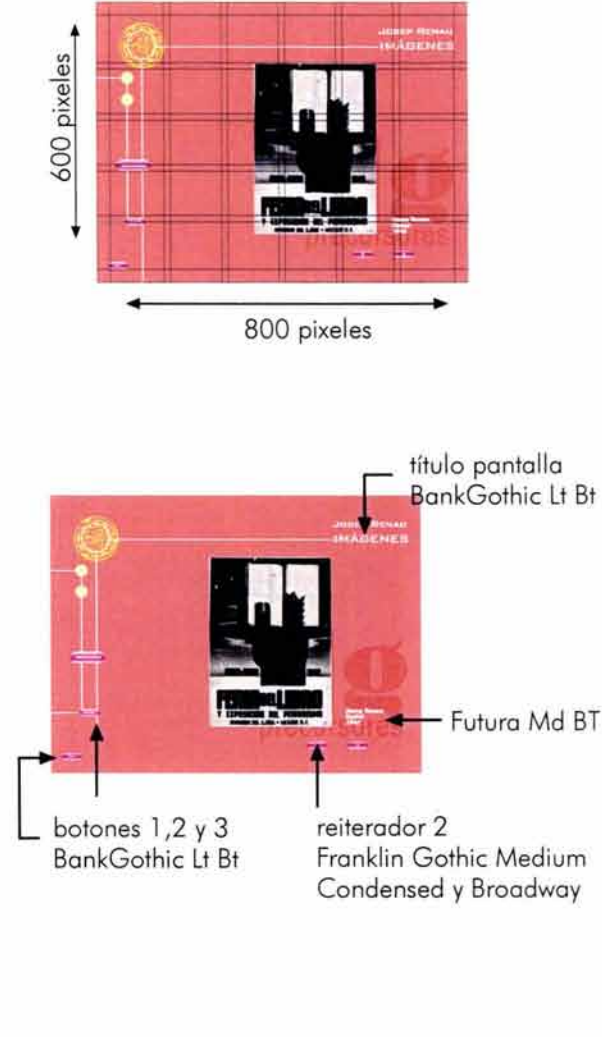

PANTALLA IMÁGENES: presenta las imágenes del personaje seleccionado que consideramos que dan claro ejemplo de sus trabajo gráfico y plástico.

Para ir recorriendo esta galería de imágenes se deben utilizar las flechas de la parte inferior derecha (atrás o adelante) según las necesidades del lector.

La tipografía que se utiliza para títulos y botones es la BankGothic Lt Bt. Para el cuerpo de texto (fichas técnicas) se utiliza la Futura Md BT, así como sus variantes tipográficas .

Es importante mencionar que existen tres botones a parte de los ya mencionados (atrás y adelante). El primero de estos botones nos permitirá retroceder hacia el sub menú de personajes en el caso de que así lo necesitemos. El segundo botón nos generará la opción de trasladarnos al sub menú de imágenes (galerías). El tercer botón nos sacará inmediatamente del documento electrónico.

Hemos dispuesto de algunos elementos gráficos (círculos y líneas) con los que intentamos reforzar el diseño propio de esta pantalla, tratando de no romper con el esquema de la anterior.

El color predominante del sistema RGB de esta pantalla es : 218-103-95.

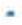

reiterador l reiterador 2 elementos gráficos secundarios botón 1, personajes - nombres título pantalla imagen pie de foto

 $\overline{R}$ 

218-103-95

botones botón 2, imágenes (atrás, adelante) botón 3, salir

## DISENCIDEL COCUMENTO ELECTRONICO

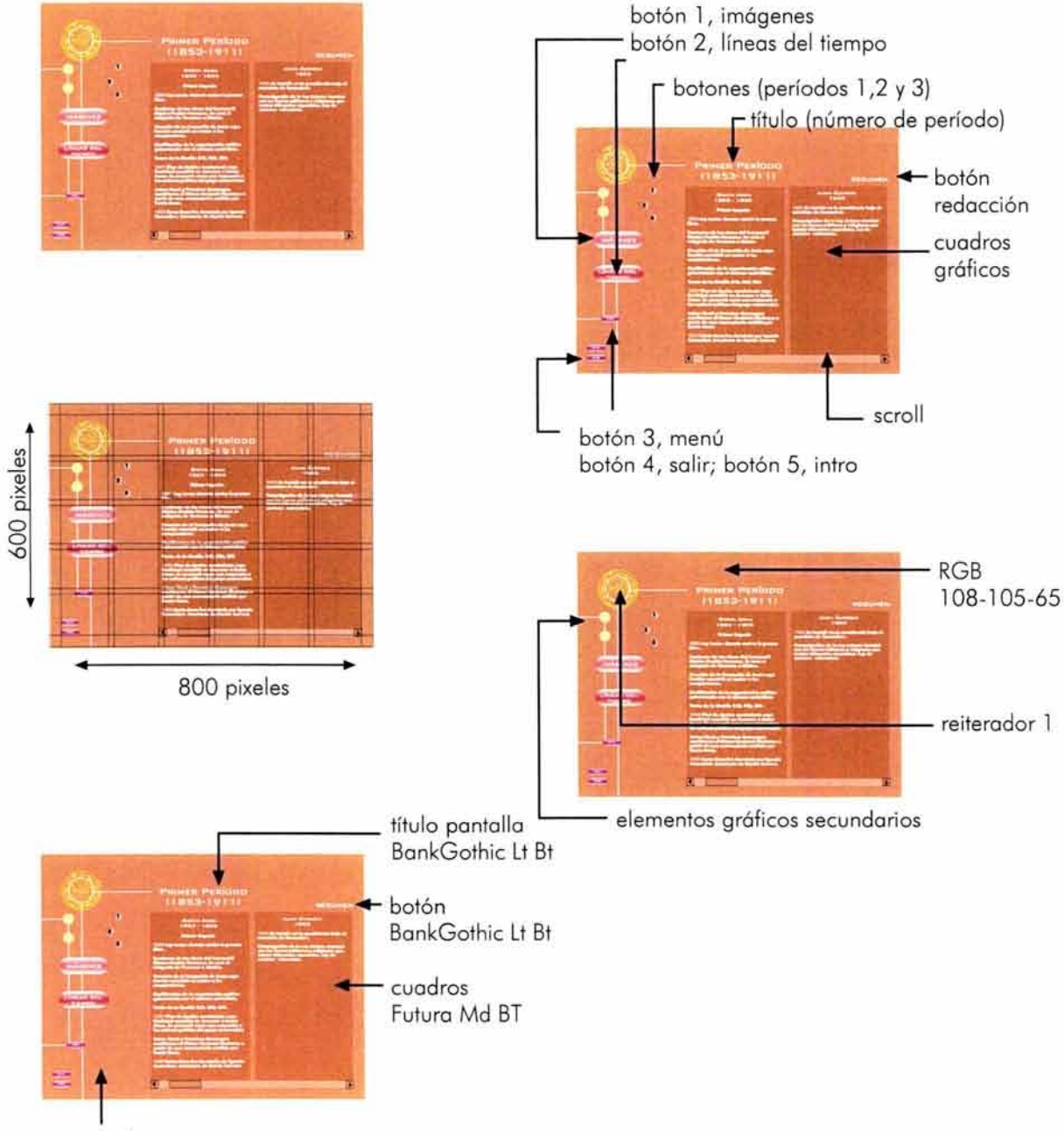

área de botones BankGothic Lt Bt

PANTALLA SUB MENÚ PERÍODOS HISTÓRICOS: presenta cuadros resumidos de los acontecimientos más importantes de la historia de México. La información se divide en tres períodos históricos: de 1853 a 1911, de 1911 a 1930 y de 1930 a 1970. Se podrá tener acceso a ellos dando un click en los números 1, 2, y 3 (botones) situados en la parte superior izquierda de los cuados . Debido a la extensión de la información que esta pantalla contiene decidimos incluir un scroll en la parte inferior de los cuadros para que de esta manera el lector pueda recorrer los cuadros correspondientes de cada período sin la necesidad de estar cambiando de pantalla.

En la parte superior derecha (arriba de los cuadros) existe un botón llamado resumen, dando un click sobre él podremos ir a otra pantalla en donde los acontecimientos históricos se presentarán más desglosados y detallados, con ello pensamos que el lector podrá entender los hechos con mayor claridad .

La tipografía que se utiliza es la BankGothic Lt Bt para títulos y botones . Para el cuerpo de texto se utiliza la Futura Md BT, así como sus variantes tipográficas.

Es importante mencionar que existen cinco botones a parte del de los períodos y el de resumen. El primer botón nos permitirá retroceder hacia el sub menú de imágenes en el caso de que así lo necesitemos. El segundo botón nos generará la opción de trasladarnos al sub menú de líneas del tiempo . El tercer botón nos permitirá regresar al menú principal, el cuarto botón nos sacará inmediatamente del documento electrónico y por último el quinto botón nos permitirá ver la introducción animada de nuevo.

Hemos colocado algunos elementos gráficos secundarios (círculos y líneas) para intentar reforzar el diseño propio de esta pantalla, tratando de no romper con el esquema de la anterior.

El color predominante del sistema RGB en esta pantalla de sub menú de líneas del tiempo es: 180-105-65.

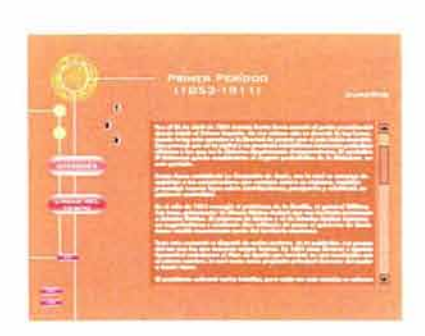

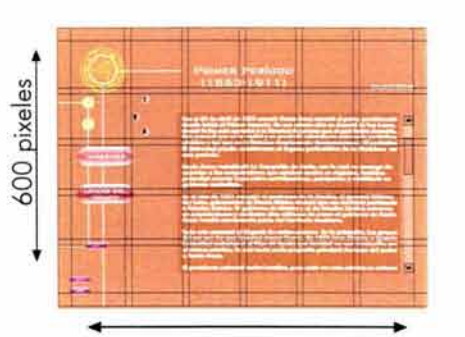

800 pixeles

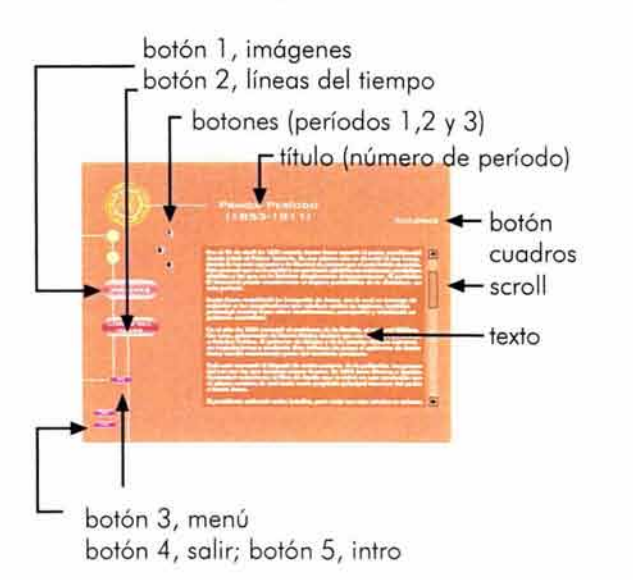

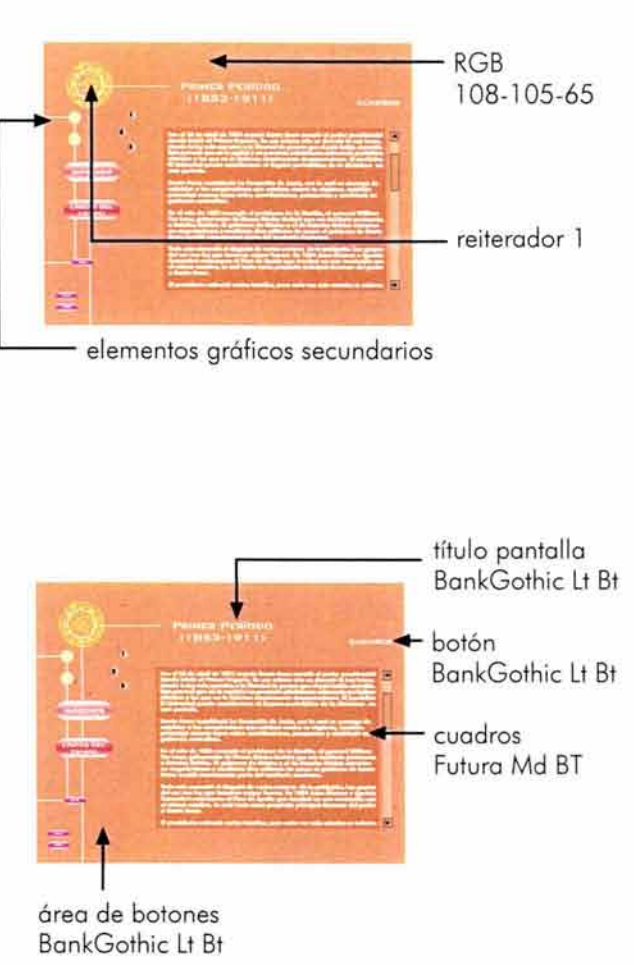

PANTALLA RESUMEN: presenta la redacción desglosada de la historia de México. La información se divide en tres períodos históricos: de 1853 a 1911, de 1911 a 1930 y de 1930 a 1970. Se podrá tener acceso a cada uno de estos períodos haciendo un click en los números l , 2 y 3 (botones) situados en la parte superior izquierda de los cuados. Debido a la extensión de la información que esta pantalla contiene decidimos incluir un scroll a la derecha de los cuadros para que de esta manera el lector pueda recorrer el texto correspondiente de cada período sin la necesidad de estar cambiando de pantalla.

En la parte superior derecha (arriba de los cuadros) existe un botón llamado cuadros, dando un click sobre él podremos ir a otra pantalla en donde los acontecimientos históricos se presentarán resumidos en cuadros gráficos, con ello pensamos que el lector podrá entender los hechos con mayor facilidad .

La tipografía que se utiliza es la BankGothic Lt Bt para títulos y botones. Para el cuerpo de texto se utiliza la Futura Md BT, así como sus variantes tipográficas.

Es importante mencionar que existen cinco botones a parte del de los períodos y el de los cuadros. El primer botón nos permitirá retroceder hacia el sub menú de imágenes en el caso de que así lo necesitemos. El segu ndo botón nos generará la opción de trasladarnos al sub menú de líneas del tiempo. El tercer botón nos permitirá regresar al menú principal, el cuarto botón nos sacará inmediatamente del documento electrónico y por último el quinto botón nos permitirá ver la introducción animada de nuevo .

Hemos colocado algunos elementos gráficos secundarios (círculos y líneas) para intentar reforzar el diseño propio de esta pantalla, tratando de no romper con el esquema de la anterior.

El color predominante del sistema RGB en esta pantalla de sub menú de líneas del tiempo es: 180-105-65 .

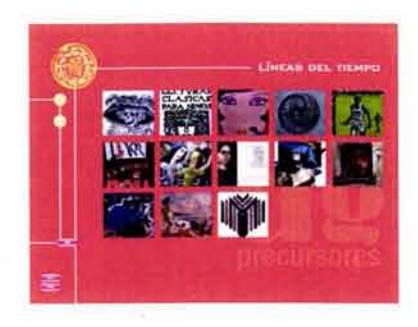

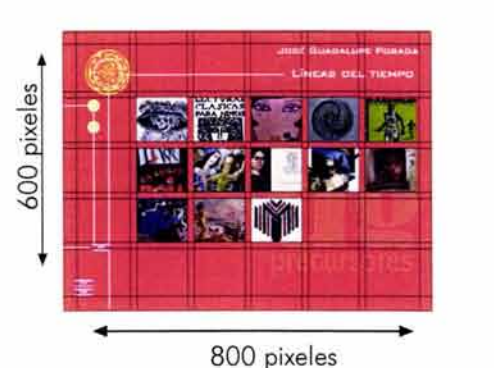

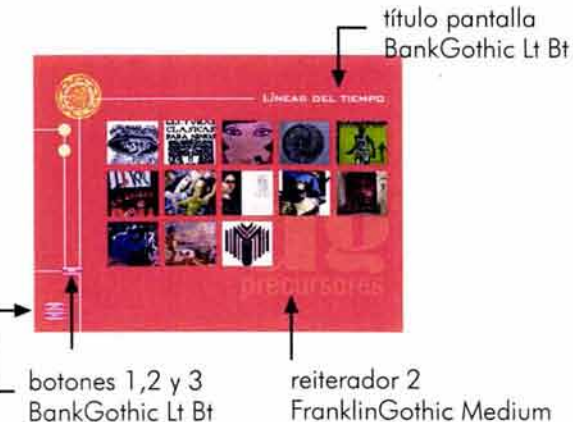

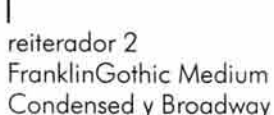

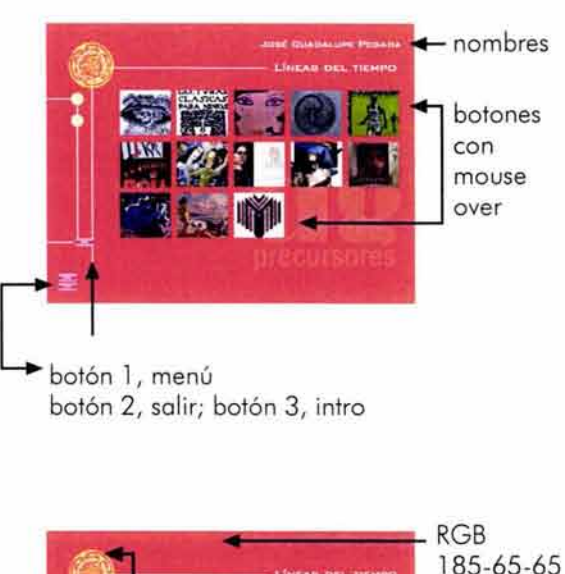

reiterador l reiterador 2 elementos gráficos secundarios

PANTALLA SUB MENÚ LÍNEAS DEL TIEMPO: presenta trece imágenes representativas de cada personaje (botones): José Guadalupe Posado, Roberto Montenegro, Ernesto García Cobrol, Francisco Díoz de León, Gabriel Fernández Ledesma, Leopoldo Méndez, Miguel Covorrubios, Miguel Prieto, Josep Renau, Jorge González Camarena, Alfredo Zalce, Jesús Helguero y Vicente Rojo.

Dando un click sobre alguno de estos imágenes se podrá occesor o su respectivo líneo del tiempo. Estos botones tienen un mouse over, lo cual provoco que codo vez que se pose el pulsar encimo de ellos aparecerá en lo porte superior derecho el nombre del personaje al que se está eligiendo, con ello tratamos de que el alumno identifique visualmente al personaje con su trabajo plástico y gráfico.

Lo tipografía que se utilizo es lo BonkGothic Lt Bt debido o que sólo se encuentran títulos y botones.

Es importante mencionar que existe tres botones o porte del de los líneos del tiempo. El primer botón nos permitirá retroceder hacia el menú principal en el coso de que así lo necesitemos. El segundo botón nos generará lo opción de lo solido definitivo del documento electrónico y por último, el tercer botón nos permitirá ver lo introducción animado de nuevo.

Hemos dispuesto de algunos elementos gráficos secundarios (círculos y líneos) con lo que intentamos reforzar el diseño propio de esta pantalla, tratando de no romper con el esquema de lo anterior.

El color predominantes del sistema RGB en esto pantalla de sub menú de líneas del tiempo es: 185-65-65.

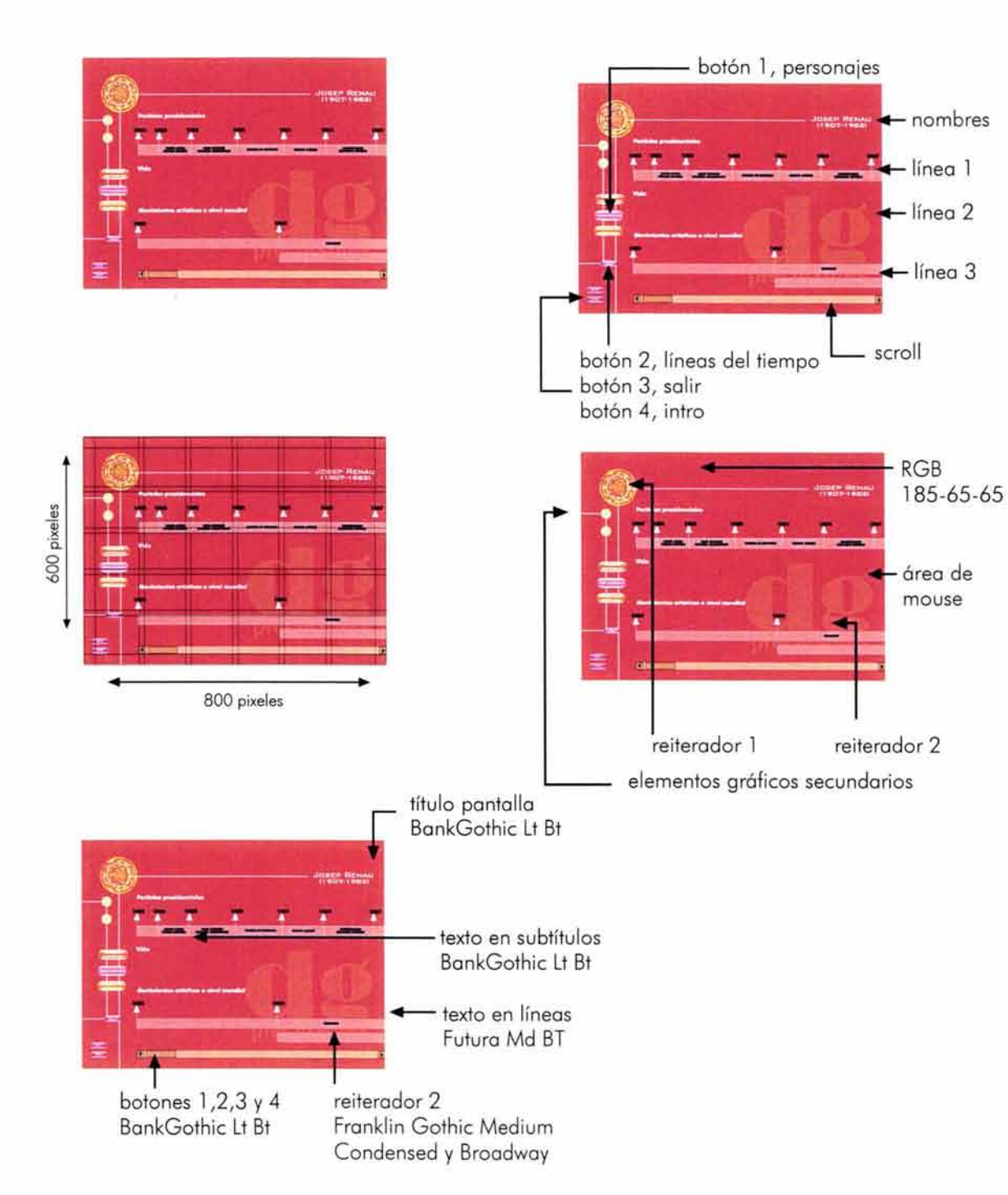

PANTALLA LÍNEAS DEL TIEMPO: presenta la línea del tiempo del personaje seleccionado. Esta pantalla se conforma de tres líneas. La primera de ellas muestra los períodos presidenciales en la historia de México, esto lo hacemos con el fin de contextualizar, en tiempo y espacio, al lector. La segunda línea corresponde a los acontecimientos más relevantes desde el punto de vista plástico y gráfico del personaje al que se está revisando; para acceder a esta información deberemos activar el mouse over por lo que deberemos situar el pulsor en alguno de los años que se presentan y de esa manera se desplegará automáticamente la información. La tercera línea muestra los movimientos artísticos mundiales con el propósito de abrir el horizonte de conocimiento, así como de relacionar al personaje con los movimientos artísticos mundiales que se generaban en torno a él y a la de su obra.

Para ir recorriendo esta información se debe utilizar el scroll el cual se encuentra en la parte inferior de la pantalla.

La tipografía que se utiliza para títulos y botones es la BankGothic Lt Bt. Para el cuerpo de texto, fechas y otros títulos se utiliza la Futura Md BT, así como sus variantes tipográficas .

Es importante mencionar que existen cuatro botones. El primer botón nos permitirá retroceder hacia el sub menú de personajes en el caso de que así lo necesitemos . El segundo botón nos generará la opción de trasladarnos al sub menú de líneas del tiempo. El tercer botón nos sacará inmediatamente del documento electrónico y el cuarto botón nos da la opción de acceder nuevamente a la introducción animada .

Hemos dispuesto de algunos elementos gráficos (círculos y líneas) con los que intentamos reforzar el diseño propio de esta pantalla, tratando de no romper con el esquema de la anterior.

El color predominante del sistema RGB de esta pantalla es: 185-65-65.

botón l, períodos botón 2, líneas del tiempo +título 厚 texto  $\sum_{n=1}^{\infty}$ botones atrás,  $r_{\rm e}$ adelante botón 3, menú<br>botón 4, salir 600 pixeles botón 5, intro  $\overline{ }$  RGB وشيا -239-170-22 800 pixeles título pantalla BankGothic Lt Bt **College Street** ÷. texto en subtítulos **en en externador** l  $\frac{1}{2}$ BankGothic Lt Bt elementos gráficos secundarios tanse<br>trea de botones reiterador 2

PANTALLA MOVIMIENTOS ARTÍSTICOS: presenta una breve definición de los principales períodos artísticos o nivel mundial que se desarrollaron a la par del trabajo plástico y gráfico de nuestros personajes, los cuales se presentan en orden cronológico.

Para ir recorriendo el glosario se deben de utilizar las lechas de lo parte inferior derecha (atrás y adelante} según las necesidades del lector.

La tipografía que se utiliza es la BonkGothic Lt Bt para títulos y botones . Para el cuerpo de texto se utiliza la Futura Md BT, así como sus variantes tipográficos.

Es im portante mencionar que existen cinco botones aparte de los antes mencionados (atrás y adelante). El primer botón nos permitirá retroceder hacia el sub menú de períodos en el coso de que así lo necesitemos. El segundo botón nos generará la opción de trasladarnos al sub menú de líneas del tiempo. El tercer botón nos permitirá regresar al menú principal, el cuarto botón nos sacará inmediatamente del documento electrónico y por último el quinto botón nos permitirá ver la introducción animada de nuevo.

Hemos colocado algunos elementos gráficos secundarios (círculos y líneas) para intentar reforzar el diseño propio de esta pantalla, tratando de no romper con el esquema de la anterior.

El color predominante del sistema RGB en esta pantalla de sub menú de líneas del tiempo es: 239-170-22.

BankGothic Lt Bt

Franklin Gothic Medium Condensed y Broadway

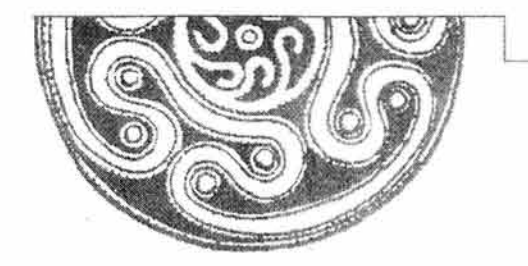

# **CONCLUSIONES**

Con base en una larga y profunda investigación consideramos que nuestro proyecto cumple con nuestro objetivo principal, el cual consiste en contribuir a la investigación y la docencia del diseño gráfico en la Escuela Nacional de Artes Plásticas mediante la edición y el diseño de un documento electrónico.

la utilización y aplicación del documento electrónico, cuyo nombre es *Precursores del Diseño Grófico en México, de* José *Guadalupe* Posada a *Vicente Rojo,* queda plenamente justificado desde el punto de vista cultural, pedagógico y tecnológico para su utilización como material didáctico en la impartición de la materia Teoría e Historia del Diseño 1 y 11, ya que aporta los conocimientos necesarios (teóricos y visuales) para la comprensión de la formación del diseño gráfico como disciplina en nuestro país.

Con la edición y diseño de este documento creemos que el alumno será capaz de asimilar la información de una forma más fácil y dinámica, ya que el aspecto visual y gráfico puede mejorar hasta un 75 por ciento la comprensión en el ser humano, aumentar la lectura un 40 por ciento e inclusive puede acelerar el aprendizaje un 20 por ciento.

Creemos que nuestro trabajo ha logrado de manera satisfactoria las metas propuestas al inicio de nuestro proyecto, ya que:

- Con este documento electrónico se puede apoyar claramente a la materia de Teoría e Historia del Diseño 1 y 11 en su impartición en las aulas.
- 2 Hemos comparado y analizado las características de los documentos impresos convencionales con los medios electrónicos.
- 3 Hemos utilizado al diseño editorial como medio para la creación de material didáctico utilizando como soporte un documento electrónico.
- 4 Creemos que con nuestro proyecto hemos invitado tanto a los profesores como a los alumnos a iniciar un proyecto autosuficiente de publicaciones electrónicas con diversos temas relacionados a nuestra licenciatura para el acervo cultural de la Escuela Nacional de Artes Plásticas.
- 5 Hemos rescatado la aportación de algunos personajes que dieron forma a nuestro país a lo que ahora llamamos diseño gráfico.

Es por todo lo antes mencionado que los resultados que se esperaban de este proyecto han sido satisfactoriamente conseguidos e incluso amplificados, puesto que a lo largo de nuestra investigación hemos analizados aspectos que en un principio no habíamos considerado y que han sido clave fundamental en la elaboración de nuestro proyecto. Esperamos firmemente que nuestra propuesta para la utilización del documento electrónico *Precursores del Diseño Grófico en México, de* José *Guadalupe Posada a Vicente Rojo* sea tomada en consideración y puesta en práctica.

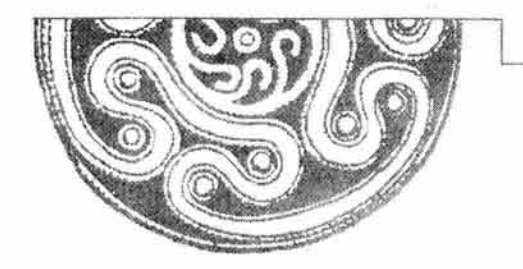

ACHA, Juan, *Introducción* a *la teoría de los diseños,* México, Trillas, 1997, 179 pp.

AGUIRRE Romero, Joaquín Mº, *El futuro del libro,* Madrid, Espéculo, 2001 [s. p.]. http://www.ucm.es/info/espèculo/numero5/futlibro.htm#nota1

AGUSTÍN. José, *Tragicomedia mexicana. La vida en México de 19700 1982,* v. 2, México, Planeta, 1994, 293 pp.

AGUSTÍN. José, *Tragicomedia mexicana. La vida en México de 19700 1982,* v. 3, México, Planeta, 1994, 274 pp.

ANTAKI, lkram, *El Banquete de Platón,* México, Joaquín Mortiz, 2001, 153 pp.

ARROYO Luna, Antonio, *Jorge Gonzólez Camarena,* México, J.G.H., 1995, 166 pp.

ARROYO Luna, Antonio, *Jorge Gonzólez* Camarena *en la plóstica mexicana,* México, UNAM, 1988, 337 pp.

BACHA, Gustavo, Julio Espinazo, *Aprendizaje por observación,* México, Facultad de Psicología UNAM, 1993.

BALDERAS, Esperanza, *Roberto Montenegro,* México, Círculo de Arte, 2000, 63 pp.

BERMEJO Martín, José Bonifacio, Enciclopedia de la encuadernación, trad. Elsevier's Concise Spanish Etymological Dictionary, Madrid, Ollero & Ramos, 1998, 356 pp.

*Biblioteca del Diseño Grófico,* v. 1, Barcelona, Naves Internacionales de Ediciones, 1994 . (Diseño gráfico).

BRIDGEWATER, Meter, *Introducción al diseño* grófico, México, Trillas, 1992.

CARRILLO, Rafael, *Posada y el Grabado Mexicano. Desde el* famoso *grabador de temas populares hasta los artistas*  contemporóneos, México, Panorama, 1980, 80 pp.

CHEWSKY, Tomas K., *Didóctica General,* Colección pedagógica, México, Grijalbo, 1966; sexta edición, 295 pp.

COSÍO Villegas, Daniel et al., *Historia General de México,* v. 2, México, SEP/ Colegio de México, 1976, 505 pp.

COSÍO Villegas, Daniel et al., *Historia General de México,* v. 3, México, SEP/ Colegio de México, 1976, 337 pp.

COVARRUBIAS, Felipe, *Diseñando* 30 años, México, Poliedro, 1998, 55 pp.

DAHL, Svend, *Historia del libro,* Madrid, Alianza Editorial, 1972. (El libro de bolsillo, núm. 373).

DE BUEN, Jorge, *Manual del diseño editorial,* México, Santillana, 2000, 398 pp.

DE LA TORRE Villar, Ernesto, Historia de la ilustración en México, México, 1998, 366 pp. (Biblioteca del editor).

DERIBEN, Lelia, *Vicente Ro¡o. El arte de las variaciones sutiles,* México, CONACULTA, 1996. (Círculo de Arte) .

DESBORDES, Francoise, Concepciones sobre la escritura en la Antigüedad Romana, trad. Alberto Luis Bixio, Barcelona, Gedisa, 1995, 284 pp.

DÍAZ DE ARCE, Ornar, Mexico: Revolución *y Reformo* 1910-1940, México, Presencia Latinoamericana, 1983, 270 pp.

DÍAZ DE LEÓN, Francisco, *El grabado como ilustración de la música popular,* Seminario de Cultura Mexicano, 1963, 13 pp.

DÍAZ DE LEÓN, Francisco, *Gahono y Posada. Grabadores Mexicanos,* México, Fondo de Culturo Económica, 1985.

Diccionario Enciclopédico Larousse, v. 111, Barcelona, 1992.

- ESCARPIT, Robert et al. , *Hacia una sociología del hecho literario,* Madrid, Edicuso, 1974. (Cuadernos paro el diálogo).
- FERNÁNDEZ DEL Castillo, *El papel del editor. El proceso productivo en lo industria editorial. Un modelo general razonado,* México, UAM, 1998, 336 pp.
- FONTCUBERTA, Joon, *Joseph Renau. Fotomontador,* México, FCE, 1985.
- FU EN MAYOR, Elena, *Ratón, ratón ... Introducción al diseño gráfico asistido por ordenador,* Borceloma, Gustavo Gili, 1996, 145 pp.
- GARDUÑO, Blanca et al., "Centenario de Ernesto «El chango García Cabro! (1890-1990)»", Revista de Revistas, México, núm. 4166, diciembre de 1989, pp. 2-96.
- GÓMEZ DE SILVA, Guido, *Breve diccionario etimológico de la lengua española,* México, Fondo de Culturo Económico, 1998, 736 pp.
- GONZÁLEZ Gamio, Ángeles, El Grabado, México, 1999. http://www.lajornada.unam.mx/199/ene99/990117 /gonzalez.html
- GONZÁLEZ Matute, Lauro, *Escuelas de Pintura al Aire Libre y Centros Populares de Pintura,* México, CENIDIAP, 1987, 186 pp. (Colección Artes Plásticas).

# BIBUOGRAFÍA

GROPIUS, Walter, Scope of *total Architecture,* New York, Harper & Row Publishers, 1955.

HERRERA lbóñez, Alejandro, *Antología del Renacimiento* o *lo Ilustración. Textos de historio Universal,* México, UNAM, 1972, 415 pp. (lecturas Universitarias, núm.15).

ITTEN, Johannes, *El arte del color,* México, Noriega Limusa, 1992.

Jorge *Gonzólez* Camareno. México, 1995, Democracia, l 09 pp.

KARCH, R. Randolph, *Manual de Artes Gráficos,* 3a ed., México, Trillos, 1 997, 434 pp.

KRAUBE, Anno-Corolo, *Historio de lo pintura. Del Renacimiento* o *nuestros días,* Hong Kong, Konemonn, 1995, 128 pp.

KÜPPERS, Horore, Fundamentos de lo teoría de los colores, Barcelona, Gustavo Gili, 1980.

"Lo Ciencia", Gran Enciclopedia Didódico Ilustrado, Solvot, Vol 2, España, 1985, 152 pp.

LARROO, Francisco, *Pedagogía de lo Enseñanza Superior,* México, UNAM, 1959.

LARROYO, Francisco, *Pedagogía de lo enseñanza superior,* México, UNAM, 1959, 366 pp.

LAVANT, Mothieu, *Mocromedia Flash MX. Moc y PC,* Francia, ESCA, 2002, 690 pp.

LAZOTTI, Fontano, *Comunicación visual,* Barcelona, Gustavo Gili, 1983.

*Leopoldo Méndez (1902-1969) . Dibujos, grabados, pintura,* México, 1984, FEPM / INBA, 138 pp.

MAC MASTERS, Merry, La Jornada, México, 20 de enero de 2003, p. 2-3°.

MANDOKI, Kotyo, *Arte-Diseño:* taxonomías *y licuadoras,* México, AISV/UIC, 2001.

MARTÍN DEL CAMPO, Leonero, *Alfredo Zalee,* México, DAP, 2003. http:www.voluarte.com.ozolce.html

MARTÍNEZ DE SOUSA, José, *Diccionario de tipografía y del libro,* España, Labor, 1974, 545 pp.

MARTÍNEZ DE SOUSA, José, *Pequeña historio del libro,* 3a ed., México, Treo, 1999, 232 pp. (Biblioteconomío y Administración cultural, núm. 33).

MARX C., F. Engels, *Obras Escogidas, v. 3*, Moscú, Progreso, 1974, 609 pp.

- MC CLEARY, John P., *Glosario de* términos técnicos. Conservación *de libros y documentos. Ingles-español, espoñolingles,* Madrid, Clan, 1997, 201 pp. (Artes y oficios del libro).
- MCLUHAN, Marshal, *Lo goloxio Gutenberg.* Génesis *del* horno *typogrophicus,* trad. Juan Novello, Madrid, Aguilar, 1972, 330 pp.

MEDINA, Cuauhtémoc, *Diseño antes del Diseño,* México, Museo de Arte Carillo Gil, 1991, 122 pp.

MEGGS, Philip, *Historio del Diseño* Grófico, Trillos, México, 1991, 566 pp.

METIAIS, Volérie, Su *visito del Louvre,* Versalles, Art Lys, 1998, 190 pp.

MÉXICO. FONDO EDITORIAL DE LA PLÁSTICA MEXICANA, José *Guadalupe Posado. Ilustrador de lo vida* mexicano, México, 1963, 500 pp.

MONSIVAIS, Carlos, *Los rituales del* caos, 2a. ed., México, Ediciones Era, 2001, 250 pp.

- MORA, María Elvira; Clara Inés Ramírez, José *Guadalupe Posado,* Instituto Nocional de Estudios Históricos de la Revolución Mexicana, México, 1985, 65 pp. (Serie de cuadernos conmemorativos, 3).
- MÜLER-BROCKMANN, Josef, *Sistema de retículos. Un manual poro diseñadores* gráficos, Barcelona, Gustavo Gili, 1985.

NAVARRETE, Silvia, *Miguel Covorrubios,* México, CONACULTA /ERA, 1993.

NUNBERG, Geoffrey, *El futuro del libro.* ¿fsto *motará eso?,* España, Poidós, 1996.

OLAECHEA, Juan Bautista, *El libro en el ecosistema de lo comunicación culturo/,* España, Pirámide, 1986, 398pp.

PIMENTEL Álvarez, Julio, *Breve diccionario Porrúo. Latín* - *español, español* - *latín,* México, Porrúo, 2002, 690 pp.

*Pion de estudios. Licenciatura en Diseño y Comunicación Visual,* v. 1, México, UNAM, 1998, 212 pp.

PRING, Roger, wwwco/or. 300 usos *del color poro sitios web,* Barcelona, Gustavo Gili, 2001, 192 pp.

PRING, Roger, . 300 *diseños tipográficos poro sitios web,* Barcelona, Gustavo Gili, 1999, 178 pp.

- ROMERO, Martha, "El libro, algo más que un objeto de papel", *México en el tiempo. Revista de Historia y*  Conservación, México, núm. 29, marzo/abril de 1999.
- RUBLUÓ, Luis, "Historia de Revista de Revistas: 1910-1990. Historia de una aventura", Revista de Revistas, México, núm. 4177, febrero de 1990, pp. 1 - XLVIII.

RUIZ Iglesias, *¿Qué* es un *currículo flexible?* Cómo se *concreta* en *la* próctica, México, Euterpe, 2003, 216 pp.

SÁNCHEZ GONZÁLEZ, Agustín, José *Guadalupe Posada. Un* artista en *blanco y* negro, México, CONACULTA, 1999, 74 pp. (Círculo de Arte).

SIMONE, Raffaele, *La Tercera Fase. Formas de* saber que estamos *perdiendo,* México, Taurus, 2001, 165 pp.

Sistema Nacional de Investigadores, México, *Glosario de términos* básicos *y algunas recomendaciones para la*  captura *de datos* en *la solicitud de* ingreso *y* reingreso *al SIN,* CONACYT, 2002.

SWAN, Alan, Bases *del diseño gráfico,* 2a. ed., México, Gustavo Gili, 1992.

TAPIZ, E. Martín, Diccionario Enciclopédico de las Artes e Industrias Gráficas, Barcelona, Don Bosco, 1981 , 651 pp.

TARACENA, Bertha, *Los creadores y las artes. Alfredo Zalee, un arte propio,* México, UNAM, 1984, 94 pp.

TIBOL, Raquel, *Gabriel Fernández Ledesma. Mista y promotor cultural,* México, Instituto Nacional de Bellas Artes, 1987, 302 pp.

TIBOL, Raquel, Gráficas *y Neográficas* en *México,* México, UNAM/SEP, 1987, 302 pp.

TIBOL, Raquel, Historia General del Arte mexicano. Época moderna y contemporánea, México, Hermes, 1963, 248 pp.

VELÁZQUEZ CHÁVEZ, Agustín, *Índice de la pintura mexicana contemporánea, México,* 1935.

VILCHIS, Luz del Carmen, *Diseño: Universo de* conocimiento, México, Claves Latinoamericanas, 1998.

VILLALPANDO, José Manuel, *Didáctica de la pedagogía,* México, UNAM, 1965, 191 pp.

VIZCARRO, Carmen, José A. León, *Nuevas tecnologías para el aprendiza¡e,* Madrid, Psicología Pirámide, 1998, 294 pp.

WHITE, Harvey E., *Física Moderna,* vol. 1, México, 1987, UTEHA, 676 pp.

WONG, Wucius, *Fundamentos del diseño,* trad. Eugini Roselli, México, Gustavo Gili, 1995, 345pp. YAZPIK, Carlos, Max Krongold, Historia *de lo Cultura,* México, Mac Graw-Hill, 1972, 87 pp. ZAVAlA Ruíz, Roberto, *El libro y* sus orillas, México, UNAM, 1988, 397 pp. (Biblioteca del editor).

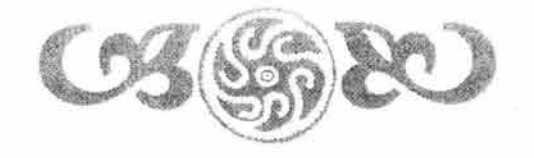

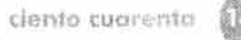